## *PENYEDIA DAYA DC BERBASIS MIKROKONTROLER DENGAN PENAMPIL LCD*

## *TUGAS AKHIR*

Diajukan Sebagai Salah Satu Syarat Untuk Memperoleh Gelar Sarjana Teknik Pada Jurusan Teknik Elektro Universitas Islam Indonesia

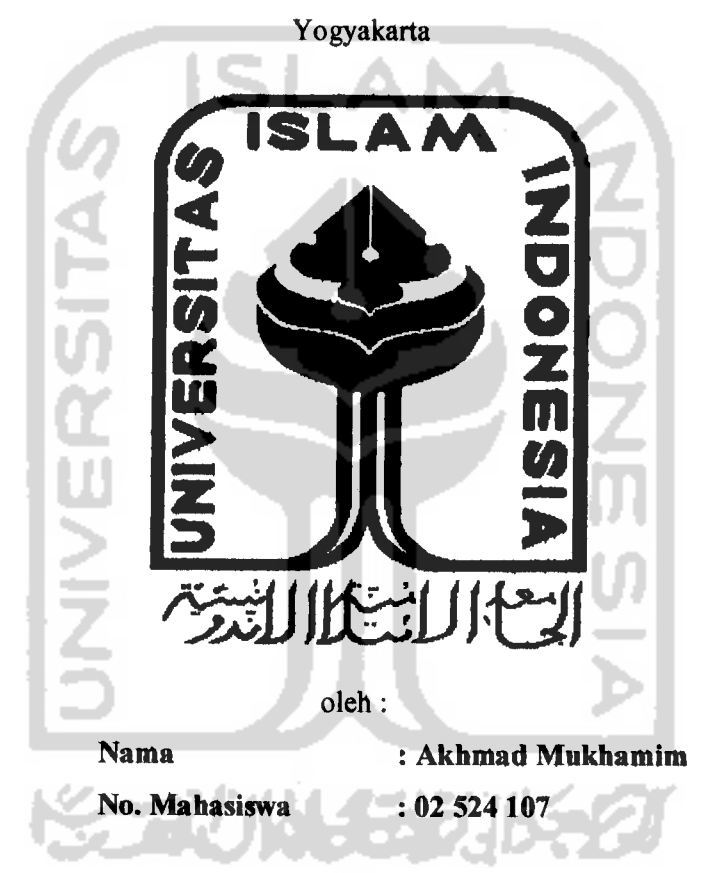

# *JURUSAN TEKNIK ELEKTRO FAKULTAS TEKNOLOGI INDUSTRI UNIVERSITAS ISLAM INDONESIA YOGYAKARTA*

*2007*

## *LEMBAR PENGESAHAN PEMBIMBING*

## *PENYEDIA DAYA DC BERBASIS MIKROKONTROLER DENGAN PENAMPIL LCD*

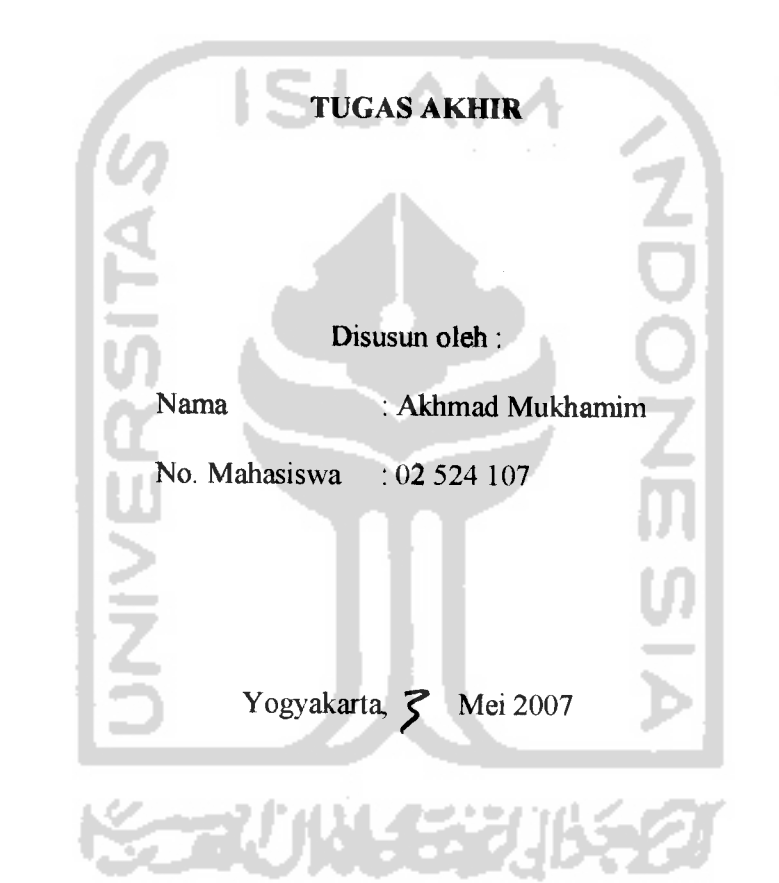

Pembimbing I Pembimbing II

(Drs. Abdul Halim Sanawi) (Wahyudi Budi Pramono, ST)

### *LEMBAR PENGESAHAN PENGUJI*

## *PENYEDIA DAYA DC BERBASIS MIKROKONTROLER DENGAN PENAMPIL LCD*

Oleh:

Nama No. Mahasiswa

هدا

Akhmad Mukhamim 02 524 107

Telah dipertahankan diDepan Sidang Penguji sebagai Salah Satu Syarat untuk Memperoleh Gelar Sarjana Teknik Elektro Fakultas Teknologi Industri Universitas Islam Indonesia

Yogyakarta, 27 Juni 2007

Tim Penguji

Drs. Abdul Halim Sanawi

Ketua

Wahvudi Budi Pramomo. ST Anggota I

Dwi Ana Ratnawati, S

Anggota II

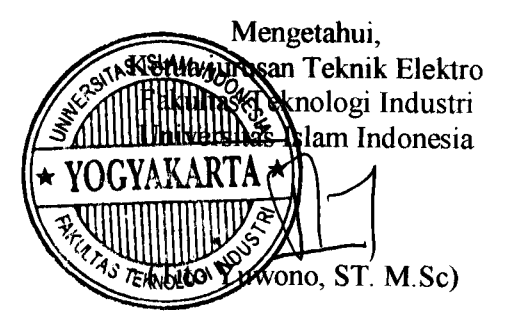

## *HALAMAN PERSEMBAHAN*

 $S$ eluruh Karya *ini* kupersembahkan untuk:

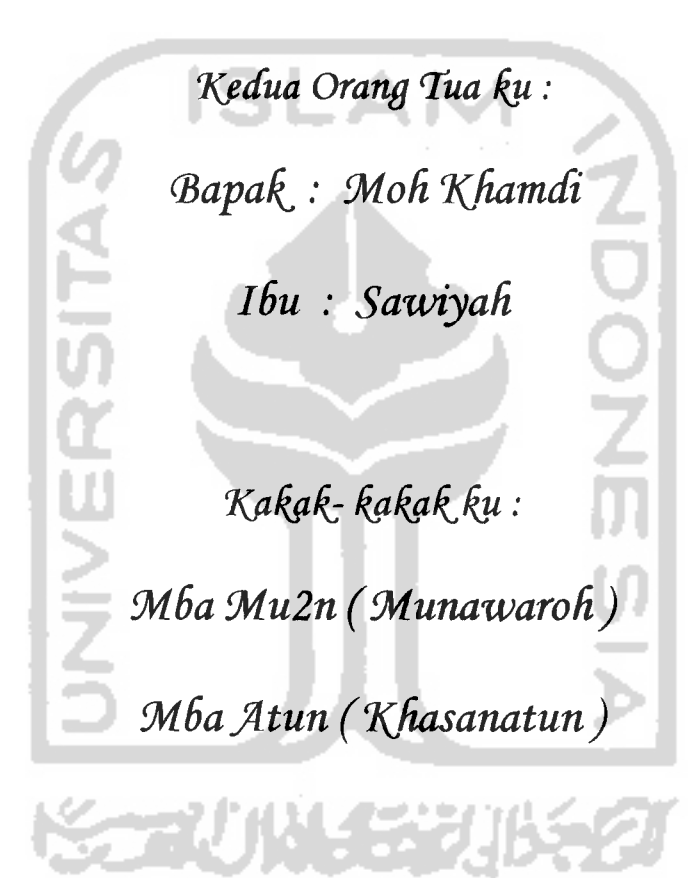

 $b$ uat Aisya *Dan* Suci Kecil

#### *MOTTO*

\***Sungguh bersama ^esu^aran pasti ada ({emudahan,**

**(Dan bersama ^esu^aran pasti ada ^emudahan"**

**(AsySyarh: 5-6)**

**ISLAM** 

**"Jadu\an[ah sabardan sholat sebagaipenotongmu. Sesungguhnya yang demi^ian itu sungguh berat, ^ecuafi bagi orang-orangyang**

**(QS. Mi 'Imrdn: 45)**

**kjiusyu'."**

**"<Doa a^an menjadi^an seseorang hidup denganpenuh harapan, tidaf^dengan ({eputus asaan. Vsaha a^an menjadi^an hidup Cebih dinamis dan berfariasi. <Dunia hanyatah perantara, sedang^an akhirat adatah tujuan a^hir. Manfaat^an duniapada** jalan yang diredhai Allah, untuk mendapatkan akhirat yang kekal." **Tten wartini (ibunda)**

 $\mathbf{V}$ 

### *KATA PENGANTAR*

لِمِلْلُغ<sup>ا</sup>لِ<del>يَحْ</del>زِ

## *Assalamu 'alaikum wr.wb*

Syukur Alhamdulillah kami panjatkan kehadirat Allah SWT yang telah senantiasa memberikan limpahan rahmat, berkah dan hidayah-Nya. Shalawat dan Salam tercurah kepada junjungan kita Nabi besar Muhammad SAW beserta para pengikutnya hingga akhir jaman.

Penyusunan Laporan Tugas Akhir ini diajukan untuk memenuhi prasyarat yang harus ditempuh untuk memperoleh gelar sarjana Teknik Elektro di Fakultas Teknologi Industri, Universitas Islam Indonesia. Semoga apa yang terdapat di dalam Laporan Tugas Akhir ini dapat bermanfaat bagi diri saya sendiri, maupun untuk umum.

Sehubung dengan selesainya penyusunan Laporan Tugas Akhir ini, maka tidak lupa penulis mengucapkan terima kasih kepada semua pihak yang telah memberikan dukungan selama ini, terutama penulis ingin mengucapkan terima kasih kepada:

1. Allah SWT atas berkah, rahmat, hidayat dan petunjuk-Nya yang selalu membimbing hati ini. Atas setiap helaan nafas yang senantiasa Engkau berikan, dan atas setiap nikmat yang tiada terukirkan oleh berjuta kata atau puisi. Alhamdulillah.

*VI*

- 2. Nabi Muhammad SAW atas petunjuk dan suri tauladan bagi seluruh umat manusia, dan penunjuk menuju jalan yang terang.
- 3. Bapak Fathul Wahid, ST. Msc, Selaku Dekan Fakultas Teknologi Industri Universitas Islam Indonesia.
- 4. Bpk Tito Yuwono, ST. selaku Ketua jurusan Teknik Elektro Universitas Islam Indonesia.
- 5. Bapak Drs. Abdul Halim Sanawi, Selaku Dosen Pembimbing I Tugas Akhir.
- 6. Bapak Wahyudi Budi Pramono, ST, selaku Dosen Pembimbing II Tugas Akhir.
- 7. Segenap Dosen dan seluruh Staf Laboran Teknik Elektro Universitas Islam Indonesia.
- 8. Bapak dan Ibu yang selalu ada di hati, yang selalu memberi dukungan lahir dan batin dalam melalui kehidupan ini. Selalu memberikan yang terbaik untuk ananda.
- 9. Mba Mu2n dan Mba Atun atas perhatian dan kesediaannya untuk selalu mengalah. Terima kasih untuk menjadi kakak yang taktergantikan.
- 10. Aisya, Suci ponakan kecil, Terima kasih sudah menghadirkan berjuta senyum dan tawa yang telah lama hilang.
- 11. Buat temen-temen kost: Ya2n, Budi, Mbh Mulyo, Atiya dan temen-temen All Elektro'02 yang telah memberikan semangat dan motivasi sampai akhirnya penulis dapat menyelesaikan tugas akhir ini. Thanks atas dukungannya.

12. Serta buat semua yang telah membantu dalam pelaksanaan dan penyelesaian laporan ini, yang tidak bisa disebutkan satu persatu.

Akhir kata, semoga laporan ini dapat bermanfaat bagi pihak-pihak yang membutuhkan terutama bagi penulis pribadi. Penulis menyadari bahwa Laporan Tugas Akhir ini masih jauh dari sempurna, oleh karena itu kritik dan saran yang membangun demi kesempurnaan laporan ini sangat kami terima.

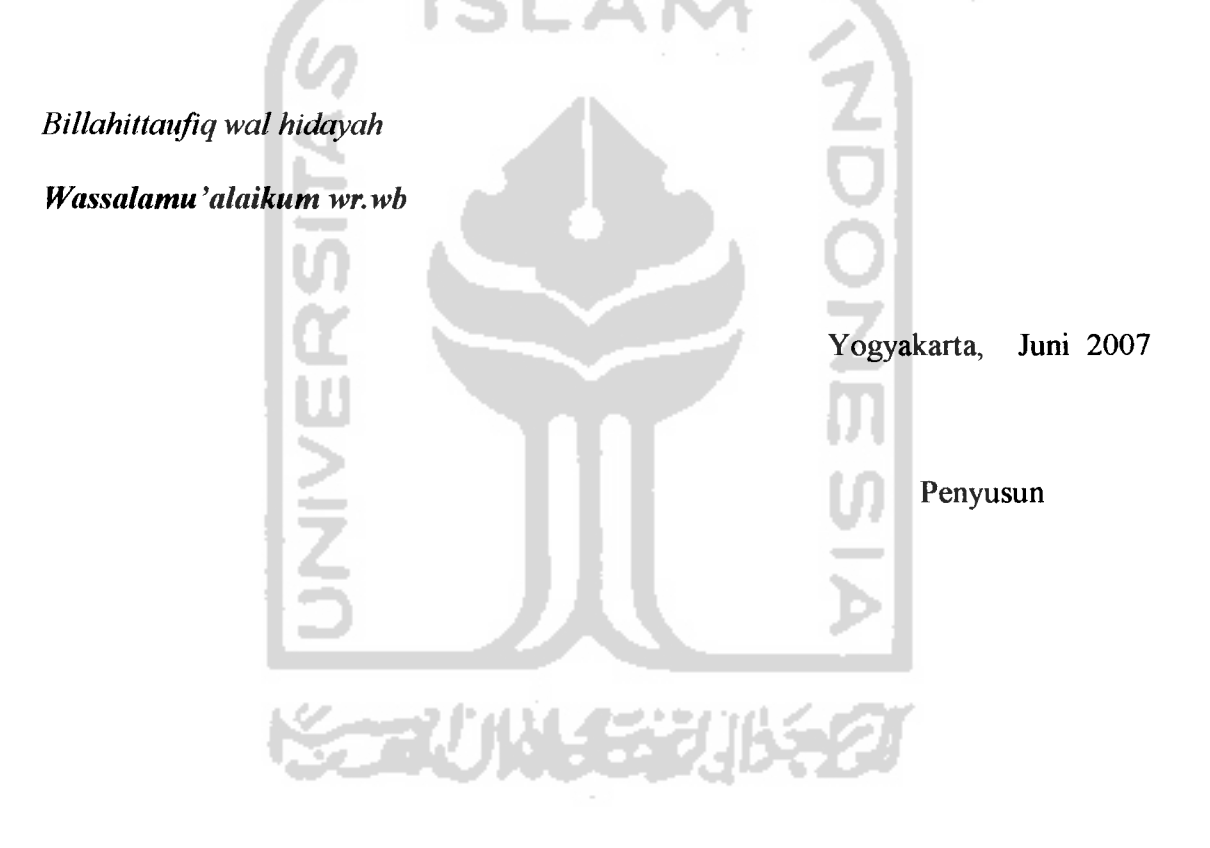

## **ABSTRAKSI**

Rangkaian catu daya sangat berperan penting dalam kehidupan sehari-hari. Sistem yang paling handal atau presisi sekalipun, tidak akan berfungsi secara maksimal tanpa adanya penyedia daya yang baik. Penyedia daya dc dengan tampilan digital adalah gabungan antara sistem analog dan digital, artinya bahwa output dari power suplai diatur secara analog yaitu dengan mengatur potensiometer linier, sedangkan nilai dari keluarannya (output) ditampilkan dengan digital, hal ini dimaksudkan agar dapat menentukan tegangan keluaran tanpa harus menggunakan multimeter. Penyedia daya dc dilengkapi dengan pembatas arus, yang mana apabila arus yang mengalir beban melebihi 3A ataupun terjadi hubung singkat maka sistem akan memproteksi dengan memutus aliran arus kebeban, hal ini bertujuan agar sistem terhindar dari kerusakan. Pemutusan aliran arus kebeban dikendalikan oleh mikrokontroler AT89S51. Tegangan keluaran dapat diubah dengan tingkat ketelitian (presisi) tertentu sesuai dengan resolusi ADC yang digunakan. Unit penyedia daya dc ini menggunakan mikrokontroller AT89S51 sebagai pengolah data yang nantinya akan di tampilkan ke LCD **{Liquid Crystal Display),** dengan tegangan keluaran 0-22V.

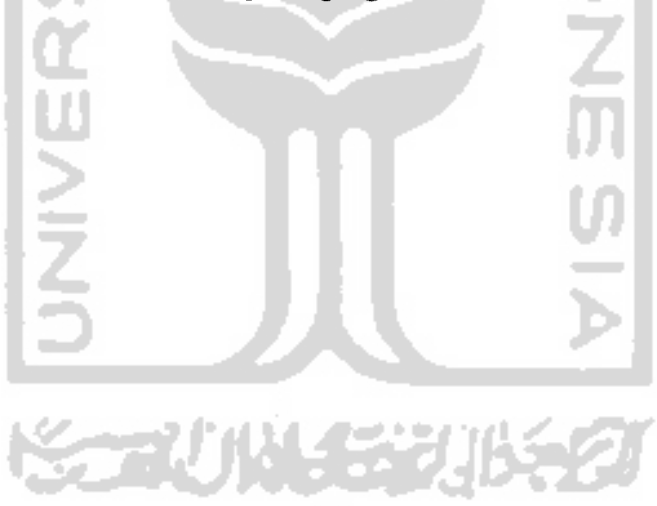

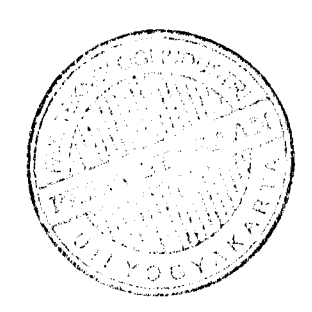

## *DAFTAR ISI*

 $\bar{\omega}_{\rm{max}}$  .

## *Halaman*

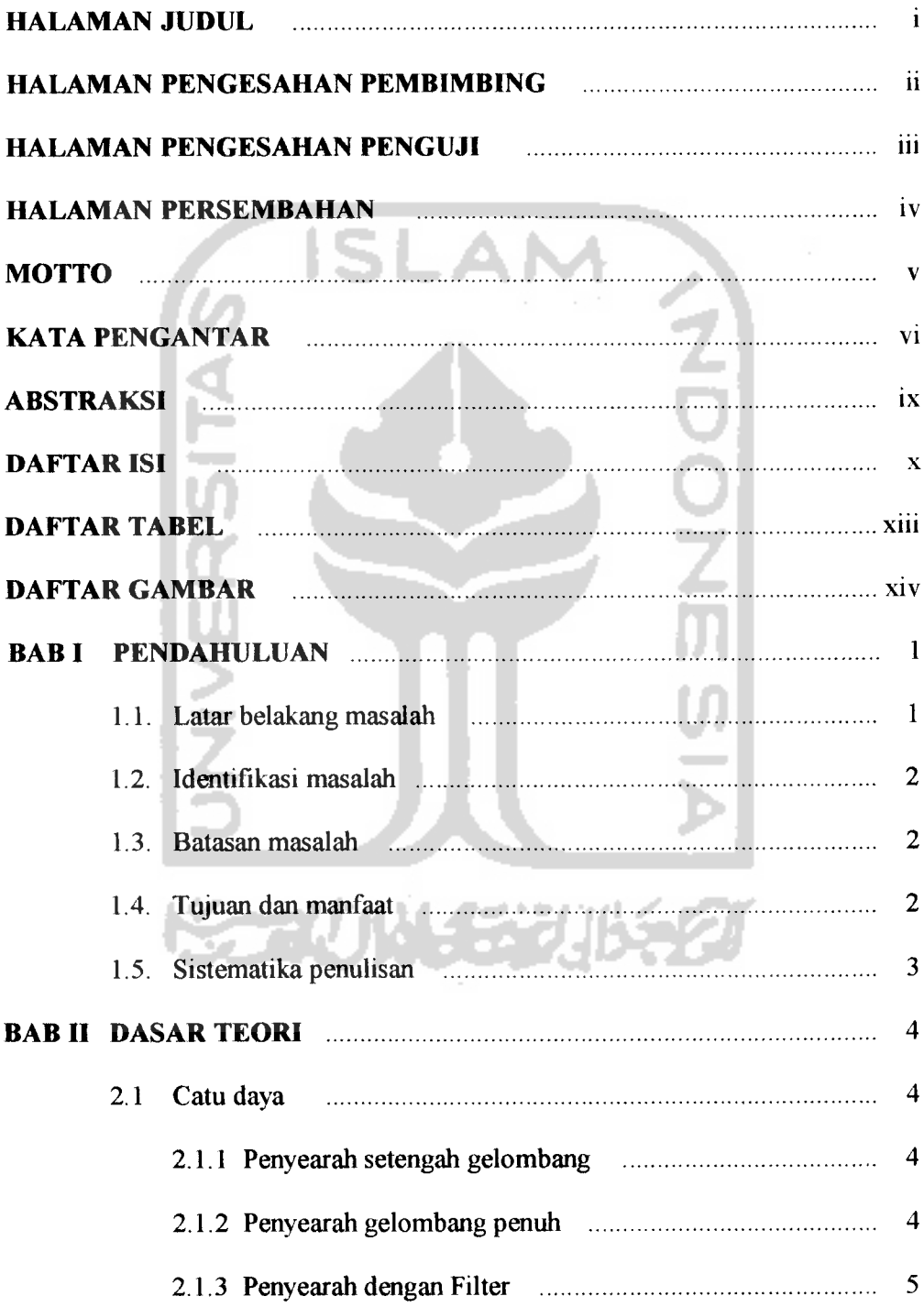

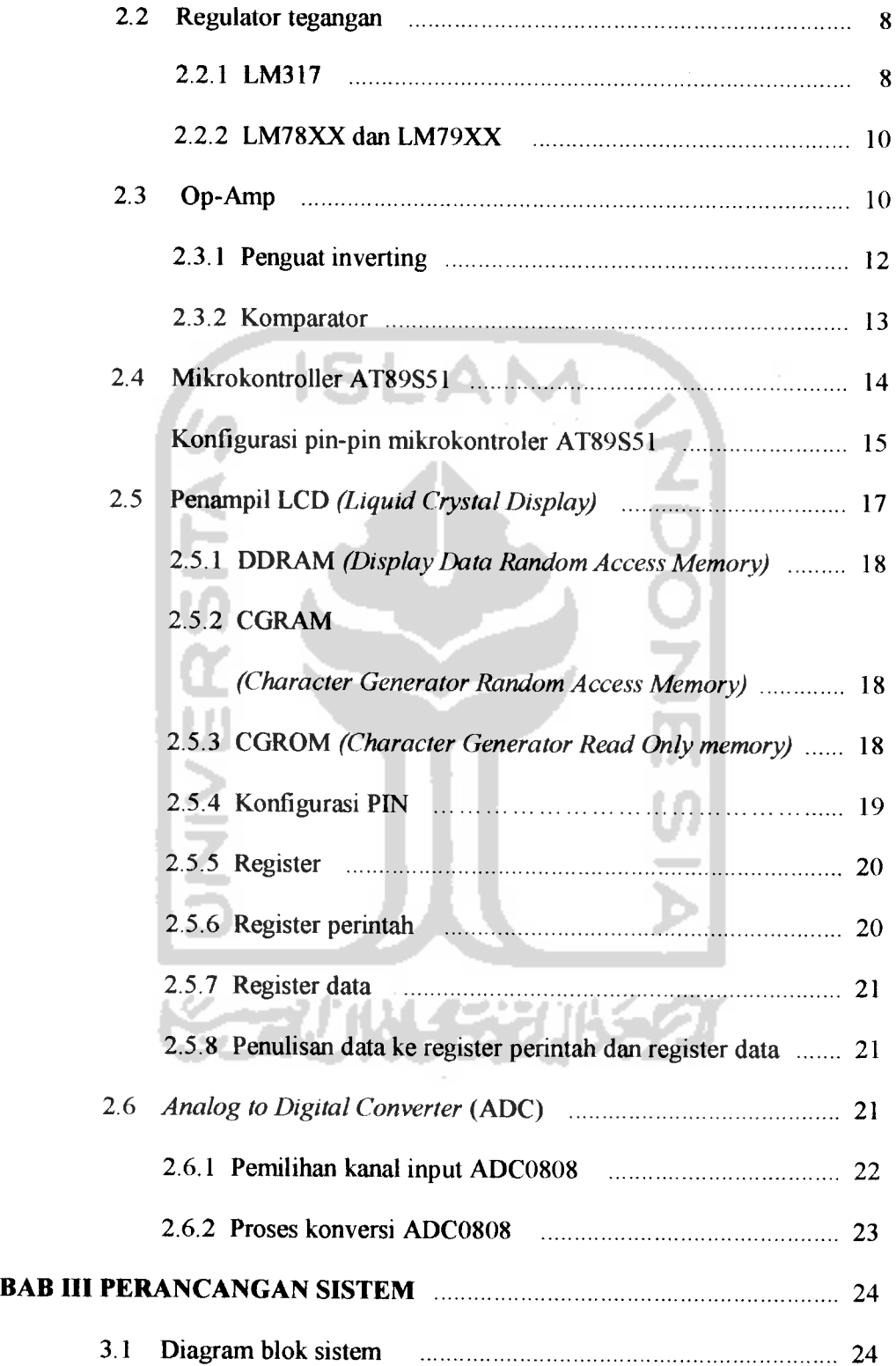

l,  $\ddot{\phantom{0}}$ 

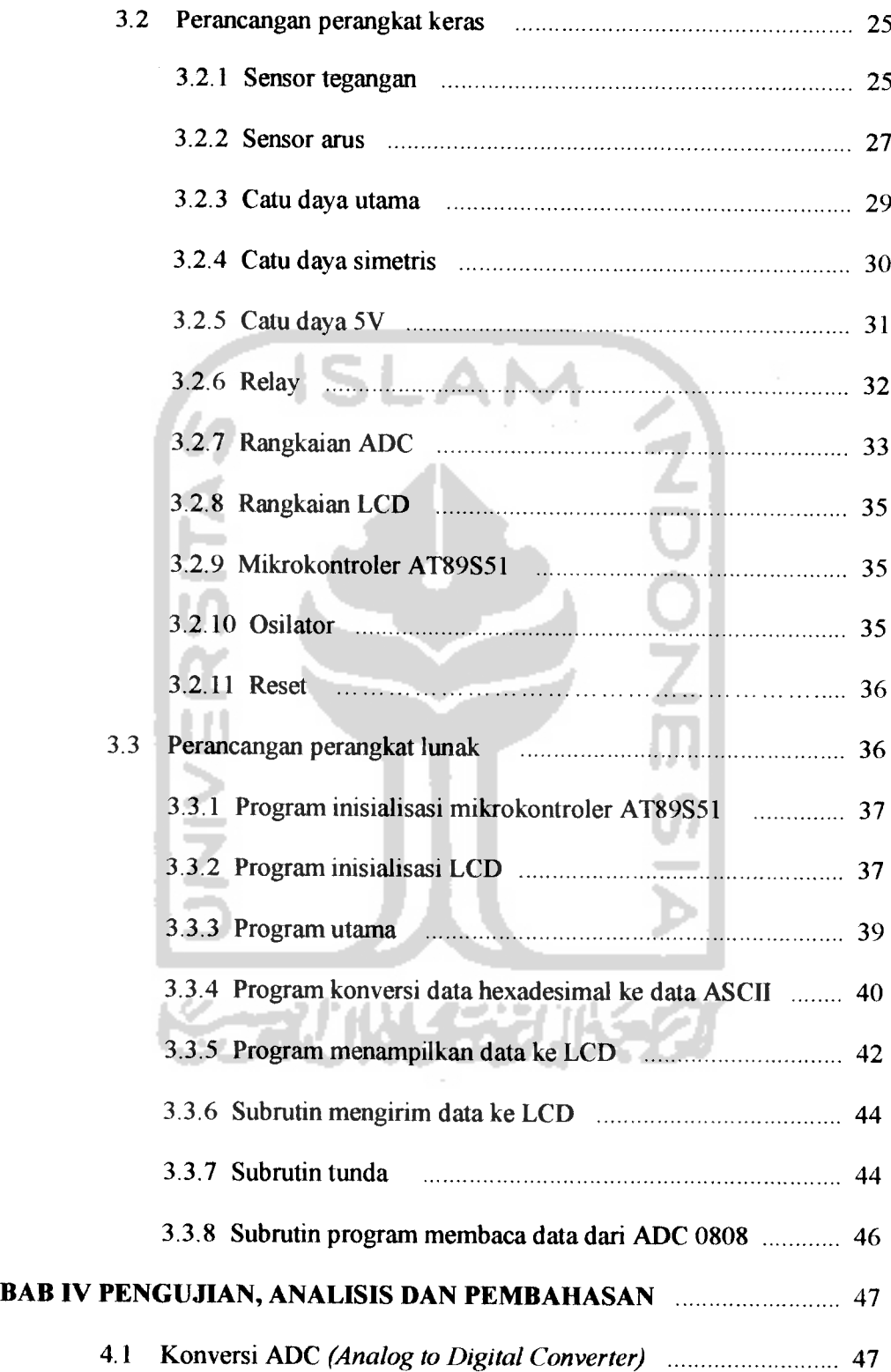

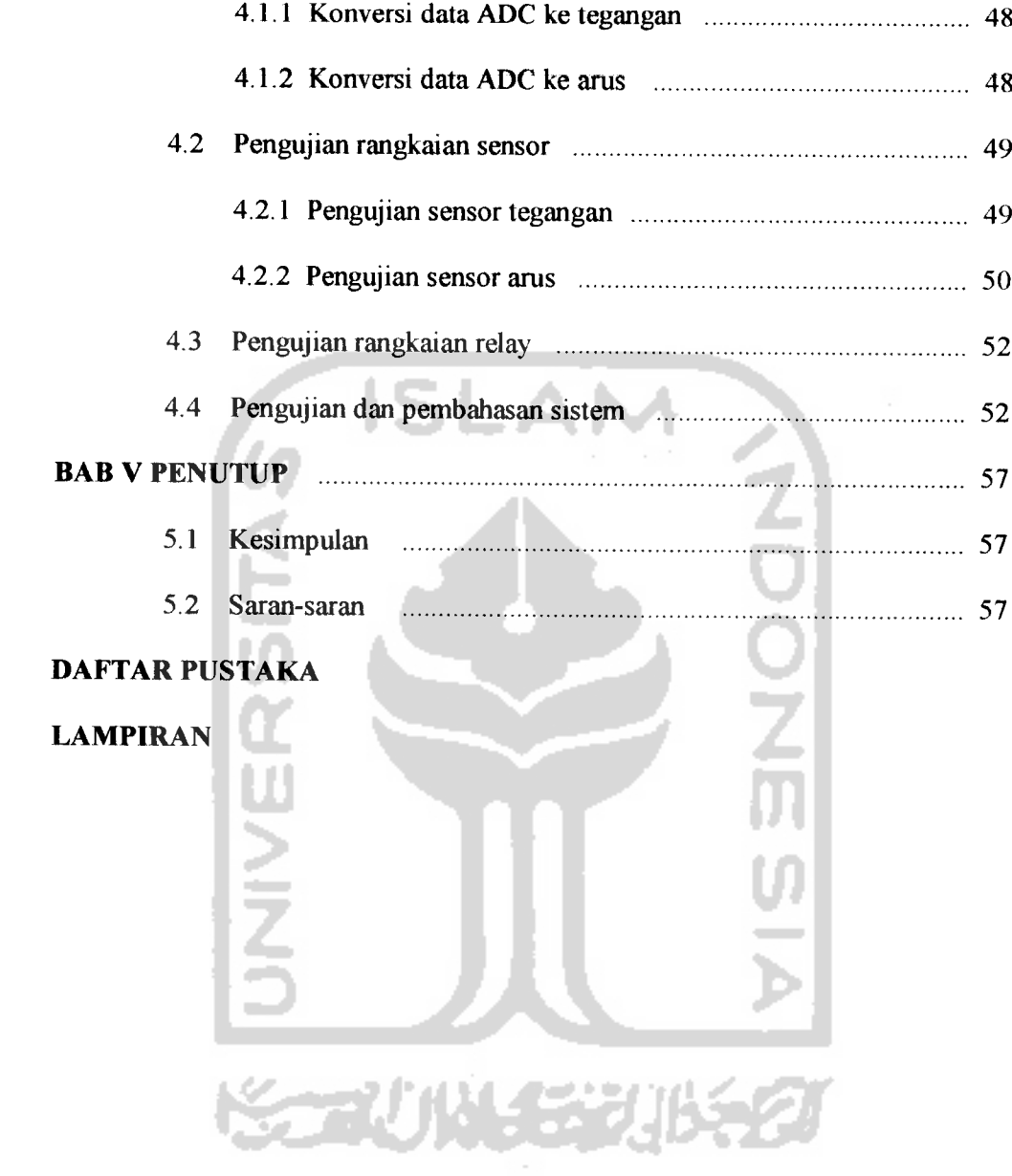

## *DAFTAR TABEL*

 $\sim$   $\sim$ 

 $\sim$   $\sim$ 

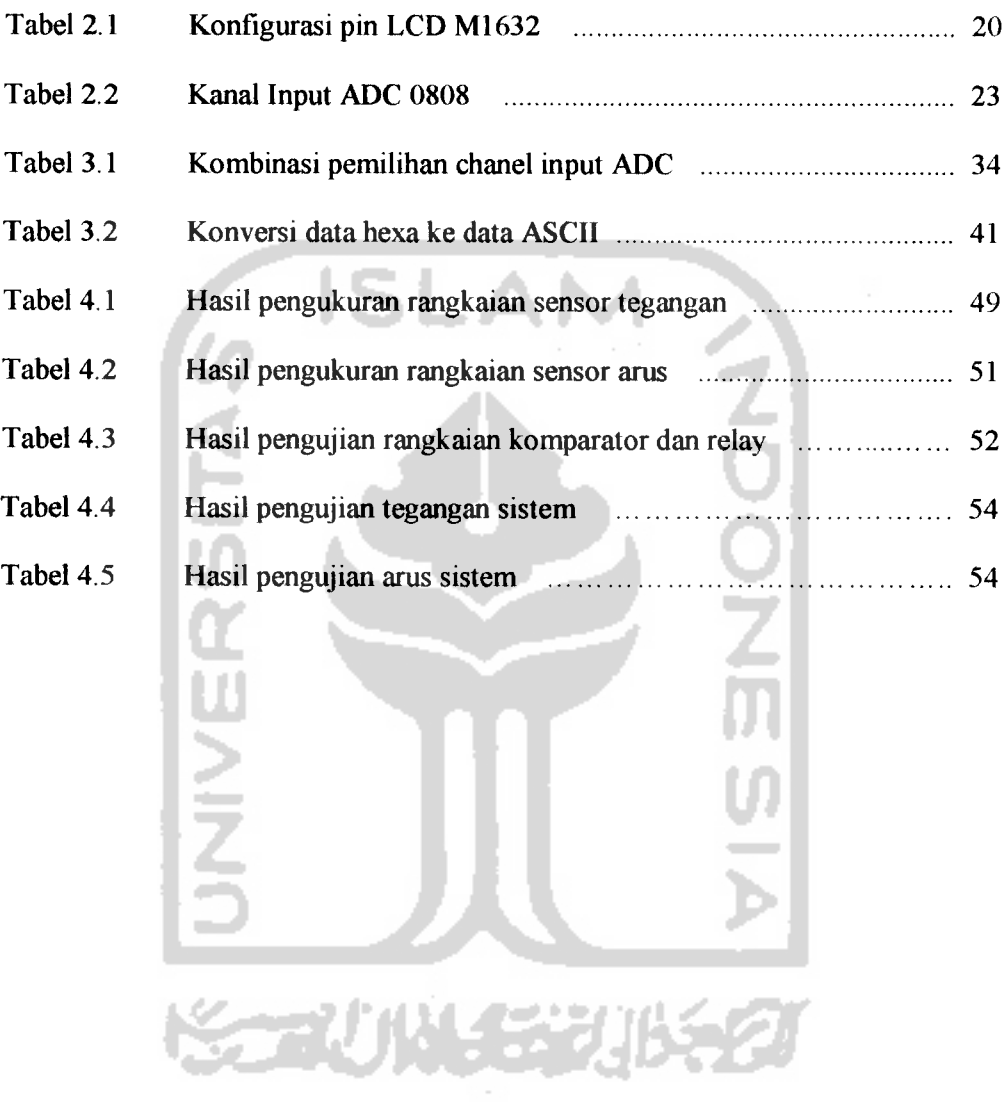

## DAFTAR GAMBAR

 $\sim 10^{11}$ 

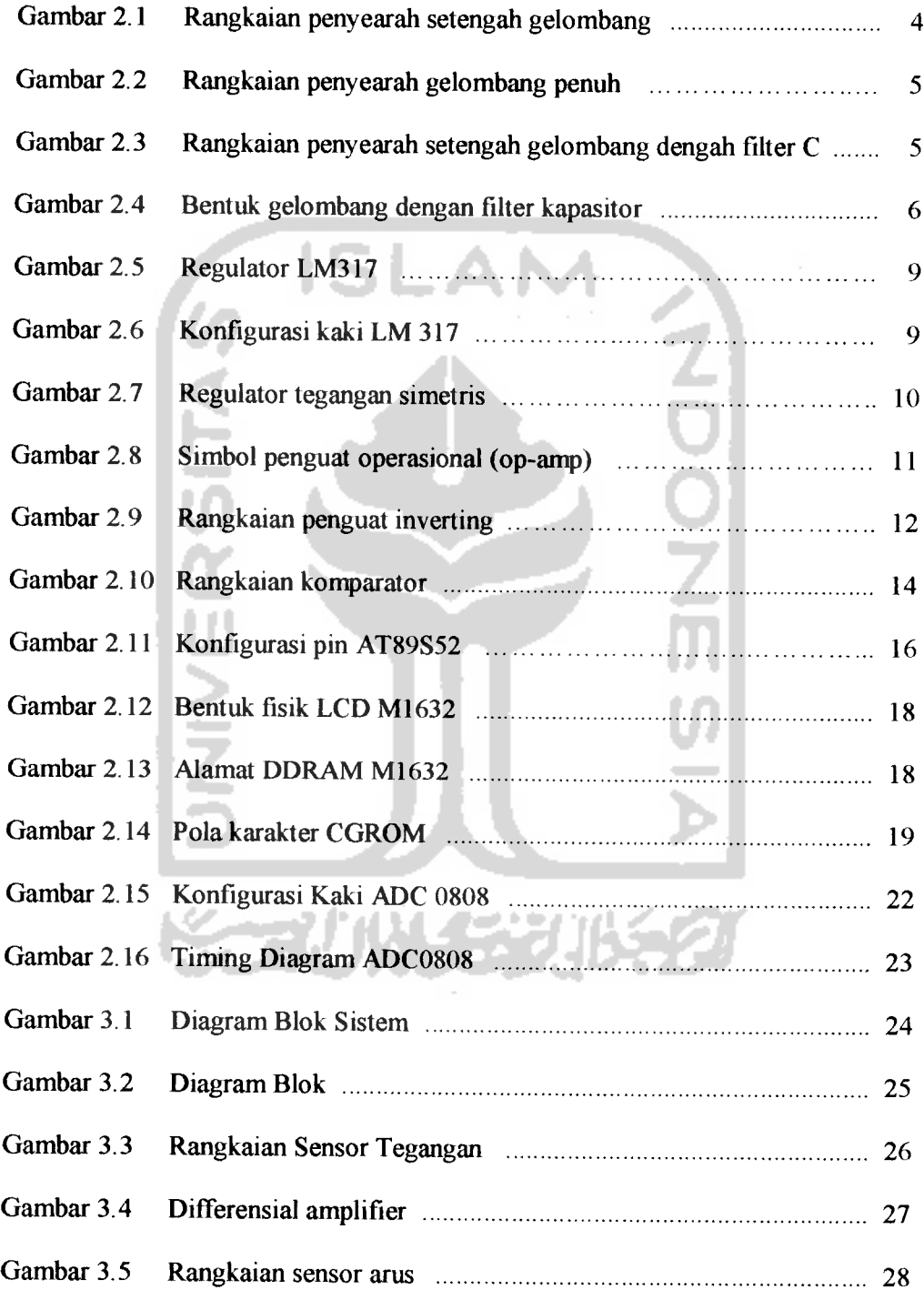

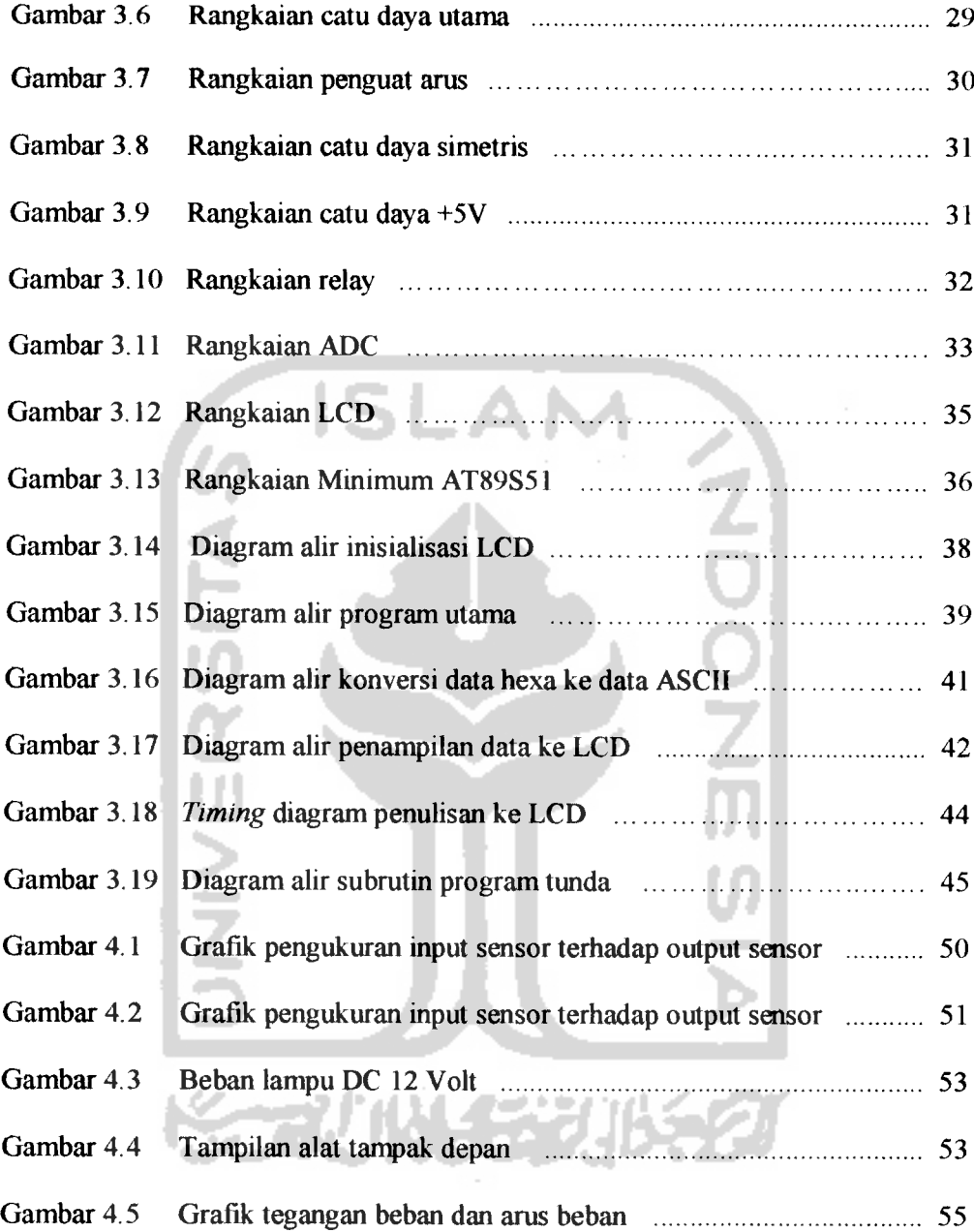

 $\mathcal{L}^{\mathcal{L}}$  $\sim$ 

#### *BAB <sup>I</sup>*

## *PENDAHULUAN*

## *1.1 Latar belakang masalah*

Seiring dengan kemajuan teknologi yang semakin pesat dan kecenderungan sumber daya manusia memanfaatkan kemajuan teknologi kearah praktis dan efisien. Hal ini dibuktikan dengan adanya sistem yang dapat dikendalikan oleh sebuah perangkat elektronik. Dengan ditemukannya mikrokontroler (sebuah chip yang dapat diprogram) maka peralatan elektronik yang tadinya masih analog beralih ke sistem digital.

Penyedia daya dc terdapat pada peralatan elektronika yang menggunakan listrik sebagai sumber dayanya sebagai contoh Radio, Televisi, Komputer dan lain sebagainya. Penyedia daya dc dengan tegangan keluaran yang dapat diatur memudahkan dalam melakukan perubahan nilai arus/tegangan. Penyedia daya dc ini terutama sering digunakan pada dunia pendidikan, laboratorium-laboratorium elektronika, para Teknisi yang memanfaatkan untuk berbagai kebutuhan.

Penyedia daya dc dengan tegangan keluaran yang dapat diatur dengan menampilkan nilai arus dan tegangan menggunakan LCD **{Liquid Crystal Display)** berguna untuk memudahkan melakukan perubahan nilai tanpa harus mengukur terlebih dahulu.

Dari hasil pengamatan inilah penulis akan mencoba membuat suatu alat yaitu Penyedia daya dc yang dapat diatur dengan sebuah LCD **{Liquid Crystal** Display) sebagai penampil besarnya arus dan tegangan.

## *1.2 Identifikasi masalah*

Untuk mewujudkan tercapainya pembuatan alat yang dapat digunakan untuk menyediakan suatu penyedia daya dc yang dapat diatur nilai keluarannya, dapat diidentifikasikan sebagai berikut:

• Bagaimana membangun dan merealisasikan suatu penyedia daya dc yang dapat diatur nilai keluarannya dengan menggunakan mikrokontroler?.

## *1.2 Batasan masalah*

Agar dalam penulisan penelitian ini lebih terarah, maka pembahasan penulisan ini dibatasi pada ruang lingkup pembahasan sebagai berikut:

- 1 Sistem menggunakan mikrokontroler AT89S51 sebagai pemroses utama.
- 2. Perancangan hardware Penyedia daya dc dengan tegangan keluaran 0 22V dengan arus  $0 - 3A$ .

3. Displai tampilannya menggunakan LCD M 1632.

## *1.4 Tujuan dan manfaat*

Tujuan dan manfaat yang akan dicapai dalam penulisan penelitian ini adalah sebagai berikut :

- 1. Membangun dan merealisasikan suatu penyedia daya dc berbasis mikrokontroler dan perangkat-perangkat pendukung lainya.
- 2. Mengetahui efektifitas sensor yang digunakan.

## *1.5 Sistematika penulisan*

Sistematika penulisan dari laporan akhir penelitian ini yang berupa karya tulis (skripsi) dibagi dalam lima bab, dengan isi masing-masing bab diuraikan sebagai berikut:

BAB I Pendahuluan

Berisi latar belakang masalah, perumusan masalah, batasan masalah, dan sitematika penulisan.

BAB II Landasan teori

Menguraikan tentang teori-teori yang menjadi acuan dalam pembuatan tugas akhir, diantaranya teori tentang mikrokontroler keluarga MCS-51 dalam hal ini mikrokontroler AT89S51, teori tentang LCD, teori tentang ADC 0808 dan Serta beberapa teori yang berkaitan.

BAB III Perancangan sistem

Berisi tentang proses perancangan dan pembuatan alat penyedia daya dc berbasis mikrokontroler AT89S51 dengan penampil LCD mulai dari diagram blok, prinsip kerja, serta pembahasan mengenai **software** sebagai pusat kendali sistem (CPU)

- BAB IV Hasil pengamatan dan pembahasan Berisi pembahasan dari hasil pengamatan.
- BAB V Kesimpulan dan saran Berisi kesimpulan dari pembahasan dan saran berdasarkan hasil yang diperoleh.

## *BAB II*

## *DASAR TEORI*

## *2.1 Catu Daya*

#### *2.1.1 Penyearah setengah gelombang*

Penyearah **(rectifier)** adalah untai pengubah ragam gelombang bolak-balik menjadi searah pada setengah siklus gelombang atau satu silkus gelombang penuh. Prinsip penyearah **{rectifier)** ditunjukkan pada gambar 2.1. Transformator diperlukan untuk menurunkan tegangan AC dari jala-jala listrik pada kumparan primernya menjadi tegangan AC yang lebih kecil pada kumparan skundernya.

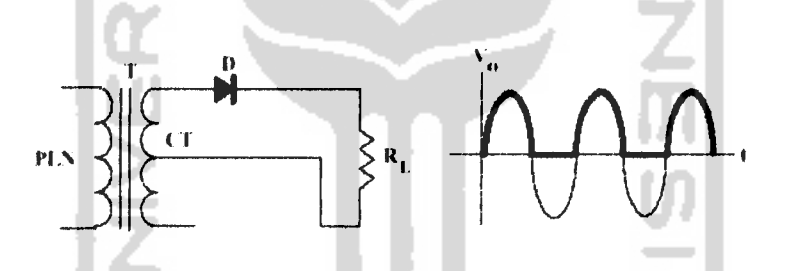

Gambar 2.1 Rangkaian penyearah setengah gelombang

Pada rangkaian diatas dioda berperan hanya untuk meneruskan tegangan positif ke beban RL. Ini yang disebut dengan penyearah setengah gelombang **(half wave).**

## *2.1.2 Penyearah gelombang penuh*

Penyearah gelombang penuh adalah untai pengubah ragam gelombang bolak-balik menjadi searah pada seluruh siklus gelombang. Untuk mendapatkan penyearah gelombang penuh **(full wave)** diperlukan transformator dengan **center tap** (CT), lihat gambar 2.2.

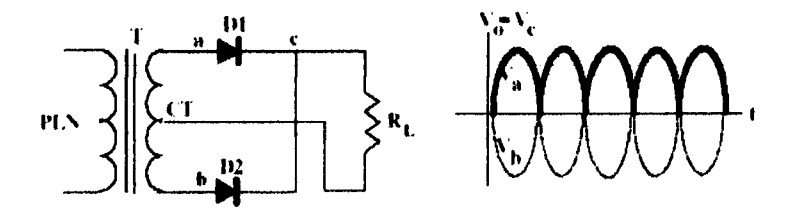

Gambar 2.2 Rangkaian penyearah gelombang penuh

Tegangan fasa positif yang pertama diteruskan oleh DI sedangkan fasa yang berikutnya dilewatkan melalui D2 ke beban Rl dengan CT transformator sebagai **common ground.** Dengan demikian beban Rl mendapat suplai tegangan gelombang penuh seperti gambar di atas. Untuk beberapa aplikasi seperti misalnya untuk men-catu motor dc yang kecil atau lampu pijar dc, bentuk tegangan seperti ini sudah cukup memadai. Walaupun terlihat di sini tegangan **ripple** dari kedua rangkaian di atas masih sangat besar.

*2.1.3 Penyearah dengan filter*

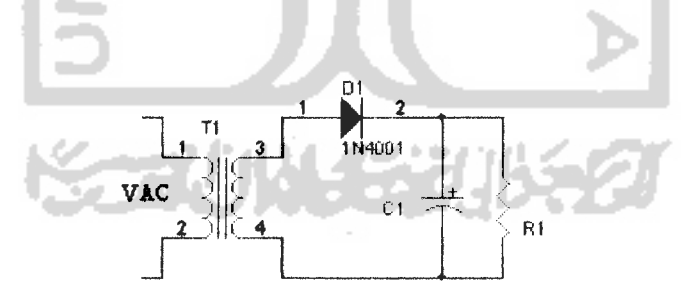

Gambar 2.3 Rangkaian penyearah setengah gelombang dengah filter C

Pemasangan filter kapasitor C paralel terhadap beban R. Gambar 2.4 menunjukkan bentuk keluaran tegangan dc dari rangkaian penyearah setengah gelombang dengan filter kapasitor.

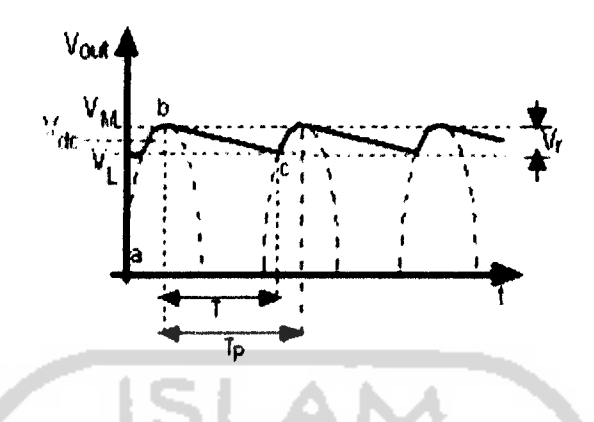

Gambar 2.4 Bentuk gelombang dengan filter kapasitor

Garis b-c berbentuk eksponensial terbentuk sesuai dengan sifat pengosongan kapasitor, yaitu ketika fasa positif kapasitor akan mengisi muatan dan ketika fasa negatif dioda OFF, kapasitor akan melakukan pengosongan muatan dengan mengalirkan ke beban. Kemiringan kurva b-c tergantung dari besar arus I yang mengalir ke beban R. Jika arus  $I = 0$  (tidak ada beban) maka kurva b-c akan membentuk garis horizontal. Namun jika beban arus semakin besar, kemiringan kurva b-c akan semakin tajam. Tegangan yang keluar akan berbentuk gigi gergaji dengan tegangan **ripple** yang besarnya adalah :

$$
Vr = Vm - VL \tag{2.1}
$$

dan tegangan dc ke beban adalah :

$$
Vdc = Vm - \frac{Vr}{2} \tag{2.2}
$$

Dimana :

Vr : Tegangan **ripple** (volt)

Vl : Tegangan **(discharge)** pengosongan kapasitor (volt)

~~?/\*AVL/~X

Vm : Tegangan dioda (volt)

Rangkaian penyearah yang baik adalah rangkaian yang memiliki tegangan ripple paling kecil (ideal ripple sama dengan nol). V<sub>L</sub> adalah tegangan *discharge* atau pengosongan kapasitor C, sehingga dapat ditulis :

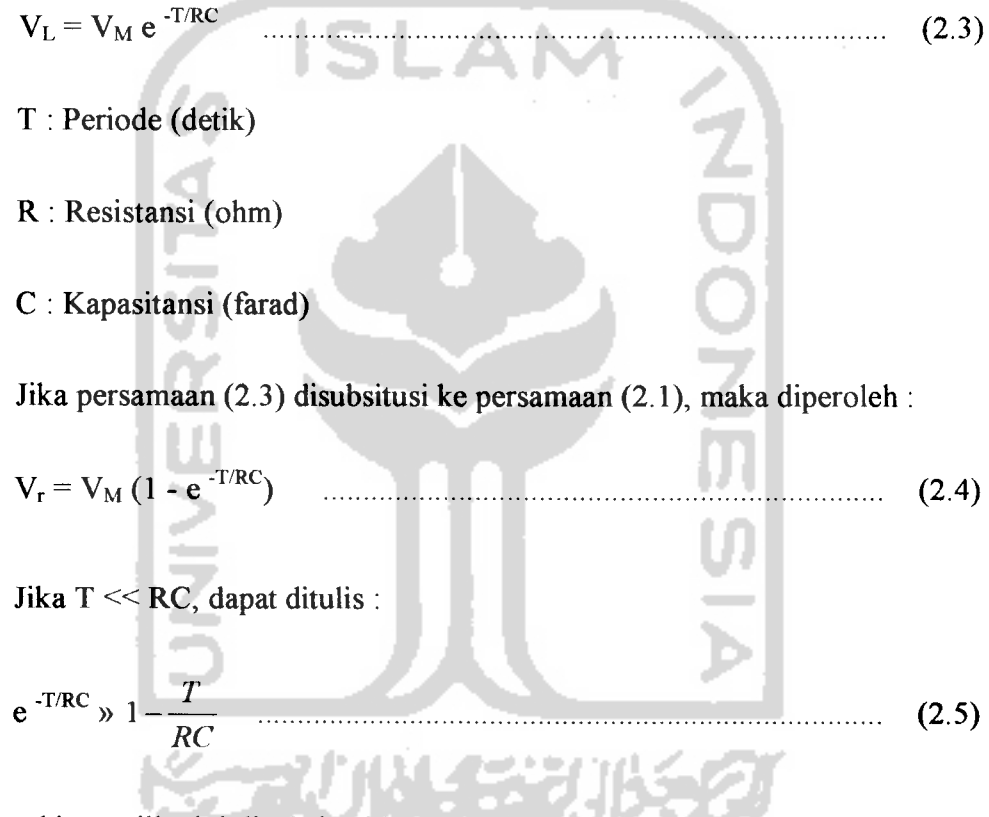

sehingga jika ini disubsitusi ke persamaan (2.4) dapat diperoleh persamaan yang lebih sederhana :

$$
V_r = V_M \frac{T}{RC}
$$
 (2.6)

 $V_M/R$  tidak lain adalah arus beban I, sehingga dengan ini terlihat hubungan antara beban arus I dan nilai kapasitor C terhadap tegangan **ripple** V,. Perhitungan ini efektif untuk mendapatkan nilai tengangan **ripple** yang diinginkan.

$$
V_r = I \frac{T}{C}
$$
 (2.7)

Jika arus beban I semakin besar, maka tegangan **ripple** akan semakin besar. Sebaliknyajika kapasitansi C semakin besar, tegangan **ripple** akan semakin kecil. Untuk penyederhanaan biasanya dianggap  $T = Tp$ , yaitu periode satu gelombang sinus dari jala-jala listrik yang frekuensinya 50Hz atau 60Hz. dengan frekuensi jala-jala listrik 50Hz, maka T = Tp =  $1/f = 1/50 = 0.02$  det. Untuk penyearah gelombang penuh, frkuensi gelombangnya dua kali lipat, sehingga T =  $1/2$  Tp = 0.01 det.

## *2.2 Regulator tegangan*

Regulator tegangan dibagi menjadi dua yaitu; regulator**fixed** dan regulator yang dapat diatur. Komponen ini dilengkapi dengan pembatas arus **{current limiter)** dan juga pembatas suhu **{thermal shutdown).**

## 2.2.1 *LM317*

LM317 adalah regulator tegangan dengan keluaran dapat diatur, ia mampu penyediaan arus 10mA - 1.5A dengan tegangan keluaran mulai 1.25V - 37V. IC ini memiliki drop-out tegangan 2V, yang berarti tegangan masukan yang diperlukan hanya 2V lebih besar dari tegangan keluarannya. IC LM317 memerlukan dua buah resistor eksternal untuk menentukan besarnya tegangan keluaran. Lihat gambar 2.5.

$$
V_r = I \frac{T}{C}
$$
 (2.7)

Jika arus beban I semakin besar, maka tegangan **ripple** akan semakin besar. Sebaliknya jika kapasitansi C semakin besar, tegangan **ripple** akan semakin kecil. Untuk penyederhanaan biasanya dianggap  $T = Tp$ , yaitu periode satu gelombang sinus dari jala-jala listrik yang frekuensinya 50Hz atau 60Hz. dengan frekuensi jala-jala listrik 50Hz, maka T = Tp =  $1/f = 1/50 = 0.02$  det. Untuk penyearah gelombang penuh, frkuensi gelombangnya dua kali lipat, sehingga T =  $1/2$  Tp = 0.01 det.

## *2.2 Regulator tegangan*

Regulator tegangan dibagi menjadi dua yaitu; regulator fixed dan regulator yang dapat diatur. Komponen ini dilengkapi dengan pembatas arus **{current limiter)** dan juga pembatas suhu **{thermal shutdown).**

## *2.2.1* LM317

LM317 adalah regulator tegangan dengan keluaran dapat diatur, ia mampu penyediaan arus 10mA - 1.5A dengan tegangan keluaran mulai 1.25V - 37V. IC ini memiliki drop-out tegangan 2V, yang berarti tegangan masukan yang diperlukan hanya 2V lebih besar dari tegangan keluarannya. IC LM317 memerlukan dua buah resistor eksternal untuk menentukan besarnya tegangan keluaran. Lihat gambar 2.5.

$$
Vout = \frac{R1 + R2}{R1} Vref + Iadj R2
$$
 (2.8)

J.

Dimana :

**Vref:** tegangan referensi LM317 sebesar 1.25V

**lajd:** Arus yan mengalir dari kaki adj menuju Vout sebesar 50uA

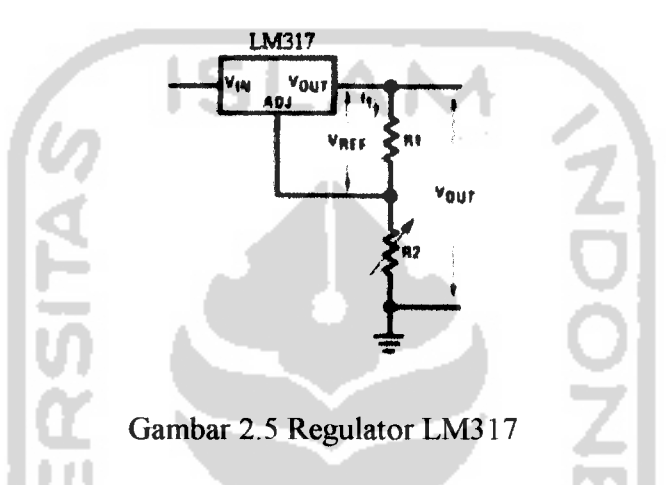

LM317 secara fisik memiliki tiga buah kaki yang dikemas seukuran transistor, dengan daya tahan terhadap panas 0 °C - 125 °C. Bentuk konvigurasi IC LM317 dapat dilihat pada gambar 2.6

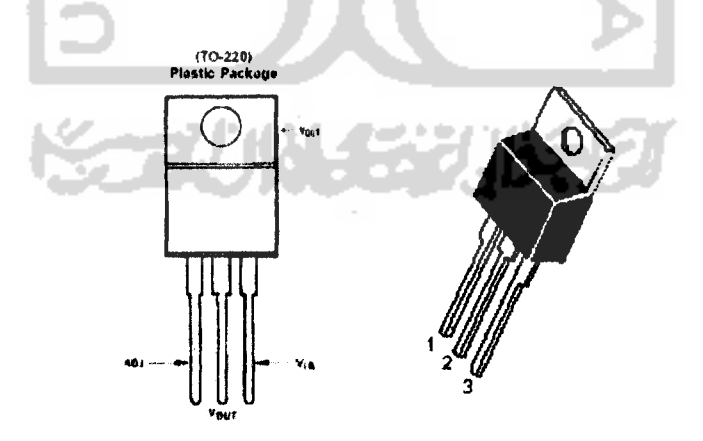

Gambar 2.6 Konfigurasi kaki LM 317

## *2.2.2 LM78XX dan LM79XX*

IC ini merupakan regulator tegangan **fixed.** LM78XX adalah IC regulator dengan keluaran positif 5V, 6V, 8V, 12V, 18V, 24V dengan arus maksimal 1A. LM79XX adalah IC regulator tegangan keluaran negatif; -5V, -6V, -8V, -12V, - 18V, -24V. Komponen ini memiliki tiga pin sama halnya dengan bentuk fisik dari

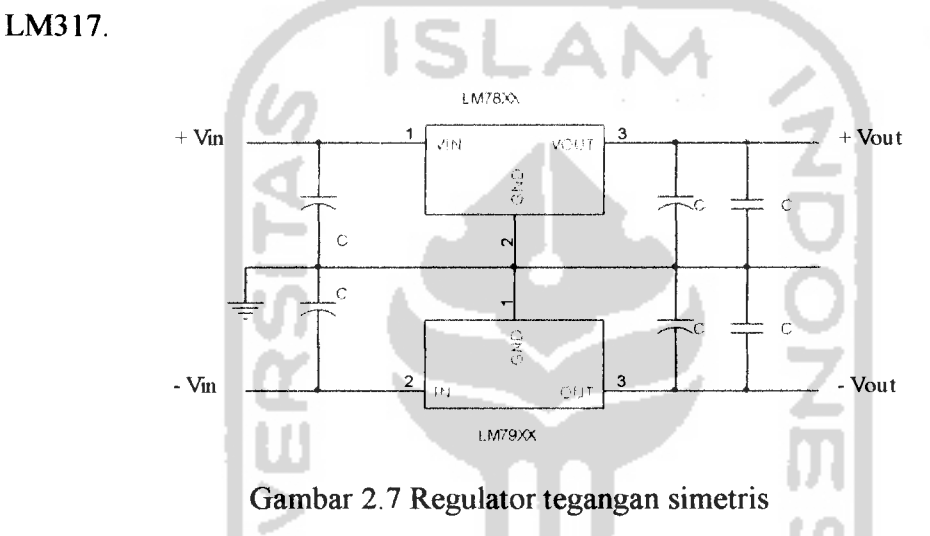

## *2.3 Op-Amp*

**Operational Amplifier** atau di singkat Op-Amp adalah merupakan salah satu komponen analog yang popular digunakan dalam berbagai aplikasi rangkaian elektronika. Aplikasi Op-Amp umumnya digunakan untuk penguatan sinyal dan nilai penguatannya dapat dikontrol melalui penggunaan resistor dan komponen lainnya. Umumnya Op-Amp terdiri dari dua input dan satu output. Keluaran dari penguat adalah Vo dengan persamaan :

$$
V_{out} = (V_{in1} - V_{in2}) A \tag{2.9}
$$

Dimana:

Vout : Tegangan keluaran (volt)

Vini : Tegangan masukan 1 (volt)

 $V_{in2}$  : Tegangan masukan 2 (volt)

A : Faktor penguatan

Karena faktor penguatan Op-Amp tak terhingga maka persamaan untuk Op-Amp menjadi :

$$
V_{out} = (V_{in1} - V_{in2}) \infty
$$
 (2.10)

Dari persamaan (2.10) dapat dilihat bahwa keluaran menjadi positif tak terhingga ketika input 1 lebih besar dari pada input 2 dan keluaran menjadi negatife tak terhingga jika input 1 lebih kecil dari pada input 2, sebab itu input 2 disebut inverting input yang diberi simbol "-" dalam rangkaian dan input 1 disebut non-inverting dengan tanda "+" pada rangkaian. Seperti ditunjukkan pada gambar

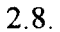

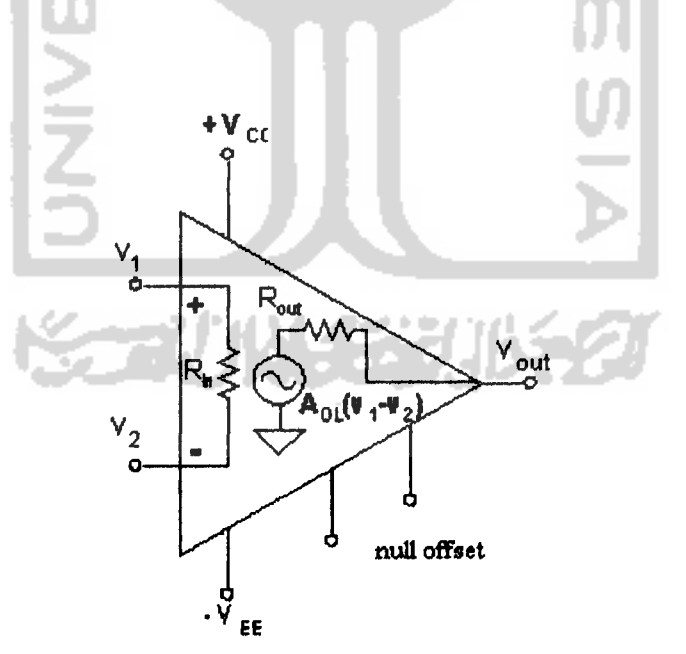

Gambar 2.8 Simbol penguat operasional (op-amp)

Pin **null offset** digunakan untuk menghilangkan tegangan ingsutan **(offset)** keluaran akibat ketidaksepadanan pada penguat masukannya.

## *2.3.1 Penguat inverting*

Penguat inverting merupakan salah satu rangkaian Op-Amp yang berfungsi membalikkaan sinyal masukan, dimana sinyal keluaran adalah negatif. Rangkaian penguat inverting ditunjukkan pada gambar 2.9.

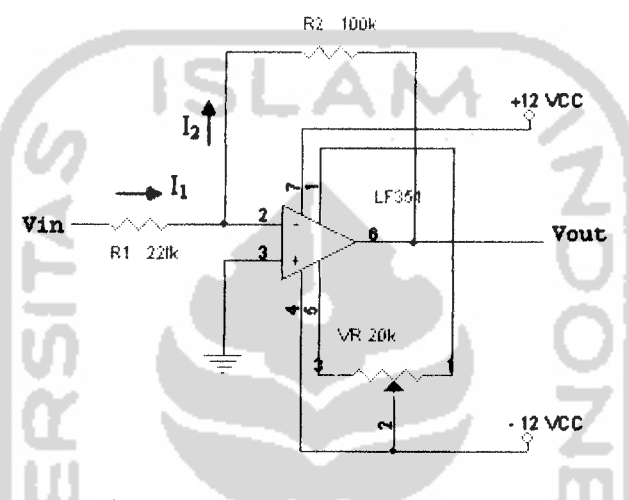

Gambar 2.9 Rangkaian penguat inverting

Pada rangkaian diatas terlihat bahwa sinyal masukan dihubungkan ke masukan inverting, resistor Rl dan R2 berfungsi sebagai pengatur penguatan dimana tegangan keluaran (Vout) lebih negative dari input inverting, maka terjadi aliran arus melalui R1 disebut arus I<sub>1</sub> dan arus I<sub>2</sub> melalui R2 menuju keluaran (Vout), sehingga arus pada Rl sama dengan arus pada R2 yaitu :

$$
Vout = -I2*R2 \quad , \quad Vin = I1*R1 \quad \dots \dots \dots \dots \dots \dots \dots \dots \dots \dots \dots \tag{2.11}
$$

karena  $I_1 = I_2$  maka :

$$
-\frac{Vout}{R2}=\frac{Vin}{R1}\quad ,\quad -Vout=\frac{Vin \ R2}{R1}\quad ,\quad Vout=-\frac{R2}{R1}\quad Vin\quad \quad \ldots \ldots \ldots \quad (2.12)
$$

Dimana :

Vout: Tegangan keluaran penguat inverting (volt)

Vin : Tegangan masukan penguat inerting (volt)

- I : Arus (ampere)
- R : Resistansi (ohm)

## *2.3.2 Komparator*

Penguat operasional dapat juga digunakan sebagai pembanding **{Comparator)** dan bisa dipakai untuk pembanding tegangan ac ataupun tegangan dc. Fungsi dari komparator tegangan adalah untuk membandingkan antara tegangan positif dan tegangan negatif pada terminal penguat operasional. Masukannya berupa sinyal analog **variable** karena dapat dikatakan sebagai nilai yang kontinyu. Sedangkan perolehan keluaran dari komparator adalah bilangan biner **variable** karena dapat dikatakan hanya satu atau dua nilai saja, Vout **low** atau Vout **high.** Dapat dikatakan bahwa komparator sebagai konverter analog ke digital 1 bit.

Untuk mendapatkan tegangan referensi yang mengikuti masukan, digunakan pembagi tegangan **R;** dan **R2.**

$$
Vref = \frac{R2}{R1 + R2} * Vin
$$
\n(2.13)

Dimana :

**Vref:** Tegangan referensi (volt)

**Vin** : Tegangan masukan (volt)

Ketika Vin lebih besar daripada Vref, tegangan masukan diferensial adalah positif dan tegangan keluaran adalah tinggi. Ketika Vin lebih kecil daripada Vref, tegangan masukan differensial adalah negatif dan tegangan keluaran adalah rendah.

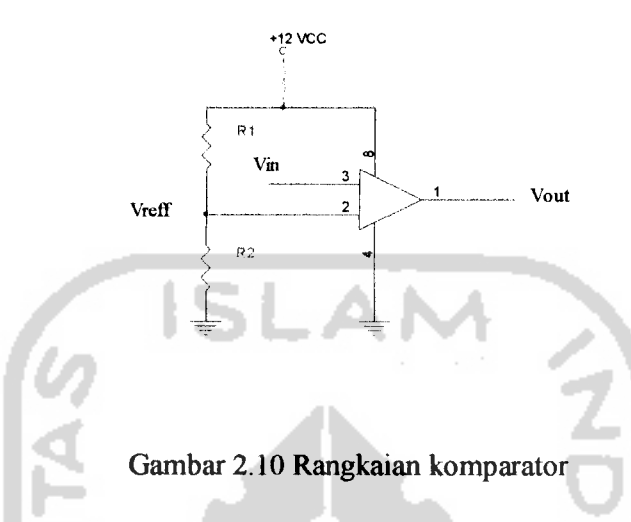

### 2.4 Mikrokontroller AT89S51

Mikrokontroler adalah suatu Central Processing Unit (CPU) yang disertai dengan memori serta sarana input/output dan dibuat dalam bentuk chip. CPU ini terdiri dari dua bagian yaitu yang pertama adalah unit pengendali dan yang kedua adalah unit aritmatika dan logika.

Unit pengendali berfungsi untuk mengambil instruksi-instruksi yang tersimpan dalam memori, memberi kode instruksi-instruksi tersebut dan melaksanakannya. Unit pengendali menghasilkan sinyal pengendali yang berfungsi untuk menyamakan operasi serta mengatur aliran informasi. Sedangkan unit aritmatika dan logika berfungsi untuk melakukan proses-proses perhitungan yang diperlukan selama suatu program dijalankan.

Mikrokontroler AT89S51 merupakan keluarga mikrokontroler 8 bit yang mempunyai kompatibiltas instruksi dan konfigurasi pin dengan mikrokontroler keluarga 8051 yang merupakan suatu standar industri.

#### *2.4.1 Konfigurasi pin-pin mikrokontroler AT89S51*

8.

Konfigurasi pin-pin mikrokontroler AT89S51 diperlihatkan dalam gambar 2.11 yang dijelaskan lebih rinci sebagai berikut:

- a. Pin 1-8 **{Port 1),** merupakan port paralel 8 bit dua arah yang telah dilengkapi dengan rangkaian **pull-up.** LSB **{Low Significant Bit)** terletak pada kaki 1 dan MSB **{Most Significant Bit)** terletak pada kaki
- b. Pin 9 **{reset),** merupakan pin yang digunakan sebagai **reset** (aktif tinggi).

SLAM

c. Pin 10-17 **(port** 3), merupakan port paralel 8 bit dua arah yang telah dilengkapi dengan rangkaian **pull-up.** LSB terletak pada kaki 10 dan MSB terletak pada kaki 17. Port 3 juga mempunyai beberapa fungsi khusus meliputi:

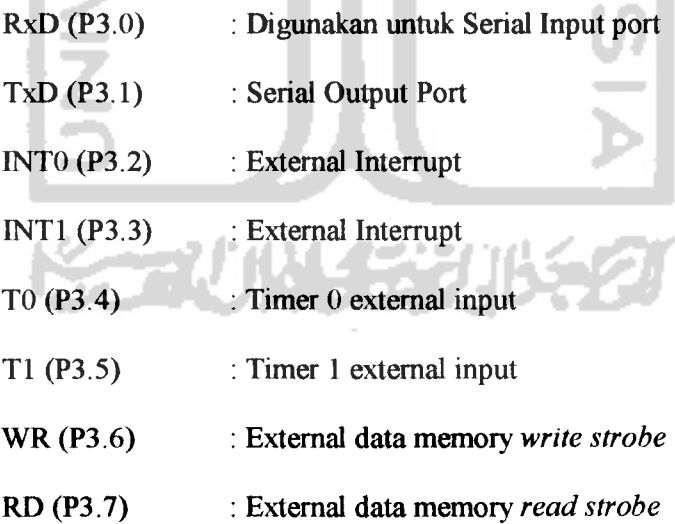

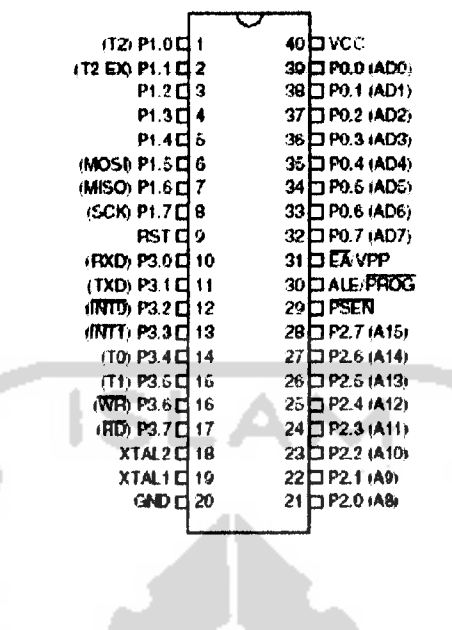

 $\alpha$ ar 2.11 Konfigurasi pin A1

- Gambar 2.11 Konfigurasi pin AT89S51<br> **Pin 18 (XTAL1), merupakan pin masukan ke rangkaian osilato internal** *internal.*
- Pin 19 (XTAL2), merupakan pin keluaran ke rangkaian osilato internal.
- Pin 20 (ground), pin ini dihubungkan ke ground
- g. Pin 21-28 (Port2), merupakan port paralel 8 bit dua arah yang tela<br>
dilengkani dengan rangkaian pull-un LSB (Low Significant Bi *k*erletak pada kaki 21 dan MSB (Most Significant Bit) terletak pa Pin 21-28 (Port2), merupakan port paralel 8 bit dua a<br>dilengkapi dengan rangkaian pull-up. LSB (Low S *o a>*  $k$ aki 28<br>Pin 20
- Store Enable), PSEN merupakan sinyal kontrol yang<br>gram memori eksternal untuk masuk ke bus selama Pin 29 (Program Store Enable), PSEN merupakan sinyal kontrol yang pengizinkan program memori eksternal untuk masuk ke bus sela i 28<br>29<br><sub>1</sub>giz 'n *2* englement memori eksternal untu<br>
2020 coses pengambilan/pemberian instruksi (*fetch*
- i. Pin 30 **(Address Latch Enable),** ALE digunakan untuk menahan alamat memori eksternal selama pelaksanaan instruksi.
- j. Pin 31 (EA), logika tinggi pada pin ini akan membuat mikrokontroler melaksanakan instruksi dari ROM/EPROM, sedangkan logika rendah akan membuat mikrokontroler melaksanakan instruksi dari program eksternal.
- k. Pin 32-39 (Port 0), Port 0 adalah port paralel 8 bit dua arah yang belum dilengkapi dengan rangkaian **pull-up,** maka port 0 akan menjadi rangkaian terbuka.
- 1. Pin 40 (VCC), pin ini dihubungkan ke tegangan 5V (VCC).

### *2.5 Penampil LCD {Liquid Crystal Display)*

LCD **(Liquid Crystal Display)** adalah suatu displai dari bahan cairan kristal yang pengoperasiannya menggunakan sistem dot matriks. LCD yang digunakan dalam tugas akhir ini adalah LCD Ml632 dengan tampilan 16x2 baris dengan konsumsi daya rendah yang dilengkapi dengan mikrokontroler HD44780U buatan Hitachi.

LCD Ml632 memiliki tiga memori, yaitu DDRAM **(Display Data Random Access Memory),** CGRAM **(Character Generator Random Access Memory),** dan CGROM **{Character Generator Read OnlyMemory).** Bentuk fisik dari LCD Ml632 ditunjukkan pada gambar 2.12.

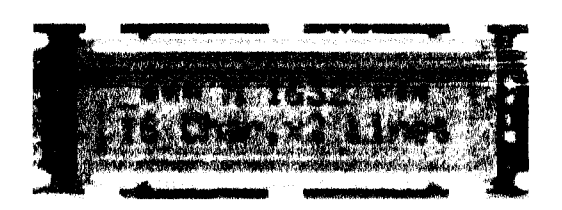

Gambar 2.12 Bentuk fisik LCD Ml632

#### 2.5.1 *DDRAM* **(Display Data Random Access Memory)**

DDRAM merupakan memori tempat karakter yang ditampilkan berbeda. Contoh, untuk karater 'A' ditulis pada alamat 00, maka karakter tersebut akan tampil pada baris pertama dan kolom pertama dari LCD. Apabila karater tersebut ditulis pada alamat 40, maka karakter tersebut akan tampil pada baris kedua kolom pertama dari LCD. Lihat gambar 2.13.

| Display<br>position     |    |    |    |    | 5  | 6  |    | 8  | 9  | 10 | 11        | 12        | 13        | 14 | 15 |    |
|-------------------------|----|----|----|----|----|----|----|----|----|----|-----------|-----------|-----------|----|----|----|
| <b>DDRAM</b><br>address | 00 | 01 | 02 | 03 | 04 | 05 | 06 | 07 | 08 | 09 | <b>OA</b> | <b>OB</b> | <b>OC</b> | 0D | 0E | 0F |
|                         | 40 | 41 | 42 | 43 | 44 | 45 | 46 | 47 | 48 | 49 | 4A        | 4B        | AC        | 4D |    | 4F |

Gambar 2.13 Alamat DDRAM Ml632

#### 2.5.2 CGRAM **(Character Generator Random Access Memory)**

CGRAM merupakan memori untuk menggambarkan pola sebuah karakter dimana bentuk dari karakter dapat diubah-ubah sesuai keinginan, tetapi memori ini akan hilang saat catu daya dimatikan, sehingga pola karakter akan hilang.

#### 2.5.3 CGROM **(Character Generator Read Only memory)**

CGROM merupakan memori untuk menggambarkan pola sebuah karakter (kode ASCII) dimana pola tersebut sudah ditentukan secara permanen dari HD44780U sehingga pengguna tidak dapat mengubah lagi. Tetapi karena ROM bersifat permanen, maka pola karakter tersebut tidak akan hilang walaupun catu daya dimatikan.

Sebagai contoh pada saat HD44780U akan menampilkan data 41H yang tersimpan pada DDRAM, maka HD44780U akan mengambil data dialamat 41H (OlOqpOOlb) yang ada pada CGROM yaitu pola karakter 'A'.

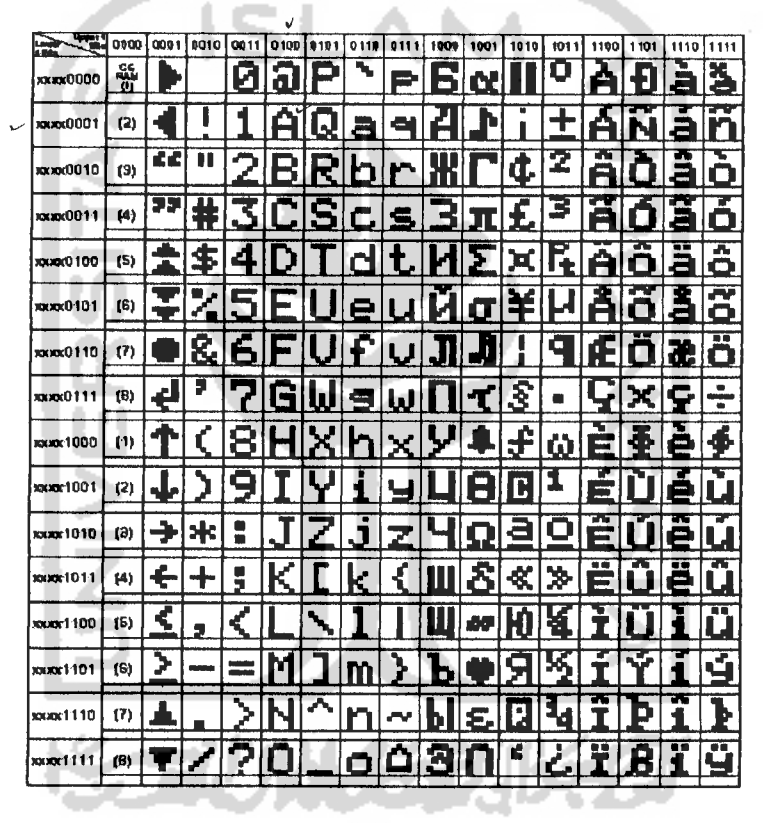

Gambar 2.14 Pola karakter CGROM

#### *2.5.4 Konfigurasi PIN*

LCD Ml632 memiliki 16 PIN dengan fungsi yang berbeda-beda Terdapat 3 PIN sebagai bit kontrol yaitu E sebagai input *clock*, R/W sebagai input untuk memilih **read** atau **write** dari RS sebagai **register select,** 8 PIN sebagai bit
data yaitu DBO sampai DB7 dan dua pin lainnya adalah VCC dan **Ground.**

Konfigurasi pin LCD Ml 632 ditunjukkan pada tabel 2.1.

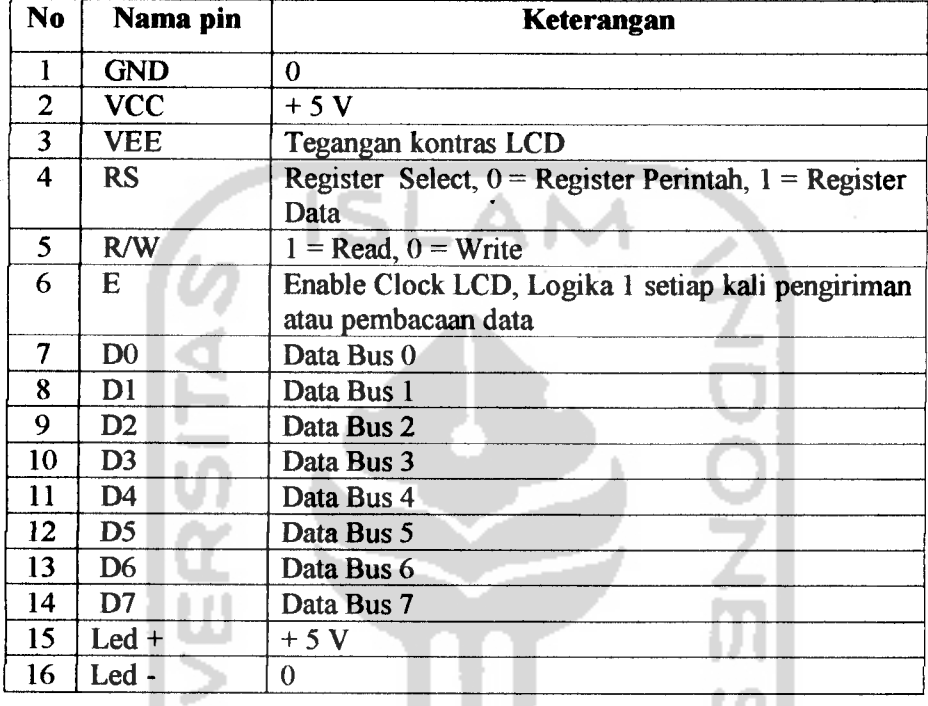

Tabel 2.1 Konfigurasi pin LCD Ml632

#### *2.5.5 Register*

HD44780U mempunyai dua buah register yang aksesnya diatur dengan menggunakan kaki RS. Pada saat RS beriogika '0', maka register yang akan diakses adalah register perintah dan pada saat RS beriogika 1, maka register yang diakses adalah Register data

## *2.5.6 Register perintah*

Register ini adalah register dimana perintah dari mikrokontroler ke HD44780U pada saat proses penulisan data atau tempat status dari HD44780U dapat dibaca pada saat pembacaan data

#### 2.5.7 *Register data*

Register ini adalah register dimana perintah mikrokontroler dapat menuliskan atau membaca data ke atau dari DDRAM. Penulisan data pada register ini akan menempatkan data tersebut ke DDRAM sesuai dengan alamat yang telah diatur sebelumnya.

#### *2.5.8 Penulisan data ke register perintah dan register Data*

Penulisan data ke register perintah dilakukan dengan tujuan mengatur tampilan LCD, inisialisasi dan mengatur **Address Counter** ataupun **Address Data.** Kondisi RS beriogika 0 menunjukkan akses data ke register perintah. RW beriogika 0 yang menunjukkan proses penulisan data Sedangkan penulisan data pada register data dilakukan untuk mengirimkan data yang akan ditampilkan pada LCD. Proses diawali dengan adanya logika 1 pada RS yang menunjukkan akses ke register data, kondisi R/W diatur pada logika 0 yang menunjukkan proses penulisan data Pengiriman data dari data Bus DBO - DB7 diawali dengan pemberian pulsa logika 1 pada E **clock.** Dan akhiri dengan pulsa logika 0 pada E **clock.**

## 2.6 *Analog* **to** *Digital Converter* **(ADC)**

--71703242

ADC0808 adalah IC pengubah tegangan analog menjadi digital dengan masukan berupa 8 kanal input yang dapat dipilih. ADC ini mempunyai ketelitian sebesar ± **Vi** bit LSB. ADC0808 melakukan konversi tegangan analog ke digital dengan menggunakan metode SAR **(Successive Approximation Register)** dengan resolusi 8 bit dan waktu konversi 100 uS.

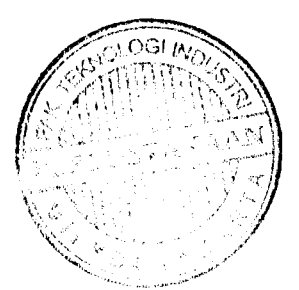

Fitur komponen ADC0808 :

- 1. Sesuai untuk semua jenis mikroprosesor atau dapat berdiri sendiri sebagai suatu fungsi pengubah analog ke digital.
- 2. Input berupa tegangan analog.
- 3. Mempunyai **clock generator** tersendiri.
- 4. Input tegangan berkisar antara  $0 5V$  dengan catu daya 5V.
- 5. Dapat dioperasikan dengan tegangan masukan  $5V_{DC}$ ,  $2,5V_{DC}$ , atau sesuai dengan tegangan referensi yang diharapkan.

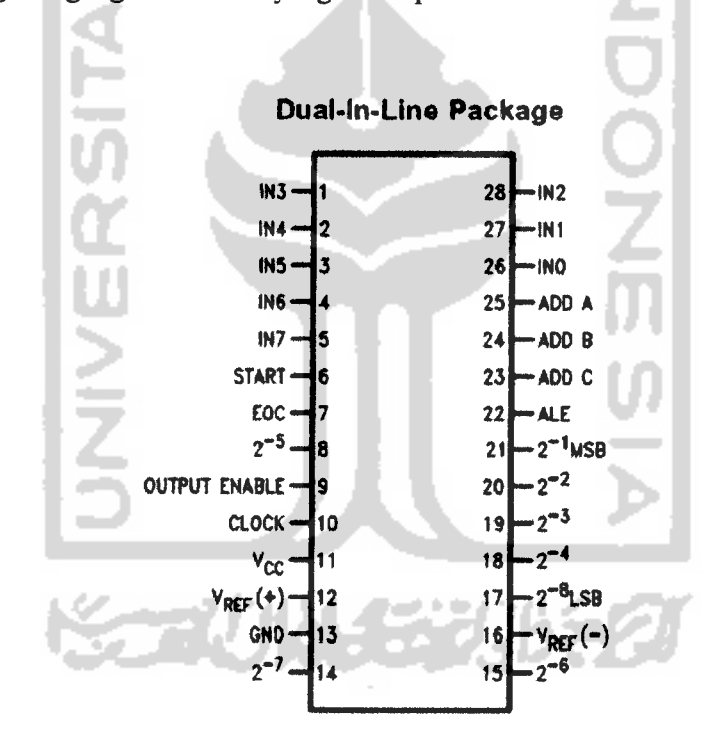

Gambar 2.15 Konfigurasi Kaki ADC 0808

## *2.6.1 Pemilihan kanal input ADC0808*

ADC0808 mempunyai 8 buah kanal input yang diatur oleh kaki AO, Al dan A2 sesuai dengan tabel berikut:

Tabel 2.2 Kanal Input ADC 0808

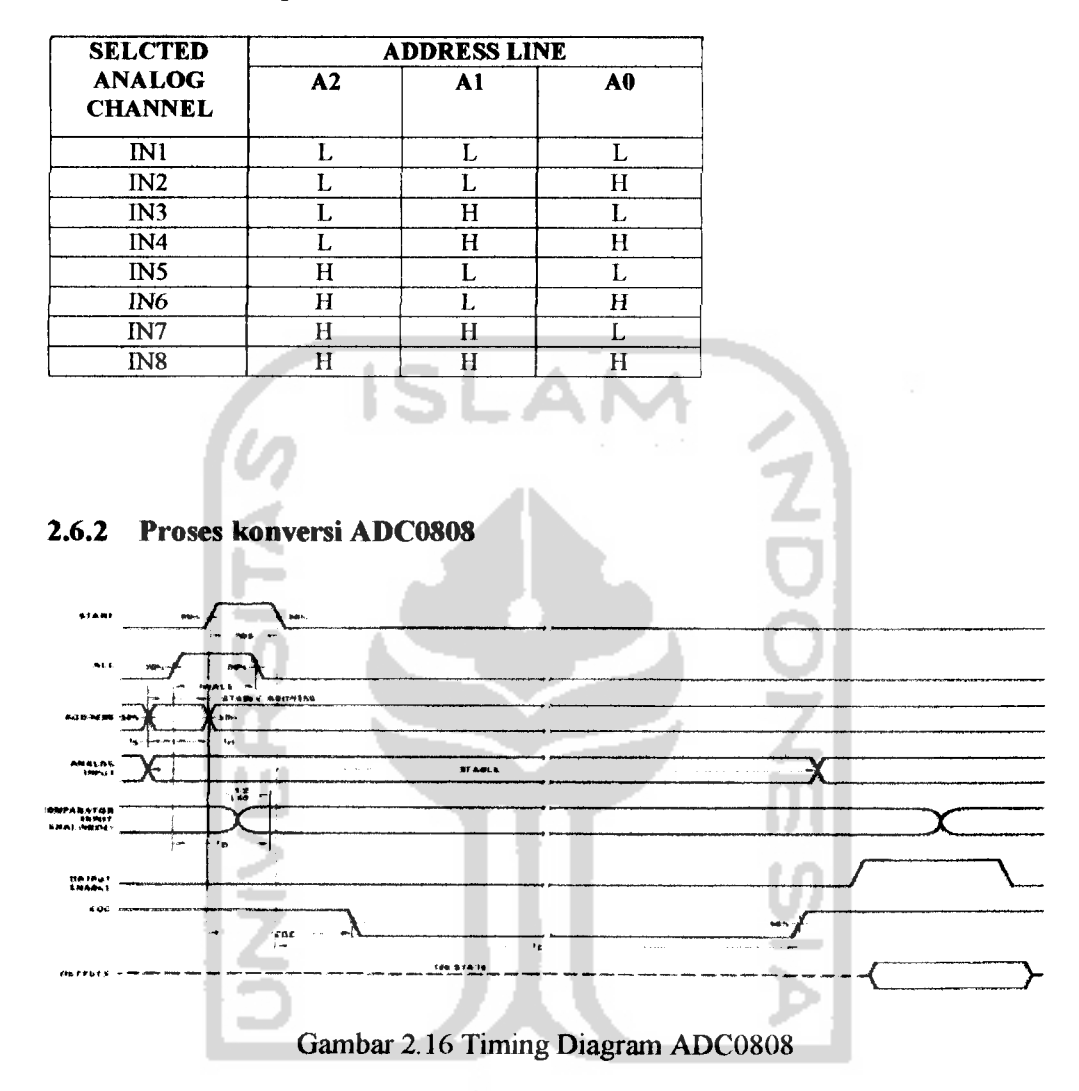

Pada gambar 2.16, tampak proses konversi mulai terjadi saat sinyal ALE dan Start muncul. Sinyal analog di kanal sesuai yang ditunjuk berdasarkan kaki A0, Al dan A2 akan dikonversi menjadi digital. Akhir proses konversi terjadi dengan adanya perubahan dari logika 0 ke logika 1 pada kaki EOC. Data hasil konversi akan muncul di Data Bus (DO... D7) saat sinyal OE beriogika 1 muncul.

#### *BAB III*

## *PERANCANGAN SISTEM*

#### *3.1 Diagram blok sistem*

Perangkat keras yang akan dibangun adalah suatu alat penyedia daya dc berbasis mikrokontroler dengan penampil LCD. Input sistem ini berupa sensor arus dan sensor tegangan. Sebagai pengolah digunakan mikrokontroler AT89S51 sedangkan untuk penampil digunakan LCD 2 x 16 karakter. Diagram blok sistem dapat dilihat pada gambar 3.1.

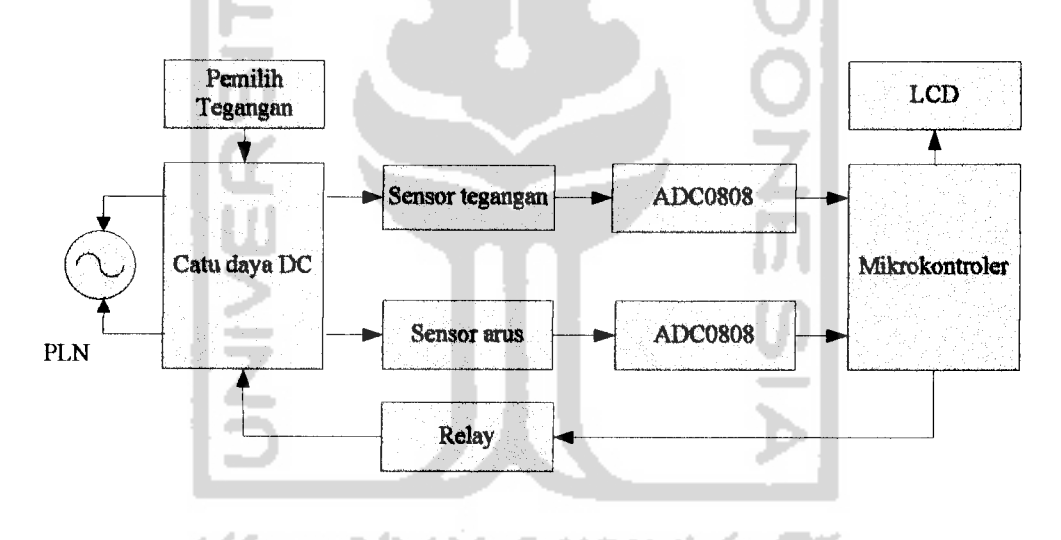

Gambar 3.1 Diagram Blok Sistem

Sistem yang dibangun dapat mengatur besar kecilnya tegangan keluaran mulai dari OV sampai 22V dengan arus keluaran sebesar 0-3A. Prinsip kerja dari penyedia daya DC ini ditunjukkan sebagai berikut.

Mikrokontroler AT89S51 berfungsi mengatur jalannya sistem dimana kesemua bagian saling terkait satu sama lainnya. Untuk pembacaan tegangan digunakan resistor pembagi tegangan agar didapat range skala 0-5V sebagai batas **range** masukan dari ADC. Sedangkan untuk pembacaan arus menggunakan pengubah arus menjadi tegangan dan dikuatkan oleh penguat operasional.

## *3.2 Perancangan Perangkat Keras*

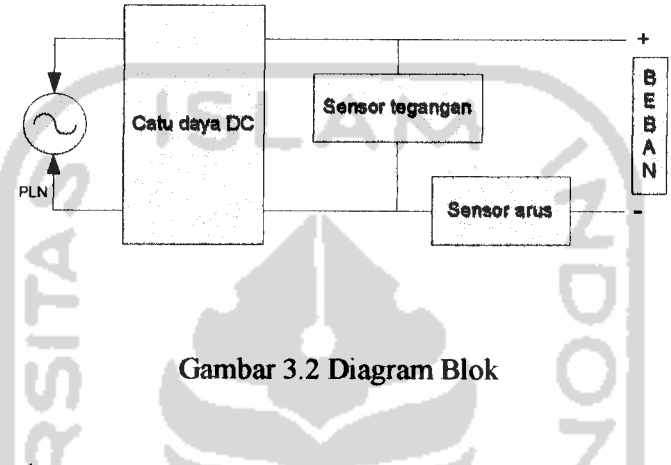

## *3.2.1 Sensor tegangan*

Seperti yang telah dibahas sebelumnya rangkaian sensor tegangan adalah menggunakan rangkaian resistor pembagi tegangan. Tegangan keluaran dari catu daya 0-22V, diubah menjadi skala 0-5V, karena input maksimal ADC adalah 5V. persamaan pembagi tegangan :

$$
Vout = \frac{R2}{R1} \times Vin \tag{3.1}
$$

Untuk menstabilkan tegangan dari sensor dipasang sebuah tapis pelolos frekuensi tendah LPF **(Low Pass Filter),** dengan persamaan:

$$
f = \frac{1}{2\Pi \cdot RC} \quad \dots \tag{3.2}
$$

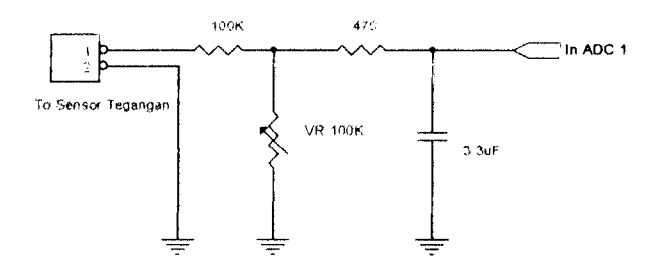

Gambar 3.3 Rangkaian Sensor Tegangan

Gambar 3.3 menunjukkan rangkaian pembagi tegangan dengan Rl= 100K dan R2= VR= 100K, pemakaian VR sebesar 100K berfungsi untuk mengatur tegangan keluaran sensor agar maksimal 5V.

Vout sensor  $= 0 - 5V$ 

Vout catu daya =  $0 - 22V$ 

Dengan persamaan (3.1) dapat dihitung besarnya VR sebagai berikut:

$$
Vout = \frac{R2}{R1} \times Vin \quad \text{dimana R1} = 100 \text{K}, \quad \text{Vin} = 22 \text{V} \quad \text{dan Vout} = 5 \text{V}, \quad \text{maka}
$$

besarnya R2 adalah :

. .

$$
5 V = \frac{R2}{100K} 22 V
$$
  

$$
R2 = \frac{100K5V}{22V} = 22.73 \Omega
$$

Dari persamaan (3.2) diketahui f= 100Hz (dua kali frekuensi PLN) R=

470Ω, maka dapat dihitung besarnya C sebagai berikut:

$$
C = \frac{1}{2\prod f R}
$$
  

$$
C = \frac{1}{2\prod \frac{*100 * 470}{}} C = 3,38 \mu F \approx 3,3 \mu F
$$

f adalah batas maksimal frekuensi yang dapat dilewatkan filter RC menuju input ADC, jika frekuensinya lebih dari 100 Hz maka akan di tapis, hal ini bertujuan agar tegangan keluarannya stabil.

#### *3.2.2 Sensor arus*

Prinsip dasar sensor arus adalah menggunakan pengubah arus ke tegangan dengan menggunakan penguat beda **(differensiator)** gambar 3.4.

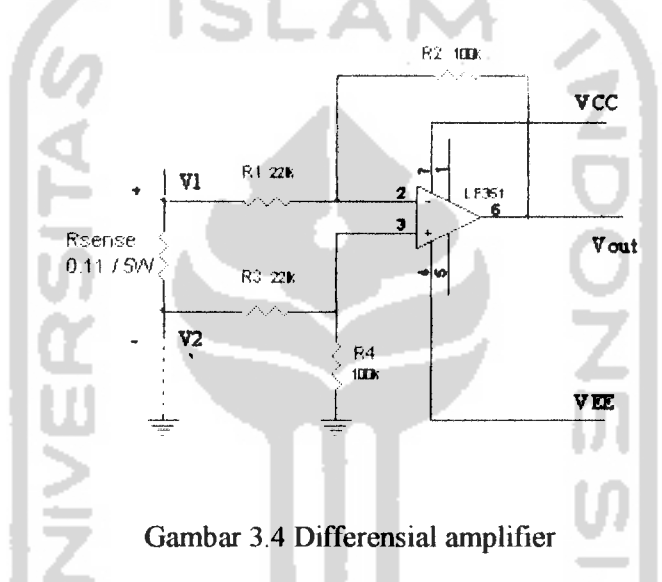

Dari gambar 3.4 tegangan Vout diperoleh dengan persamaan

$$
Vout = \left(\frac{R1 + R2}{R3 + R4}\right) \frac{R4}{R1} V2 - \frac{R2}{R1} V1 + \left(\frac{R1 + R2}{R3 + R4}\right) \frac{R3}{R1}
$$
(3.3)

**Jika**  $R1 = R3$  **dan**  $R2 = R4$  **maka diperoleh persamaan :** 

$$
Vout = \frac{R2}{R1} (V2 - V1) \tag{3.4}
$$

Pada gambar diagram blok (gambar 3.2) pemasangan sensor arus dibagian tegangan negatif disusun secara seri dengan beban, sehingga tegangan pada titik V2 sama dengan OV. Dengan V2= OV diperoleh persamaan sebagai berikut:

$$
Vout = \frac{R2}{R1} (0 - V1) \tag{3.5}
$$

Persamaan 3.5 adalah merupakan persamaan dari penguat inverting. Desain peracangan akhir menjadi:

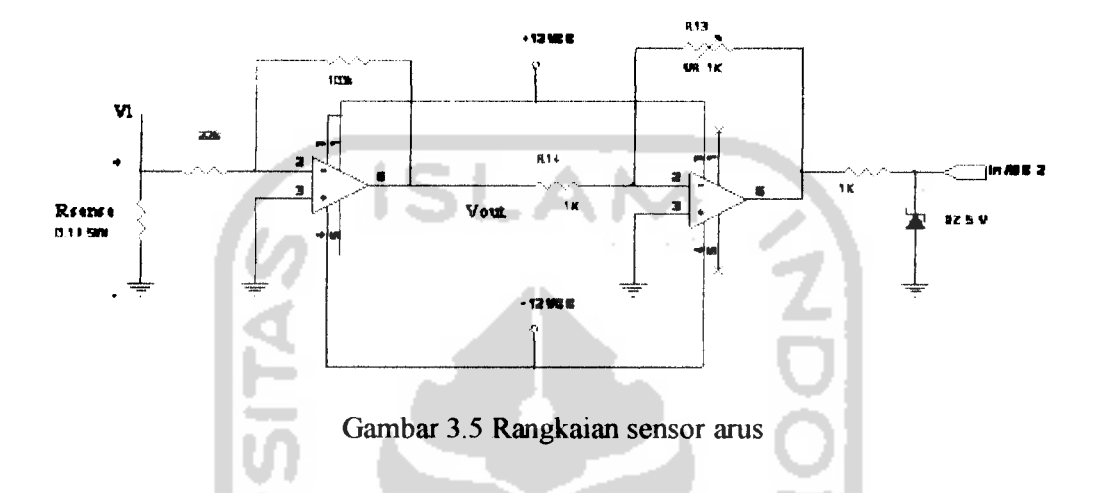

Resisitor 0.1Q/5W berfungsi sebagai sensor arus, batas arus yang mengalir sebesar 0-3A, sehingga besarnya tegangan yang melalui resistor adalah 0-0,33V. Keluaran dari sensor dikuatkan oleh dua penguat inverting sebesar 15 kali penguatan, sehingga didapat keluaran 0-5V. VR 100K pada gambar 3.5 berfungsi sebagai pengatur penguatan agar keluaran maksimal 5V dengan arus maksimal masukan 3 A.

Pada gambar 3.5 menunjukkan VR 20K berfungsi sebagai rangkaian **null offset** digunakan untuk menghilangkan tegangan ingsutan **(offset)** keluaran akibat ketidaksepadanan pada penguat masukannya.

Rangkaian penguat operasional ini menggunakan sumber tegangan simetris 12V. Dioda zener dan resistor digunakan untuk menjaga agar tegangan keluaran penguat operasional maksimum hanya mencapai 5V sehingga ADC 0808 terlindungi dari tegangan yang berlebih.

## *3.2.3 Catu daya utama*

Rangkaian catu daya utama menyediakan suplai tegangan 0 - 22V dengan arus 0 - 3A. LM7824 berfungsi sebagai penyetabil tegangan masukan dari LM317 dengan suplai 24V DC. Dengan tegangan masukan 24V maka tegangan keluaran sebesar 22V, karena LM317 memiliki drop-out tegangan 2V.

Berdasarkan persamaan 2.11 bab 2, karena lajd terpengamh terhadap perubahan suhu, arus beban, dan faktor lain, maka untuk perancangan awal ladj di abaikan :

$$
Vout = \frac{R1 + R2}{R1} Vref
$$
 (3.5)

Jika Vout=  $22V$ ,  $R1 = 250$  dan Vref= 1,25V maka R2 dapat dicari:

$$
R2 = \frac{(Vout - Vref)R1}{Vref}
$$
 (3.6)  

$$
R2 = \frac{(22V - 1,25V)}{1.25V} 250, R2 = 4150\Omega = 4,15K\Omega \approx 5K\Omega
$$

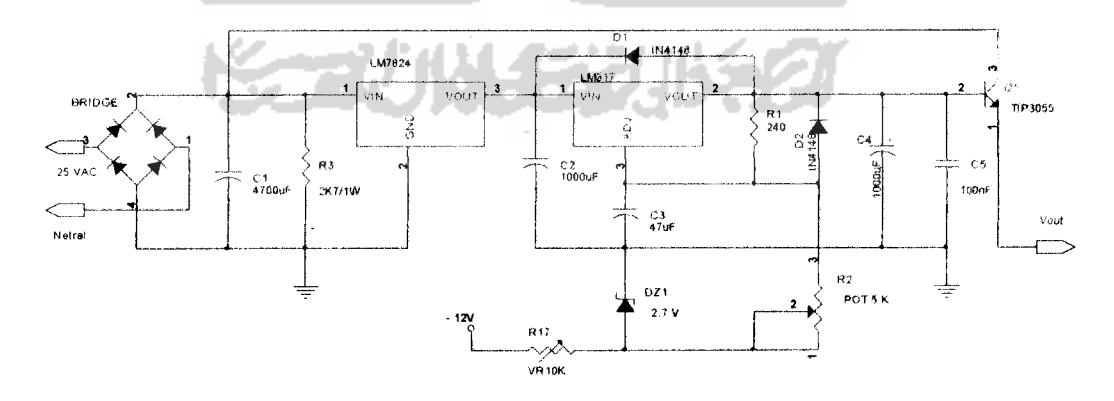

Gambar 3.6 Rangkaian catu daya utama

DI, D2 berfungsi sebagai pengaman terhadap CI dan C2 saat capasitor melakukan pengosongan tegangan **(power OFF).** Dioda zener 2.7V dan VR 10K sebagai rangkaian **null offset,** berfungsi menggeser tegangan referensi 1.25V menjadi OV. Transistor TIP3055 difungsikan sebagai penguat arus.

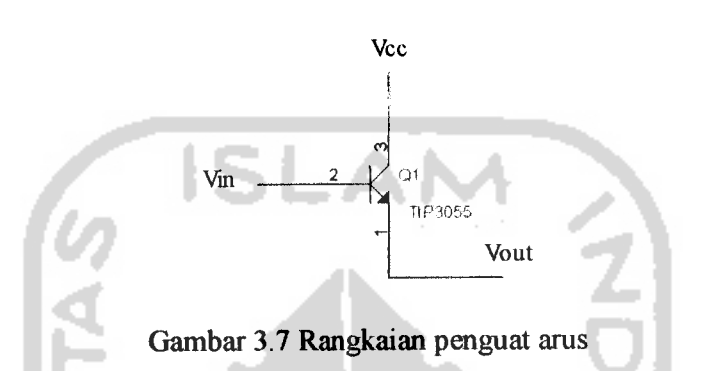

Untuk menghasilkan arus keluaran sebesar 0-3A, dari gambar 3.7 diketahui bahwa:

Ie = Ic + Ib, karena Ic = βIb maka: Ic = Ib  $(1+\beta)$  (3.7)

 $Vout = Vc$ ,  $Vin = Vb$ , sehingga  $Vout = Vin - Vbe$  (3.8)

Diketahui Vin =  $0 - 22V$ , Iout =  $0 - 3A$  maka:

Ic = Ib ( $1+\beta$ ),

$$
Ib = \frac{3A}{(1+50)} = 0.058A
$$
  
Vout = Vin - Vbe

Vout =  $22 - 0.7 = 21,3V$ 

## *3.2.4 Catu daya simetris*

Rangkaian catudaya simetris menggunakan tegangan +15V, OV, -15V AC sebagai sumbernya, sumber tegangan diambil oleh transformator **stepdown** (penurun tegangan). Hasil penyearahan kemudian dikonversikan menjadi

tegangan DC +12V, OV, -12V oleh IC regulator LM7812 dan LM7912. Catu daya ini digunakan untuk mencatu rangkaian sensor arus, driver relay. Tegangan -12V untuk mencatu rangkaian catu daya utama, di aplikasikan sebagai pengeser tegangan Vref 1.25V menjadi OV dengan kombinasi dioda zener dan potensiometer.

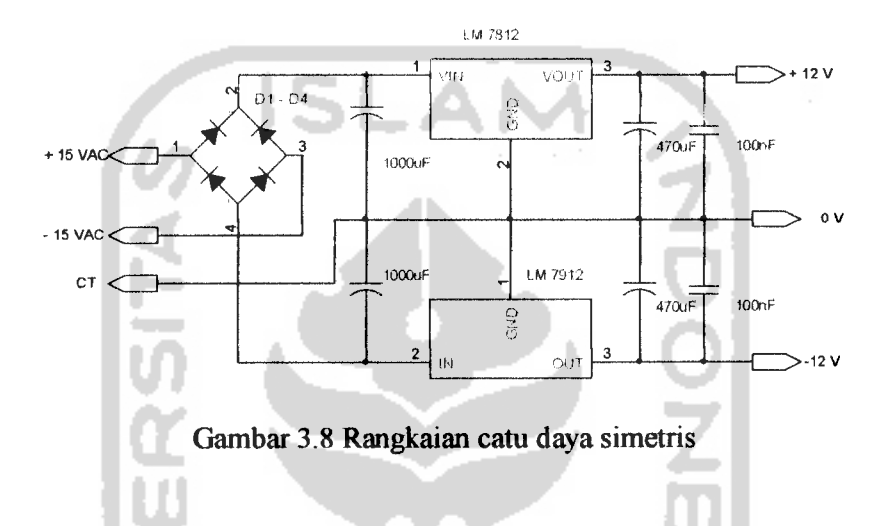

## *3.2.5 Catu daya* 5V

Rangkaian catu daya +5V dihasilkan dengan menambahkan IC regulator LM7805, IC mendapat masukan dari tegangan +12V berasal dari catu daya simetris. Tegangan +5V digunakan untuk mencatu sistem minimum mikrokontroler, ADC dan LCD. Berikut rangkaian catu daya +5V dengan IC LM7805 :

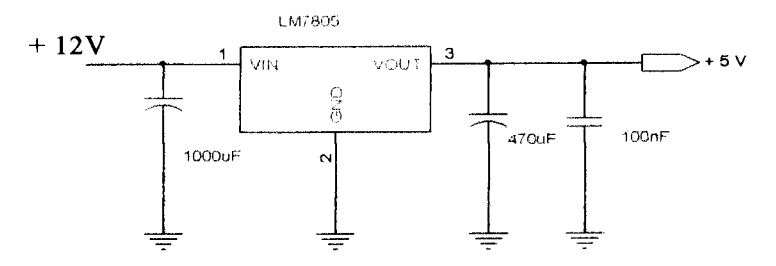

Gambar 3.9 Rangkaian catu daya +5V

#### *3.2.6 Relay*

Sistem kerja dari rangkaian adalah bila titik B mendapat logika tinggi (+5V) menyebabkan kolektor dan emitor terhubung singkat sehingga transistor aktif (ON), sebaliknya bila mendapat logika rendah transistor OFF (tidak ada arus yang mengalir dari kolektor menuju emitor). Saat transistor ON berarti ada aliran arus dari kolektor menuju emitor, artinya relay akan aktifdan perubahan terjadi dari kondisi NO **(Normaly Open)** menjadi NC **(Normaly Close)** dan sebaliknya dari kondisi NO **(Normaly Open)** menjadi NC **(Normaly Close).** Pada rangkaian apabila relay aktif akan memutus suplai arus kebeban.

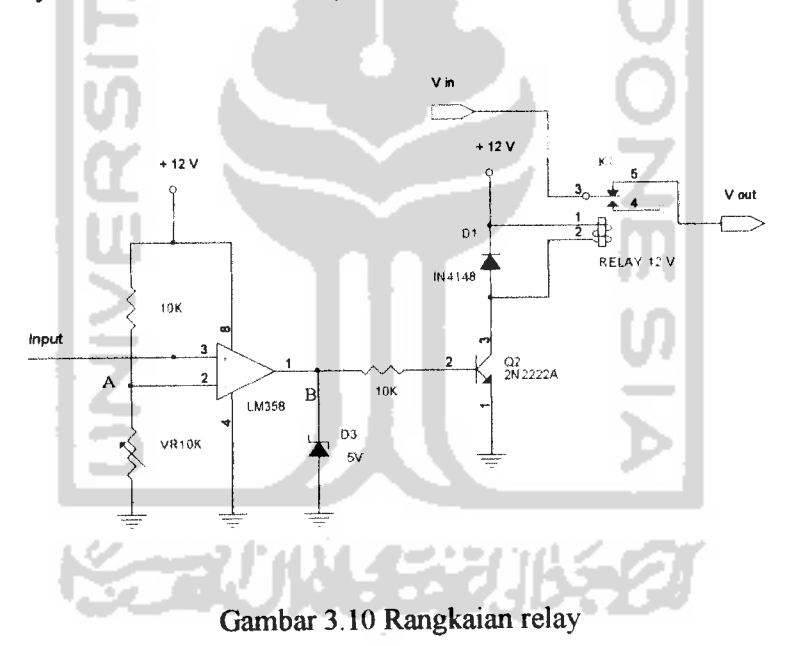

Logika 0 dan logika 1 didapat dari keluaran komparator LM358, dimana apabila masukan mendapat masukan lebih besar dari tegangan reverensi (titik A) maka keluaran komparator akan beriogika 1 (+5V), sebalikanya apabila tegangan masukan lebih rendah dari tegangan reverensi keluaran akan beriogika 0 (OV).

### *3.2.7 Rangkaian ADC*

Mikrokontroler AT89S51 berhubungan dengan dunia luar menggunakan port I/O atau sering disebut port input output. Semua port input output yang ada dalam mikrokontroler AT89S51 hanya mendeteksi danmengeluarkan logika **high** dan **low.** Tegangan yang dipakai pada mikrokontroler adalah level TTL. Sehingga hanya bisa membaca logika 0 atau 1, sedangkan untuk membaca tegangan diantara 0 dan 1 atau membaca ke tegangan yang lebih spesifik diperlukan suatu tambahan IC pengubah tegangan analog ke digital. Dalam perancangan ini untuk membaca tegangan output yang dikeluarkan dari sensor arus dansensor tegangan digunakan ADC 0808. Berikut rangkaian ADC gambar 3.11.

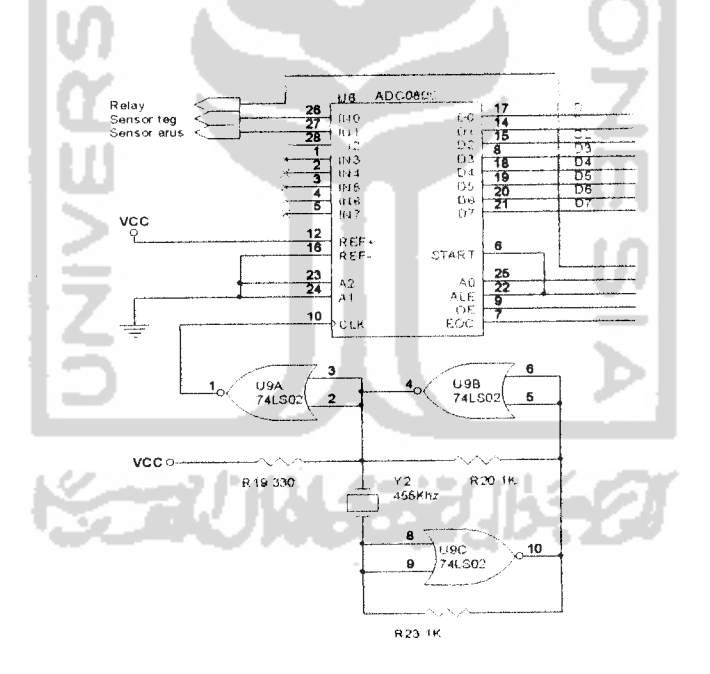

Gambar 3.11 Rangkaian ADC

Komponen ADC 0808 adalah CMOS monolitik dengan konverter 8 bit analog ke digital, 8kanal masukan yang dapat dipilih. ADC0808 dapat melakukan

konversi secara terkontrol (diatur oleh MCU), yaitu suatu proses konversi perubahan tegangan dari analog ke digital berdasarkan perintah mikrokontroler. Tabel 3.1 menunjukkan keadaan input untuk jalur alamat yang dipilih dari beberapa chanel.

| <b>Chanel Analog yang dipilih</b> | <b>Jalur</b> alamat |                         |                         |
|-----------------------------------|---------------------|-------------------------|-------------------------|
| <b>Terpilih</b>                   | $\mathbf C$         | B                       | $\overline{\mathbf{A}}$ |
| Input $0$                         |                     | L                       | L                       |
| Input 1                           | L                   | L                       | H                       |
| Input 2                           | L                   | H                       | L                       |
| Input 3                           | L                   | H                       | $\mathbf H$             |
| Input 4                           | H                   | L                       | L                       |
| Input 5                           | H                   | L                       | H                       |
| Input 6                           | H                   | $\overline{\mathbf{H}}$ |                         |
| Input 7                           | H                   | $\bf H$                 | H                       |

Tabel 3.1 Kombinasi pemilihan chanel input ADC

Penyedia daya dc membutuhkan dua input chanel ADC untuk membaca arus dan tegangan. Keluaran dari sensor (arus dan tegangan) masuk ke ADC input 0 dan input 1. untuk memilih alamat input, dimana hanya digunakan dua buah input maka hanya terjadi perubahan alamat A (000 atau 001) sehingga alamat C,B langsung diberi logika **low** pada perancangan, terlihat pada gambar 3.11. Dengan digital output proporsional to analog input (Qout) sebesar Qout = Vin/Vref = Vin/Vcc, untuk Vref idealnya antara  $4,75V - 5,25V$ . Hal ini dengan Vref = Vcc = 5V jadi misalkan D7 sampai DO bernilai 10000001B. maka Vin = (129/256) x 5V  $= 2,52V$ .

#### *3.2.8 Rangkaian LCD*

Untuk menampilkan data arus dan tegangan sistem menggunakan tampilan LCD 16x2. LCD yang digunakan adalah Ml632 buatan **Hitachi.** Untuk koneksi LCD ke mikrokontroler dibutuhkan data bus dan kontrol RS, RW, dan E. Untuk data bus digunakan PI, sedangkan untuk RS = P3.0, RW= P3.1, dan E= P3.2. Rangkaian LCD dapat dilihat pada gambar3.12.

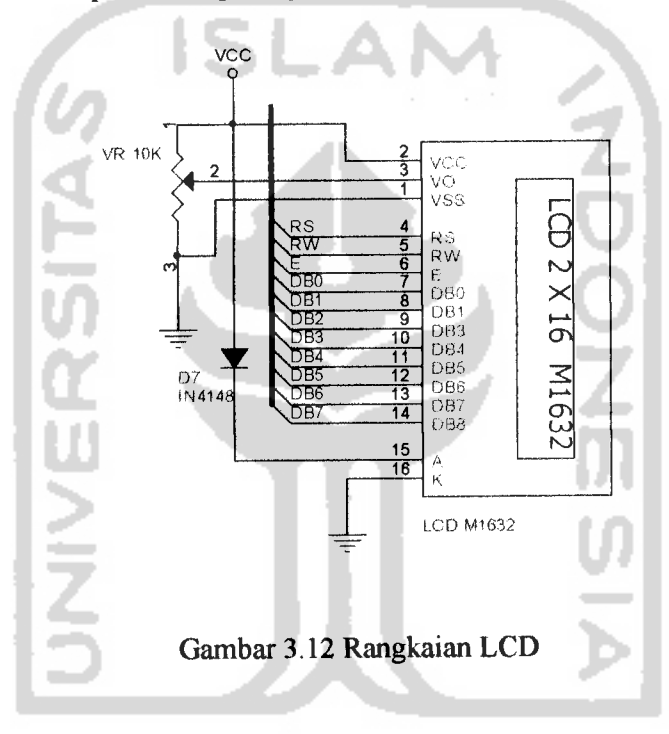

*3.2.9 Mikrokontroler AT89S51*

## *3.2.9.1 Osilator*

Pada rangkaian osilator ini digunakan kristal 12 MHz seperti ditunjukkan gambar 3.13. Menurut **datasheet** cristal yang bisa digunakan untuk mikrokontroller AT89S51 adalah 0 - 24 MHz dan dua kapasitor 30 ± 10 pF.

## *3.2.9.2 Reset*

Rangkaian **reset** digunakan untuk menghentikan kerja mikrokontroler dengan kembali ke alamat 0000/reset. Rangkaian **reset** dapat dilihat pada gambar 3.13. Untuk mereset mikrokontroler AT89S51 yaitu dengan memberikan logika tinggi pada pin reset (pin 9) mikrokontroler AT89S51.

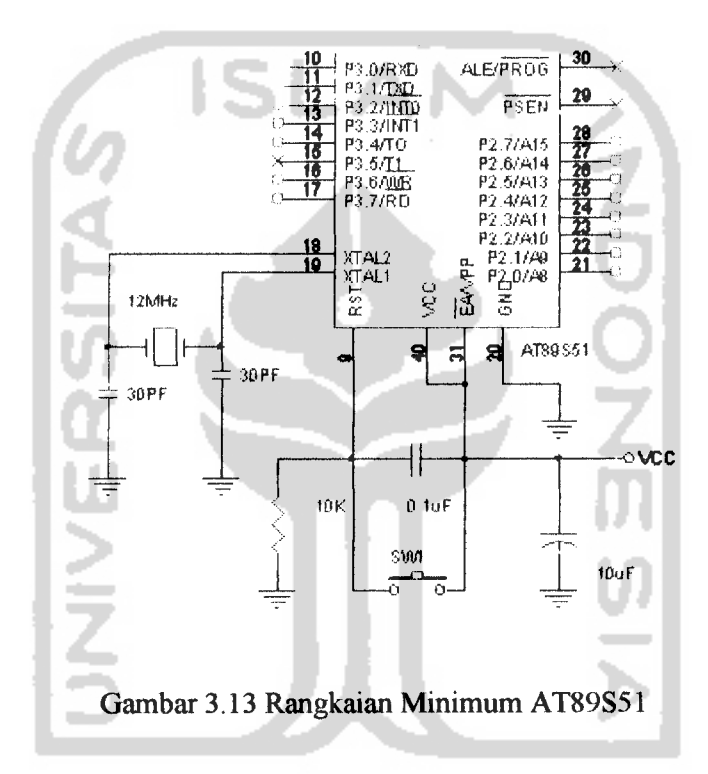

## *33 Perancangan perangkat lunak*

Agar sistem bekerja dengan sebagaimana mestinya, maka diperlukan perangkat lunak yang mengatur kerja dari keseluruhan rangkaian. Pertama-tama yang dibuat adalah diagram alir **(Flowchart)** dan kemudian dilakukan pembuatan program. Pembuatan program ditulis dengan bahasa mesin **(assembly)** mikrokontroller AT89S51, dan program tersebut disimpan dalam memori flash.

Pada mikrokontroler AT89S51 terdapat memori program sebesar 4 kbyte flash dan memori data 128 byte RAM.

Urutan langkah-langkah jalannya program :

- 1. Inisialisasi mikrokontroller
- 2. Inisialisasi LCD
- 3. Konversi tegangan menjadi data digital pada ADC0808
- 4. Konversi data digital menjadi data arus dan tegangan
- 5. Menampilkan data arus dan tegangan pada LCD

## *33.1 Program inisialisasi mikrokontroler AT89S51*

Berikut ini listing program inisialisasi mikrokontroler AT89S51

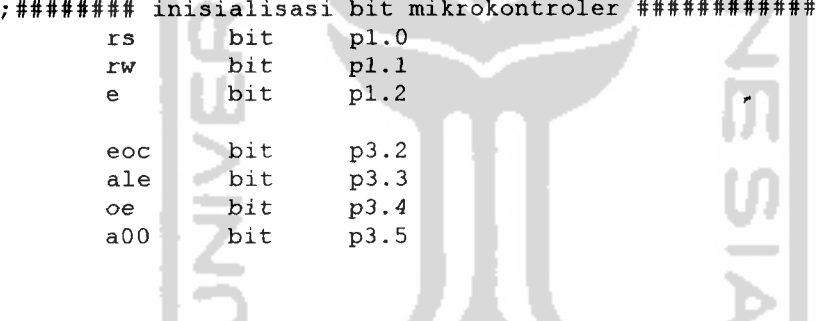

## *3.3.2 Program inisialisasi LCD*

Program inisialisai LCD digunakan untuk pengaturan kerja LCD. Inisialisasi yang dilakukan meliputi:

- a. Interface yang digunakan berupa 8 bit
- b. Resolusi 5x8 dot
- **c.** Menggunakan 2 **line display**
- d. Metode penampilannya naik sekali **(increament)**

Diagram alir inisialisasi LCD dapat dilihat pada gambar 3.14

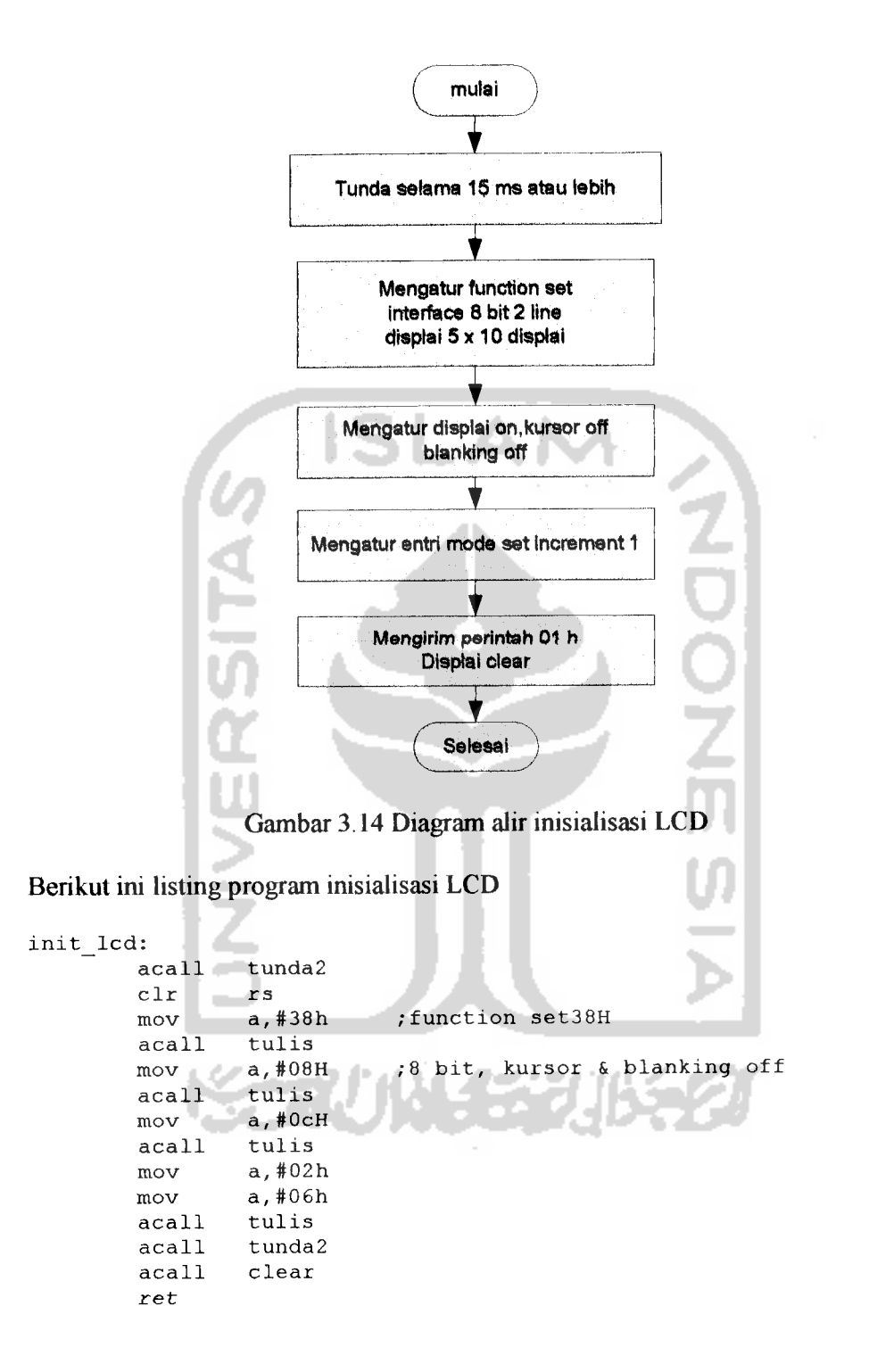

# *3.3.3 Program utama*

Setelah inisialisasi mikrokontroler dan LCD maka dijalankan program utama. Pada program utama dilakukan pembacaan data dari ADC 0808. Pembacaan ADC 0808 ada di subrutin baca ADC. Hasil pembacaan data dan ADC 0808 kemudian dikonversi ke arus dan tegangan.

 $\ddot{\phantom{a}}$  $\overline{\phantom{a}}$ 

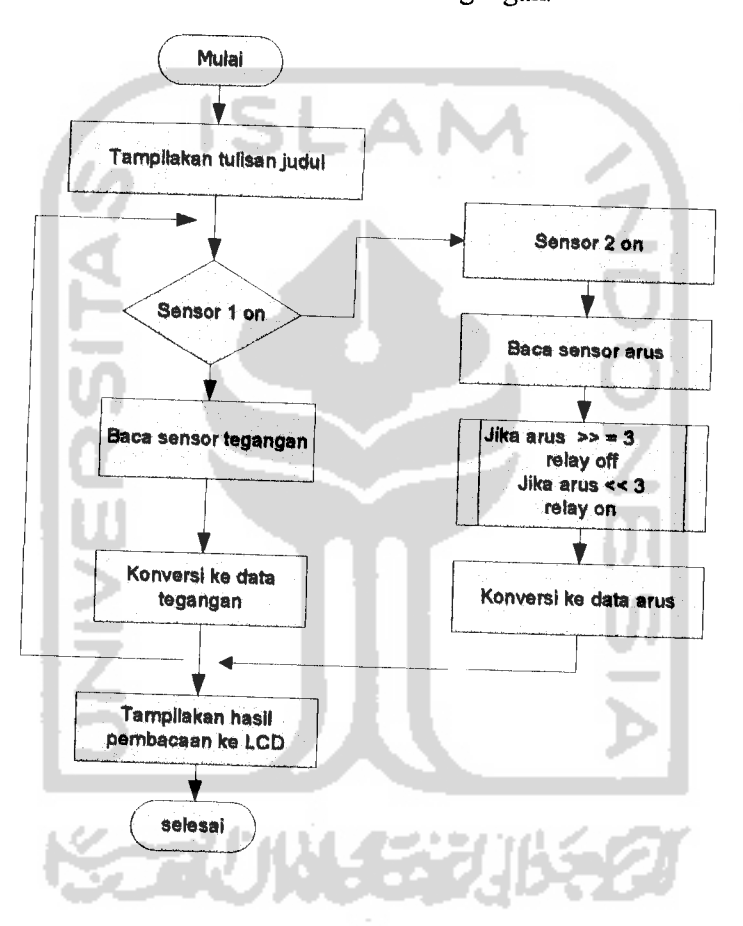

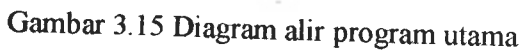

Listing program program utama adalah sebagai berikut

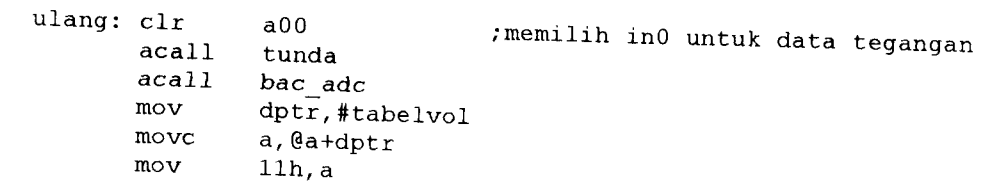

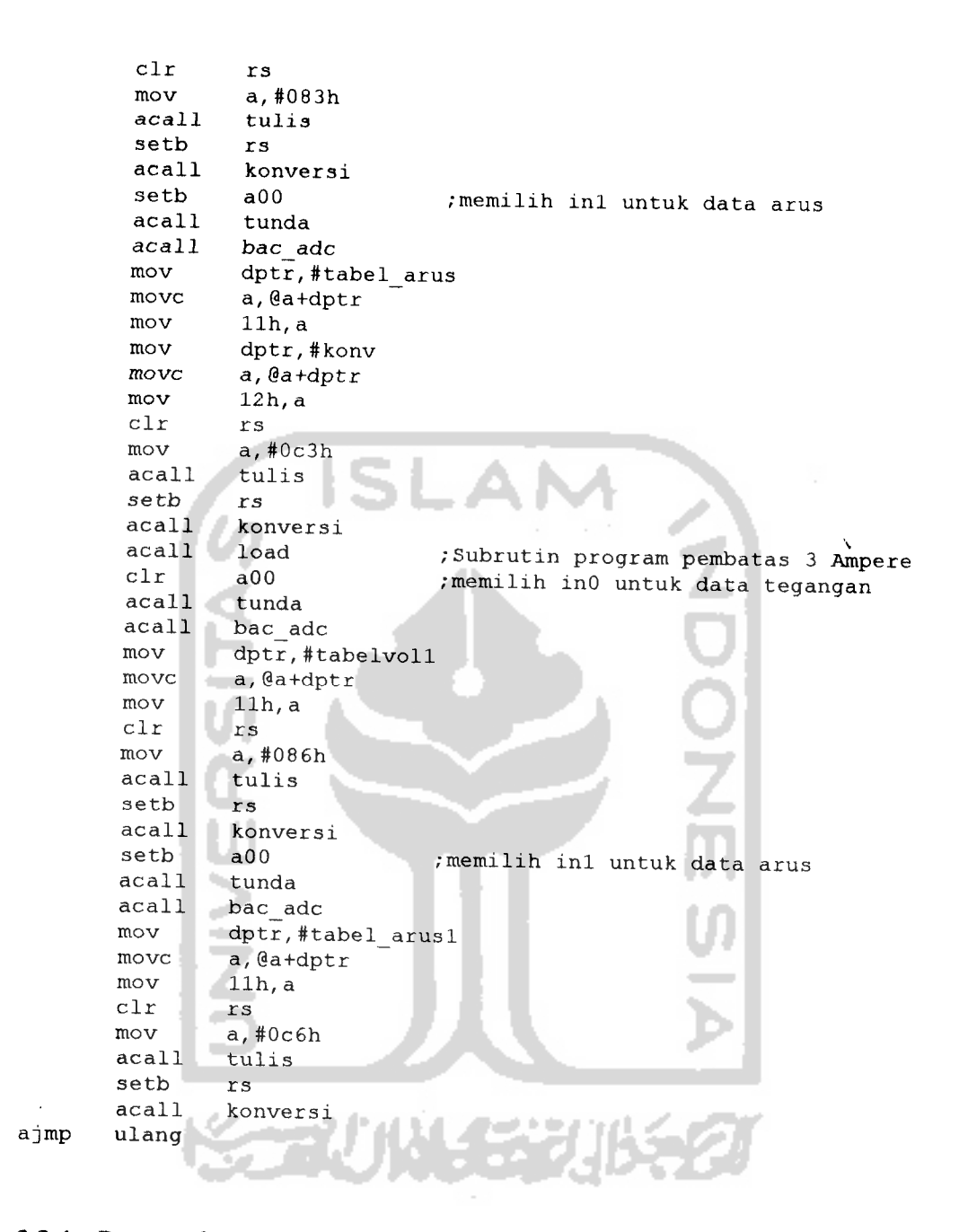

# 3.3.4 Program konversi data hexadesimal ke data ASCII

Proses konversi mengacu gambar 2.14 pada bab 2, yaitu pola karakter CGROM yang merupakan pola karakter dari kode ASCII, dimana angka desimal 0-9 dalam kode ASCII menjadi 0011 0000b - 0011 1001b (30h-39h).

| Data hexadesimal | <b>Data ASCII</b> | Keterangan      |
|------------------|-------------------|-----------------|
| 0                | 0011 0000         |                 |
|                  | 0011 0001         |                 |
| 2                | 0011 0010         |                 |
| 3                | 0011 0011         |                 |
| 4                | 0011 0100         |                 |
| 5                | 0011 0101         |                 |
| 6                | 0011 0110         |                 |
|                  | 0011 0111         |                 |
| 8                | 0011 1000         |                 |
| 9                | 0011 1001         |                 |
| A, B, C, D, E, F |                   | Tidak digunakan |

Tabel 3.2 Konversi data hexa ke data ASCII

Berikut diagram alir konversi hexadesimal ke data ASCII

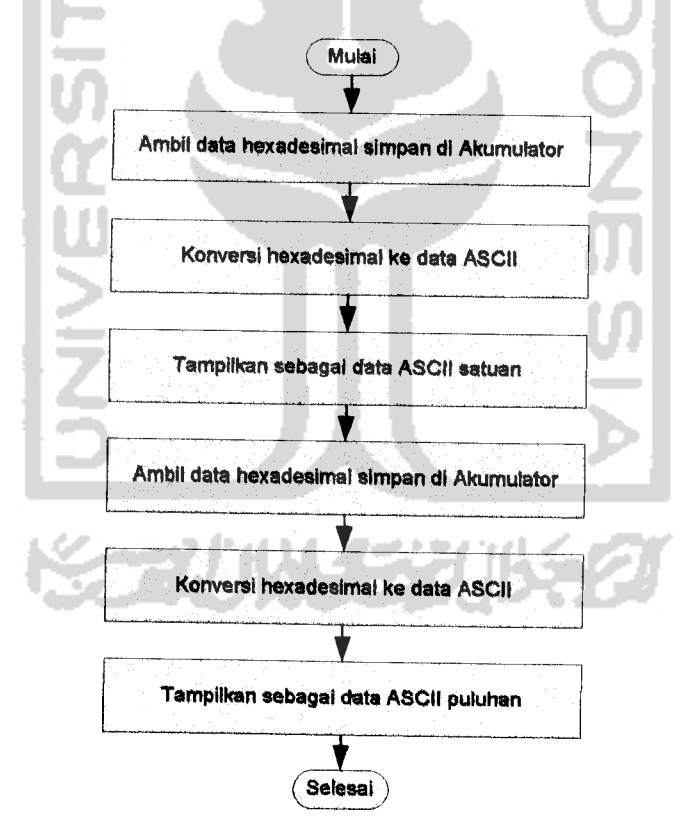

Gambar 3.16 Diagram alir konversi data hexa ke data ASCII

```
konversi:
         mov a, 11h<br>anl a, #0f
                    a, #0f0hswap a
         add a,#30h<br>acall tulis
         acall tulis<br>mov a,11h
         mov a, 11h<br>anl a, #0fl
         anl a,#0fh
         add a, #30h<br>acall tulis
                    tulis
         ret
                              ;menampilkan ASCII satuan ke led
                              /menampilkan ASCII puluhan ke led
```
## 3.3.5 *Program menampilkan data ke LCD*

Program menampilkan data ke LCD digunakan untuk menampilkan tulisan judul. Selain untuk menampilkan tulisan judul juga digunakan untuk menampilkan tampilan dasar berupa arus dan tegangan. Pengiriman dilakukan langsung 16 data tampilan.

Diagram alir menampilkan data ke LCD ditunjukkan pada gambar 3.17.

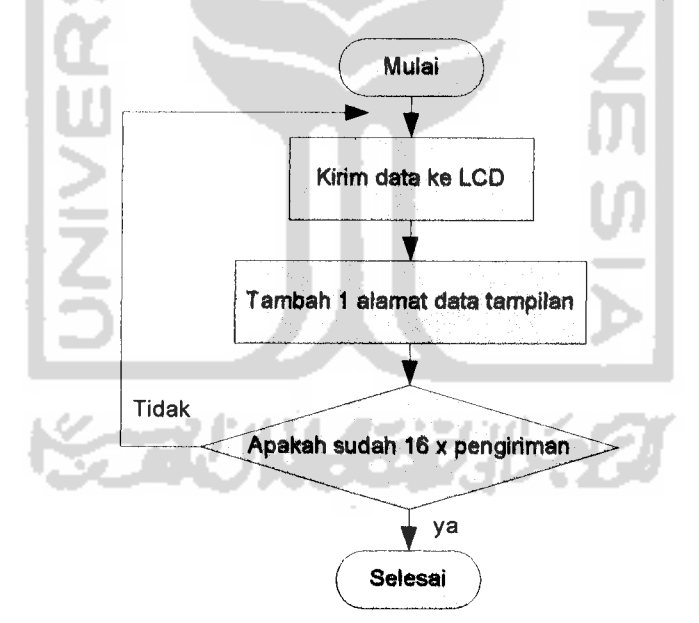

Gambar 3.17 Diagram alir penampilan data ke LCD

#### ;########## subrutin menampilkan ke LCD ############## tampill: clr rs mov a,#080H ; mengirim data ke lcd linel sjmp sada tampil2: clr rs a,#0c0H mov ; mengirim data ke lcd line2 sada: acall tulis r6,#16 mov ; banyaknya jumlah karakter Ianjut: clr  $\overline{a}$ move a,@a+dptr setb rs acall tulis inc dptr djnz r6,lanjut ret tampill2:clr rs mov a,#80H acall tulis  $\frac{\text{mov}}{\text{clr}}$ r6,#16 ayo: a a,@a+dptr move setb rs acall tulis inc dptr **acall** tunda2 djnz r6,ayo acall tulis ret tampill3: clr rs **mov** A, #0cOH acall tulis r6,#16  $_{\rm c1r}^{\rm mov}$ ×  $ayo1$ : a move a,@a+dptr setb rs tulis acall æ o di **II** inc dptr ;dptr+l tunda2 acall djnz r6,ayol acall tulis ret

Barikut ini listing program untuk menampilkan data di LCD

## 33.6 *Subrutin mengirim data ke LCD*

**Timing** diagram pengiriman datakeLCD dapat dilihat padagambar 3.18.

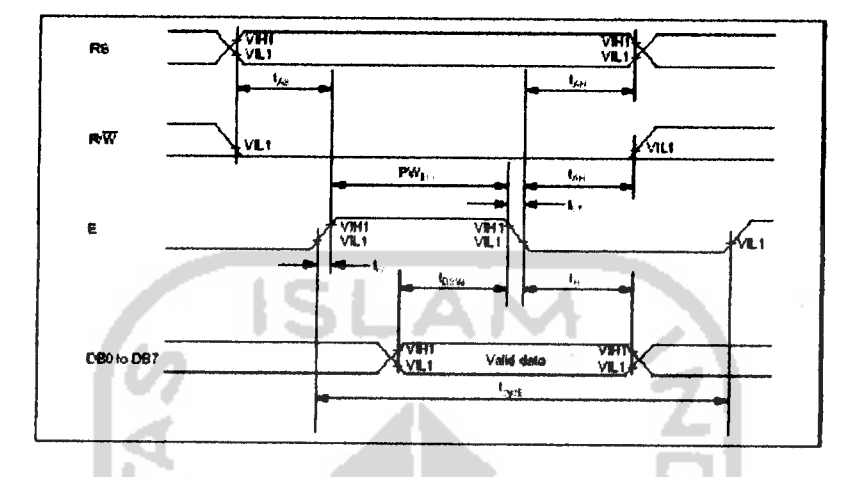

*Timing Characteristics* 

Gambar 3.18 **Timing** diagram penulisan ke LCD

```
;############ Subrutin menulis ke LCD ###############
tulis:
        setb e ; memberi pulsa positif sesaat pada kaki e<br>mov p1, a
                 p1, aacall tunda
                 e ;memberi pulsa negative sesaat pada kaki e
        ret
                                                      T.
```
## *3.3.7 Subrutin Tunda*

Subrutin tunda berisi program tunda Waktu yang dihasilkan dalam program tunda ini tidak begitu diperhitungkan dalam ketepatannya. Program tunda digunakan pada inisialisasi LCD maupun program utama Diagram alir subrutin tunda dapat dilihat pada gambar 3.19.

# *3.3.8 Subrutin Program membaca data dari ADC 0808*

Untuk dapat mengakses ADC 0808 maka hal yang pertama dilakukan dalam mengambil data dari ADC 0808 adalah memilih chanel yang dipakai. Setelah dilakukan pemilihan chanel yang dilakukan berikutnya adalah memberikan sinyal logika high beberapa saat pada kaki ale dan start ADC 0808. selanjutnya dengan memberi logika low dikaki enable dan menunggu kaki output menjadi logika high. Ketika output enable berubah jadi high berarti data siap diambil dari kaki D7 sampai DO. Berikut ini listing program untuk mengakses ADC 0808.

```
;########### Subrutin baca ADC ##############
bac_adc:
                         ;memberi logika 1 sesaat pin ale
                         /memberi logika 0 sesaat pin ale
                         /menunggu sampai eoc beriogika 1
                         /memanggil subrutin tunda
        setb ale
       nop
        clr ale
        setb eoc
       jb eoc, $
       acall tunda
       setb oe
       mov P2, #0ffH<br>mov a, p2
                a, p2
       clr oe
       ret
```
 $\bullet$ 

#### *BAB IV*

## *PENGUJIAN, ANALISIS DAN PEMBAHASAN*

Berdasarkan spesifikasi sistem yang telah dijelaskan sebelumnya, selanjutnya dilakukan pengujian apakah sistem yang diimplementasikan telah memenuhi spesifikasi yang telah direncanakan. Hasil pengujian akan dimanfaatkan untuk menyempurnakan kinerja sistem dan sekaligus digunakan dalam pengembangan lebih Ianjut.

# **4.1 Konversi ADC** (*Analog to Digital Converter*)

Lebar satu undak **{step)** didefinisikan sebagai 1 LSB **(Least Significant Bit).** Resolusi ADC selalu dinyatakan dalam jumlah bit-bit dalam kode keluaran digitalnya Untuk ADC 0808 memiliki resolusi 8-bit, ini berarti ADC memiliki **2s** tingkat undak **(step level).** Resolusi ADC sebesar ILSB, dimana ILSB adalah rentang skala-penuh (FSR, full-scale range) dibagi dalam (2<sup>n</sup>-1) lebar undak.

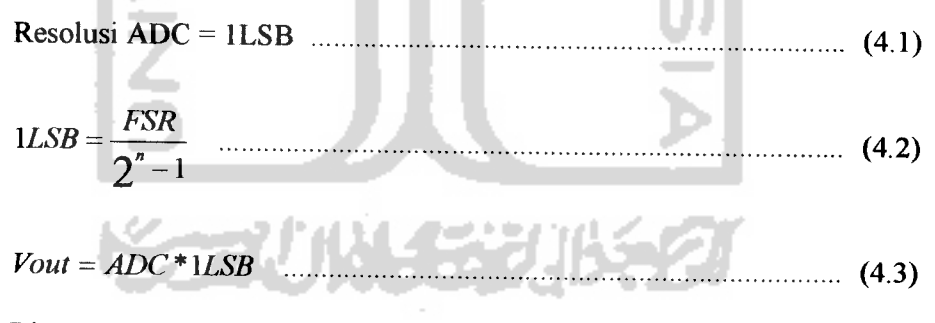

Dimana :

- ILSB : Lebar satu undak **(step)**
- FSR : Rentang skala penuh
- n : Resolusi ADC (n-bit)

Vout : Tegangan keluaran ADC (volt)

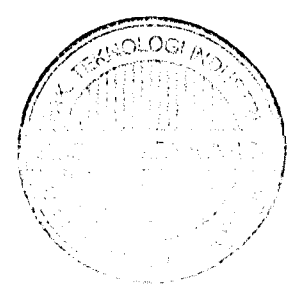

## *4.1.1 Konversi data ADC ke tegangan*

Pada bab perancangan diketahui bahwa tegangan keluaran catu daya dc 0- 22V, maka diperoleh rentang skala-penuh (FSR, **full-scale range)** sebesar 0 - 22. Dengan menggunakan persamaan 4.2 dan Persamaan 4.3 proses konversi ADC menjadi tegangan adalah sebagai berikut:

$$
ILSB = \frac{22}{2^8 - 1} = 0,086274509
$$

 $Vout = ADC * 0,086274509$ 

Dari hasil perhitungan diperoleh data ADC untuk data tegangan dengan 256 perubahan, data lengkap terlampir pada laporan.

## *4.1.2 Konversi data ADC ke arus*

Pada bab perangcangan arus keluaran 0-3 Ampere, maka rentang skalapenuh (FSR, **full-scale range)** sebesar 0-3. Dengan menggunakan persamaan 4.2 dan Persamaan 4.3 proses konversi ADC menjadi arus sebagai berikut:

$$
1LSB = \frac{3}{2^8 - 1} = 0.011764705
$$

 $Iout = ADC * 0,011764705$ 

Dari hasil perhitungan diperoleh data ADC intik data arus dengan 256 perubahan, data lengkap terlampir padalaporan.

Hasil dari data konversi untuk tabel arus dan tegangan sudah berupa data arus dantegangan, namun data yang dihasilkan masih dalam bentuk heksadesimal sehingga tidak dapat langsung ditampilkan keLCD, data tersebut harus dikonversi lagi ke kode ASCII agar bisa ditampilkan ke LCD.

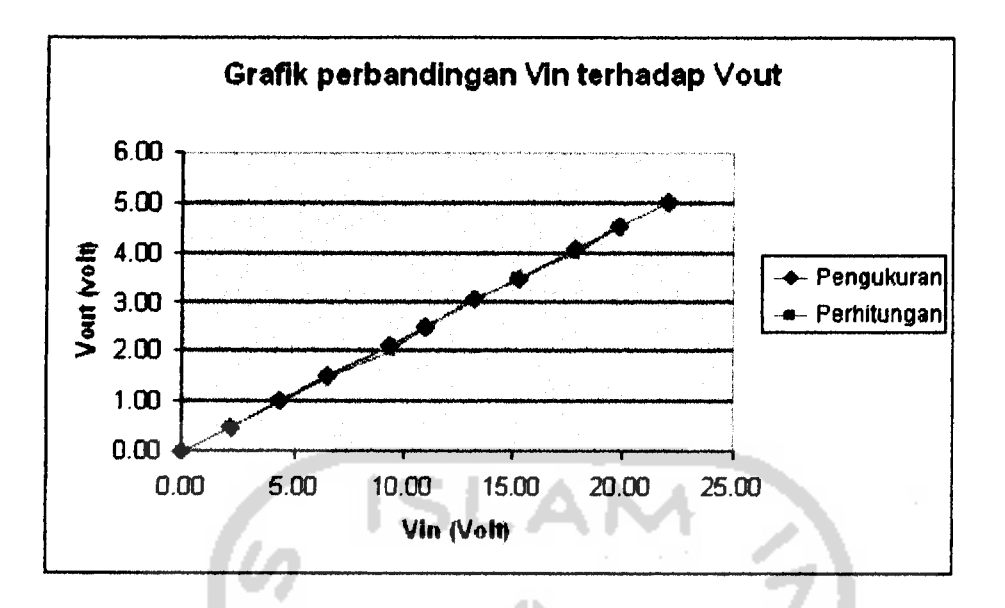

Gambar 4.1 Grafik pengukuran input sensor terhadap output sensor

# *4.2.2 Pengujian sensor arus*

Pada bab perancangan dijelaskan bahwa sensor arus menggunakan rangkaian pengubah arus ke tegangan dengan menggunakan penguat beda **(differensiator),** Pengubah arus ke tegangan menggunakan **Rsense** (Resistor seri terhadap beban) dengan resistansi rendah, dimana pada perancangan menggunakan 0.11'Q/5W. Dengan prinsip dasar hukum kirchoff arus, menyatakan bahwa arus yang mengalir menuju titik percabangan sama dengan arus yang keluar menuju titik percabangan.

*Ii = h (4.2)*

Pada persamaan penguat beda **(differensiator)** pada bab3 diketahui bahwa VI dan V2 adalah tegangan dikedua ujung **Rsense,** karena pemasangan sensor arus dipasang pada sisi negatif maka tenganan V2= 0V (terhubung ke gound), sehingga penguat beda dapat digantikan dengan penguat **inverting.** Hasil pengukuran sensor arus sebagai berikut:

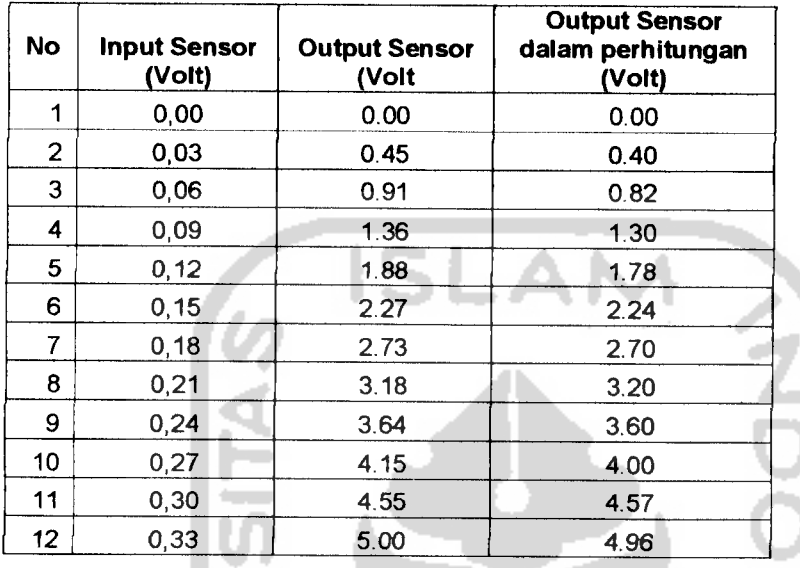

Tabel 4.2 Hasil pengukuran rangkaian sensor arus

Dari hasil pengujian keluaran penguat op-amp maka dapat disimpulkan bahwa penguatan total sebesar 15 kali untuk menghasilkan tegangan 5V.

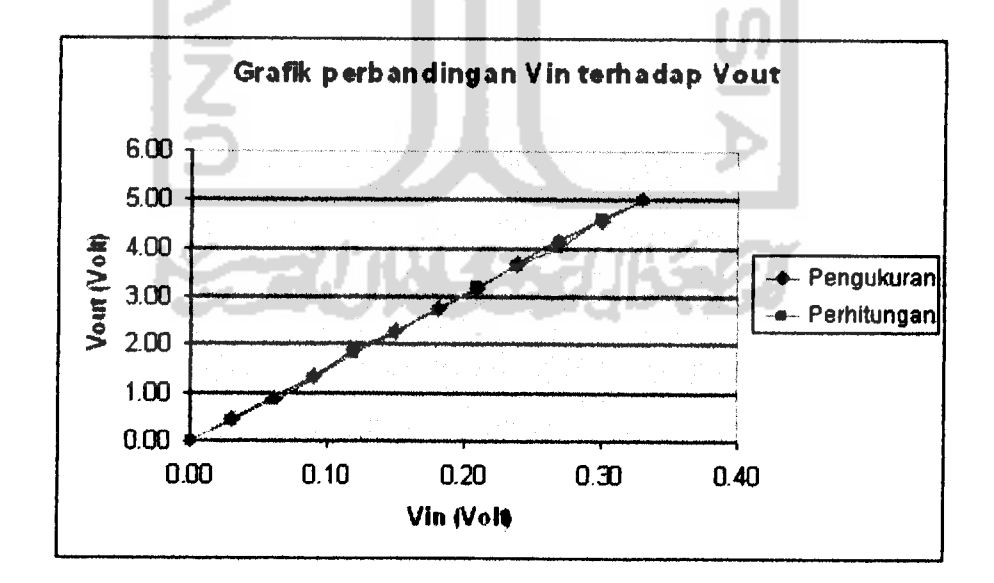

Gambar 4.2 Grafik pengukuran input sensor terhadap output sensor

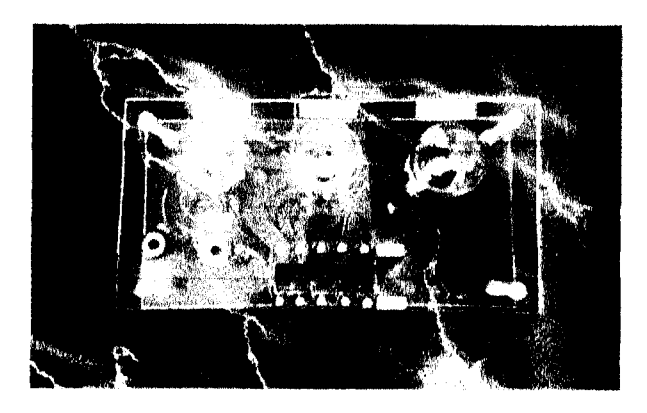

Gambar 4.3 Beban lampu dc 12V

Untuk memulai menjalankan alat ini yaitu dengan menekan tombol power, lihat pada gambar 4.4.

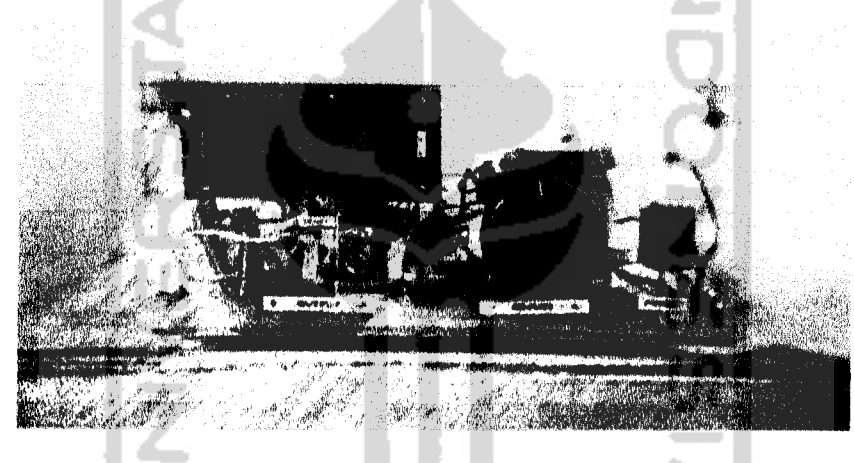

Gambar 4.4 Tampilan alat tampak depan

Adjust = Sebagai pengatur tegangan keluaran Output = Terminal positif dan negatif tegangan keluaran

Percobaan berikut dilakukan pengambilan data catu daya (tertera di LCD) dan pengukuran Vout dengan multimeter digital. Pengambilan kedua data ini bertujuan untuk mengetahui apakah data yang tertera di LCD sudah sesuai dengan data yang sebenarnya. Berikut tabel hasil pengujian tegangan sistem :

|                | <b>Catu Daya</b>                |                                  |               | <b>Multimeter</b>        |                                  |                  |
|----------------|---------------------------------|----------------------------------|---------------|--------------------------|----------------------------------|------------------|
| N <sub>0</sub> | <b>Tanpa</b><br>beban<br>(Volt) | Dengan<br><b>Beban</b><br>(Volt) | Arus<br>(Amp) | Tanpa<br>beban<br>(Volt) | Dengan<br><b>Beban</b><br>(Volt) | Arus<br>(Amp)    |
|                | 12,08                           | 11,73                            | 01,17         | 12,00                    | 11,44                            | 01,16            |
| $\overline{2}$ | 12,08                           | 11,73                            | 01,17         | 12,01                    | 11,45                            | 01,17            |
| 3              | 12,08                           | 11,73                            | 01,17         | 12,02                    | 11,44                            | 01,16            |
| 4              | 12,08                           | 11,73                            | 01,17         | 12,03                    | 11,45                            | 01,17            |
| 5              | 12,08                           | 11,73                            | 01,17         | 12,04                    | 11,44                            | 01,16            |
| 6              | 12,08                           | 11,73                            | 01,17         | 12,05                    | 11,45                            | 01,17            |
|                | $\Sigma = 12,08$                | $\left[-11, 73\right]$           | $= 01, 17$    | $\sqrt{5} = 12,025$      | $\Sigma = 11,445$                | $\Sigma$ =01,165 |

Tabel 4.4 Hasil pengujian tegangan sistem

Perbedan antara yang tertera di LCD dengan pengukuran disebabkan karena resolusi ADC sistem. Untuk mengatasi hal tersebut yaitu dengan menggunakan ADC dengan resolusi tinggi.

Pada percobaan berikut dilakukan pengambilan data pengujian arus sistem dengan beban tiga buah lampu 12V/5W dan satu buah bor PCB disusun secara parallel. Tabel 4.5 berikut adalah hasil pengujian arus sistem.

| No.            | Arus<br>(ampere) | <b>Tegangan</b><br>(volt) | keterangan       |
|----------------|------------------|---------------------------|------------------|
|                |                  | 12,08                     | <b>Relay OFF</b> |
| $\overline{2}$ | 1,19             | 11,73                     | <b>Relay OFF</b> |
| 3              | 1,35             | 11,65                     | <b>Relay OFF</b> |
| 4              | 1,70             | 11,56                     | <b>Relay OFF</b> |
| 5              | 2,00             | 11,47                     | <b>Relay OFF</b> |
| 6              | 2,35             | 11,39                     | <b>Relay OFF</b> |
| 7              | 2,60             | 11,39                     | <b>Relay OFF</b> |
| 8              | 2,80             | 11,30                     | <b>Relay OFF</b> |
| 9              | 2,99             | 11,22                     | <b>Relay OFF</b> |
| 10             | 3,00             | 0                         | Relay ON         |
| 11             | $\geq 3,00$      | 0                         | Relay ON         |

Tabel 4.5 Hasil pengujian arus sistem

$$
\text{Regulari tegangan} = \frac{Vnl - Vfl}{Vfl} 100\,\%
$$

Dimana:

**Vnl** = Tegangan keluaran tanpa arus beban (Volt)

Vfl =Tegangan keluaran dengan arus beban (Volt)

Dari tabel 4.5 terlihat bahwa tegangan tanpa beban 12,08 dan ketika arus yang mengalir 2,99A tegangan beban 11,22V, sehingga dapat di hitung besarnya regulasi tegangan yaitu :

Regulari tegangan = 
$$
\frac{12,08 - 11,22}{11,22}100\,\%
$$
 = 7,66%

Dari hasil pengujian arus sistem pada tabel 4.5 didapat grafik perubah an tegangan dan arus beban sebagai berikut

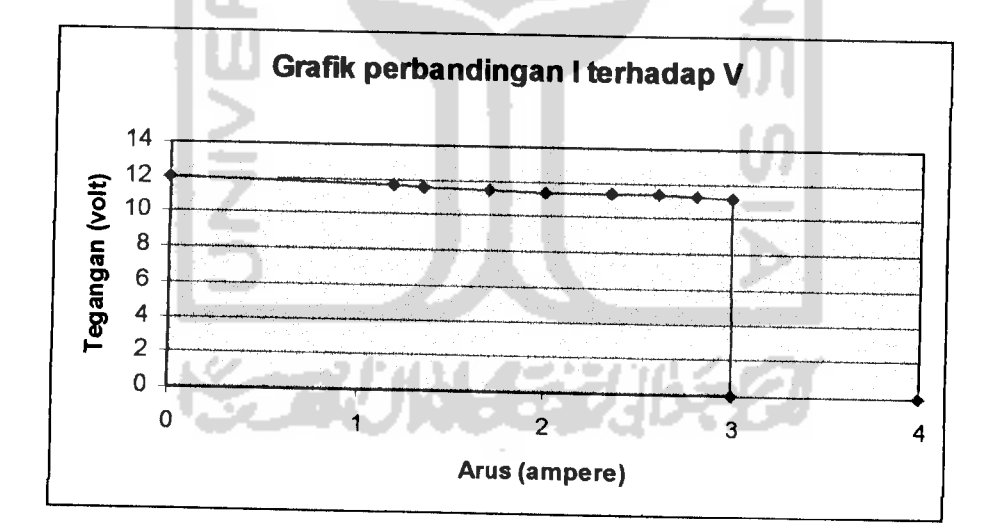

Gambar 4.5 Grafik tegangan danarus beban

Dari tabel 4.5 terlihat bahwa regulasi tegangan akan semakin besar apabila arus yang mengalir juga besar, ketika arus mencapai 3A atau lebih maka relay akan memutus tegangan yang mengalir ke beban. Pemutusan dilakukan untuk menjaga agar catu daya tetap beroperasi dalam range 0-3A, meskipun kenyataannya catu daya dapat beroperasilebih dari 3A Hal ini bertujuan agar catu daya tetap aman karena apabila arus yang mengalir kebeban besar maka akan terjadi panas yang berlebih terutama pada transistor penguat arus dan transformator.

无功性失利

**SINERSI** 

7

 $\ddot{\phantom{a}}$  $\ddot{\phantom{0}}$ 

 $\bullet$ 

## *BABV*

## *PENUTUP*

## *5.1. Kesimpulan*

Berdasarkan perancangan, pembuatan, pengujian alat, dan pembahasan, maka dapat diambil beberapa kesimpulan sebagai berikut:

- 1. Alat ini menyediakan tegangan keluaran 0-22V dan arus sebesar 0-3 A, terdiri dari bagian **input** yaitu sensor arus, sensor tegangan, bagian pengolah berupa mikrokontroler AT89S51 dan penampil LCD.
- 2. Penyedia daya dc yang baik adalah penyedia daya dc yang memiliki regulasi beban yang rendah.
- 3. Semakin besar arus yang mengalir kebeban drop tegangan akan semakin tinggi.

## *5.2. Saran-saran*

Untuk pengembangan dimasa yang akan datang maka penulis menyarankan beberapa hal sebagi berikut:

- 1. Penyedia daya DC dapat dikembangkan agar dapat mensuplai untuk berbagai kebutuhan.
- 2. Pemakainan adc dengan adc yang mempunyai resolusi lebih besar, tidak hanya 8 bit akan memperbaiki ketelitian pembacaan arus dan tegangan.

## *DAFTAR PUSTAKA*

 $\sim$ 

- Budiharto, Widodo, 2004, **"Interfacing Komputer dan Mikrokontroler" ,** Elex Media Komputindo
- Kristanto, Andri, 2003, "Bahasa Assembler", Gava Media, Yogyakarta
- Malvino, Albert Paul, 2003, **"Prinsip-prinsip Elektronika"** Terjemahan Alb Joko Santoso, Salemba Teknik, Jakarta
- Malvino, Albert Paul, 2003, "Elektronika komputer digital" Terjemahan Alb Tjia may On, Erlangga, Jakarta
- Nalwan, Paulus Andi, 2003, **"Teknik Antarmuka dan Pemograman Mikrokontroler AT89C51",** Elex Media Computindo, Jakarta
- Putra, Agfianto Eko, 2002, **"Belajar Mikrokontroler AT89C51/52/53 Teori dan Aplikasi",** Gava Media, Yogyakarta

Setiawan, Rachmad, 2006, "Mikrokontroler MCS-51", Graha Ilmu, Yogyakarta

安成以任务

http://www.Atmel.com/datasheet/architectural.pdf

http://www.alldatasheet.com

http://www.electroniclab.com
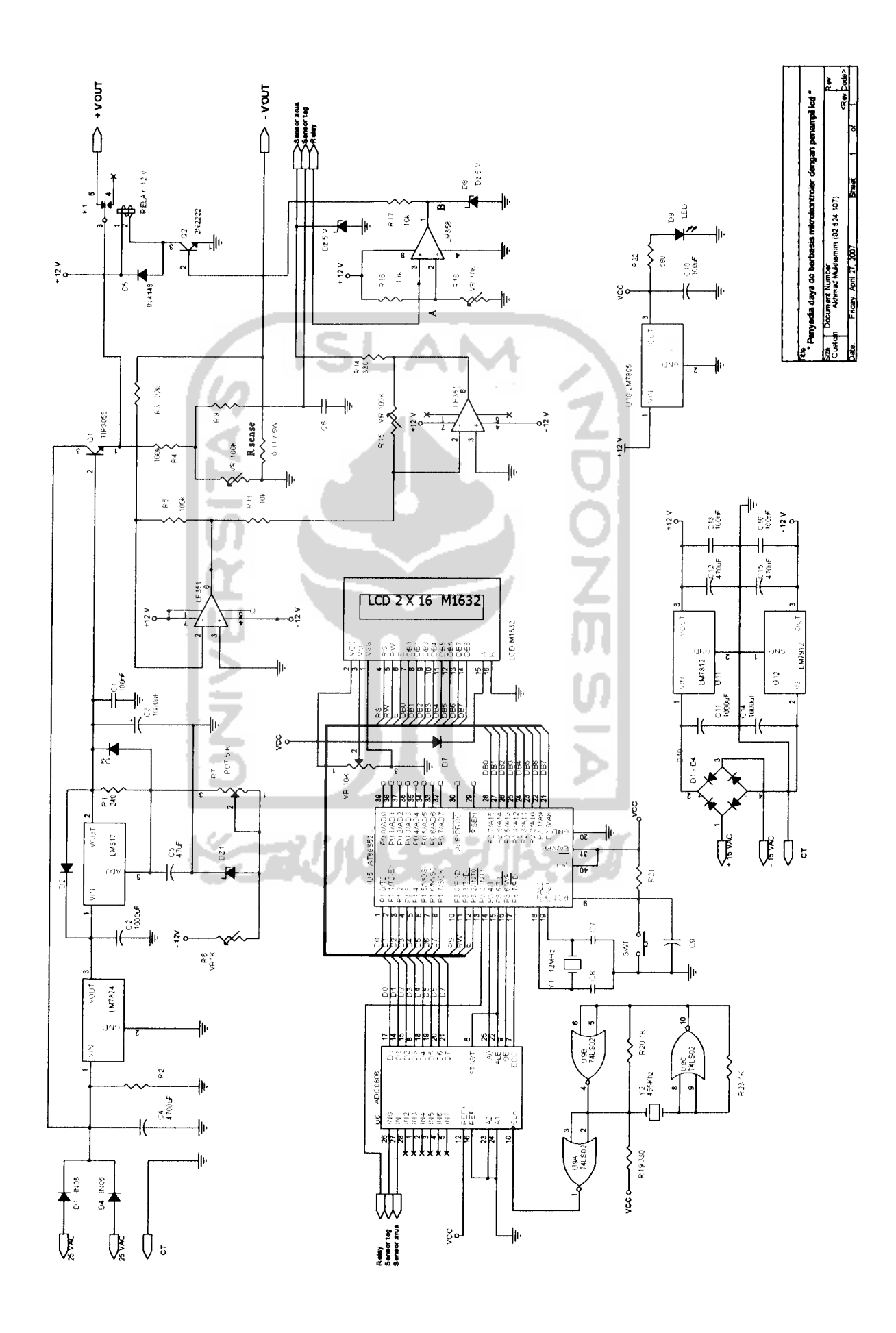

 $\ddot{\phantom{1}}$ 

### LISTING PROGRAM

 $\cdots$ 

 $\bullet$ 

;######### inisialisasi bit mikrokontroler ############# bit p3.0  $rs$  $rw$ bit  $p3.1$  $\overline{e}$ bit p3.2  $a00$ bit p3.4 ale bit p3.5 bit p3.6 oe eoc bit p3.7 ;############### tampilan awal ###################  $00<sub>h</sub>$ org start:  $acall$ tunda  $clr$ p3.3  $acall$ init 1cd  $clr$  $rs$ mov dptr, #awal acall tampill2  $acall$ tunda dptr, #awall mov acall tampill3  $acall$ tunda clear acall tunda  $acall$ dptr, #awal2  $mov$ acall tampil1 dptr, #awal3 mov  $acall$ tampil2 acall tunda acall tunda program utama ; ######### **##########################** ulang:  $a00$  $clr$ ; memilih in0 untuk data tegangan acall tunda acall bac adc  $m \circ v$  $\overline{\text{dptr}}, \text{\#tablevol}$ a, @a+dptr movc mov  $11h$ , a  $clr$  $\mathtt{rs}$ a,#083h mov tulis acall setb  $rs$  $acall$ konvers:  $a00$ setb tunda acall acall bac adc mov dptr,#tabel arus movc a, @a+dptr mov  $11h$ , a mov dptr, #konv  $a, \theta$ a+dptr movc  $12h$ , a  $mov$  $clr$ rs  $a, #0c3h$  $m \alpha V$ tulis acall setb rs

acall konversi acall loa<br>clr a00  $clr$ <br>acall acall tunda<br>acall bac acall bac\_adc<br>mov dptr.#t mov dptr, #tabelvoll<br>movc a,  $@a+d$ ptr move a, @a+dptr<br>mov 11h, a  $11h$ , a clr rs mov a,#086h acall tulis setb rs<br>acall ko konversi<br>a00  $setb$ acall tunda<br>acall baca bac adc mov dptr,#tabel arusl move a,@a+dptr mov 11h, a<br>clr rs  $clr$ mov a,#0c6h acall tulis setb rs acall konversi ajmp ulang ;############ subrutin penampilan data ############ konversi: load: mov a, 11h<br>acall tunda acall tunda<br>anl a.#0f a,  $#0f0h$ swap <sup>a</sup> add a,#30h acall tulis mov a,llh anl a,#0fh add a,#30h acall tulis ret ;########## subrutin on/off relay ############## clr p3. 3 mov a,12h mov 41h,#03h clr <sup>c</sup> anl  $a, #03h$ <br>subb  $a, 41h$ subb a,41h<br>jc relay jc relay<br>setb p3.3 p3.3 acall clear mov dptr,#awal4 acall tampil2 acall asa mov dptr,#awal2 acall tampill mov dptr,#awal3 acall tampil2

**And Service** 

**Service** 

relay: ret bac adc:  $setb$  $a1e$ nop  ${\rm cl}\, r$  $ale$ setb  $\mathop{\rm eoc}\nolimits$ jb  $\text{ecc}, \$$  $acall$ tunda  $\mathop{\mathtt{set}}$  $\overline{\mathbf{e}}$ P2,#OffH mov mov  $a$ , p $2$  $clr$ oe ret clear:  $clr$  $rs$  $mov$  $a, #01H$ ISLAI acall tulis ret ;################# Inisialisasi LCD #################### init lcd: tunda2 acall  $clr$  $rs$  $a, #38h$ mov  $acall$ tulis  $a, #08H$  $_{\tt mov}$ acall tulis  $a, #0cH$  $m \circ v$ tulis acall  $a, #02h$  $mov$  $a, #06h$  $m \circ v$ tulis acall  $acall$ tunda2 acall clear ret ;########### subrutin menampilkan ke LCD ###############  $tampill:$  $clr$  $rs$  $a, #080H$  $mov$ ayoo sjmp tampil2:  $clr$  $\sqrt{r}$  s  $a, #0c0H$ mov tulis ayoo: acall  $r6, #16$  $mov$ lanjut:  $clr$  $\mathsf a$ a, @a+dptr movc setb  $rs$  $acall$ tulis inc  $dptr$ djnz r6, lanjut ret  $tampi112:clr$  $rs$ 

 $a, #80H$ mov  $acall$ ayo tamp1113:clr  $rs$  $A, #0c0H$ mov  $acall$ tulis  $avo:$ mov  $r6, #16$  $clr$  $ayo1$ :  $\mathbf{a}$ movc a, @a+dptr setb  $rs$  $acall$ tulis inc  $dptr$  $acall$ tunda2 dinz  $r6, a$ yol  $acall$  $t$ ulis ret ;############# Subrutin menulis ke LCD ############### tulis:  $clr$ rw setb e mov  $p1, a$ tunda acall  $clr$  $\overline{e}$ ret tunda: mov  $r0, #00h$ ulang1: mov r1,#06d djnz  $r1,$ \$  $djnz$  $r0$ , ulangl ret tunda2: mov r2,#08d ulang2: acall tunda r2, ulang2 djnz ret  $r4, #00h$ asa:  $mov$  $asal:$  $acall$ tunda2  $d$ jnz  $r4$ , asal ret ; ############## Tampilan awal ################## 'Penyedia Daya DC' awal: db  $0-22$  Volt  $\overline{ }$ awall: db  $V =$  $awal2$ :  $db$ Volt  $^\dagger$   $\texttt{I} =$  $awal3$ :  $db$ Ampere  $\sim$ ' Over Load...  $awal4$ :  $db$ ;######### Tabel konversi tegangan 0 sampai 22 volt ########### tabelvol:

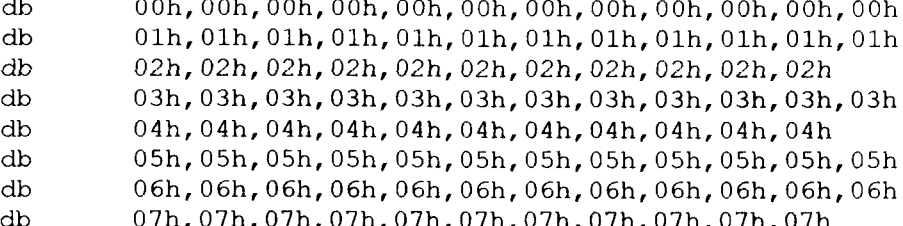

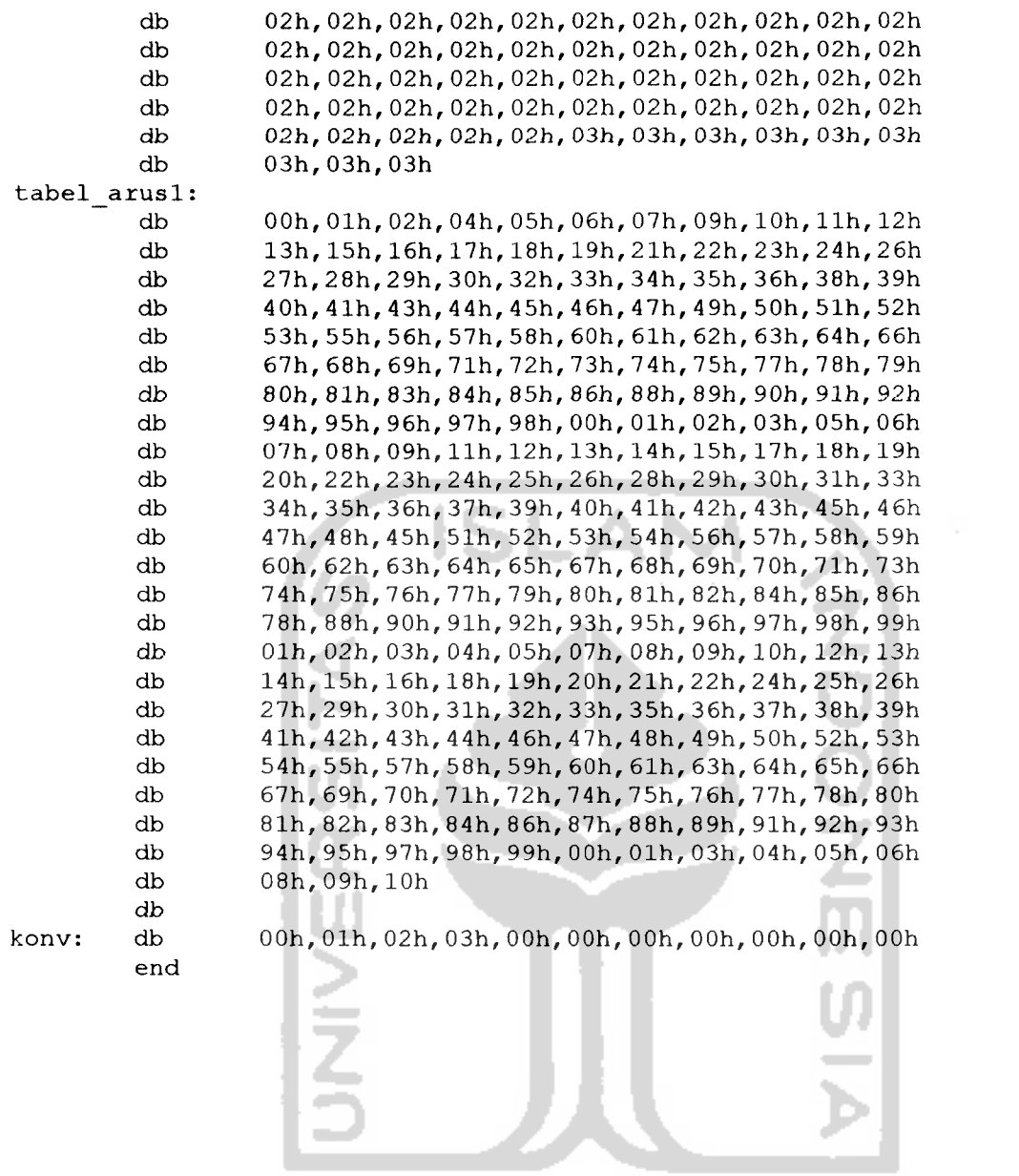

**KEEP WASERFULLED** 

 $\Delta\vec{a}$  ,  $\vec{b}$  , and

# Tabel hasil konversi Tegangan

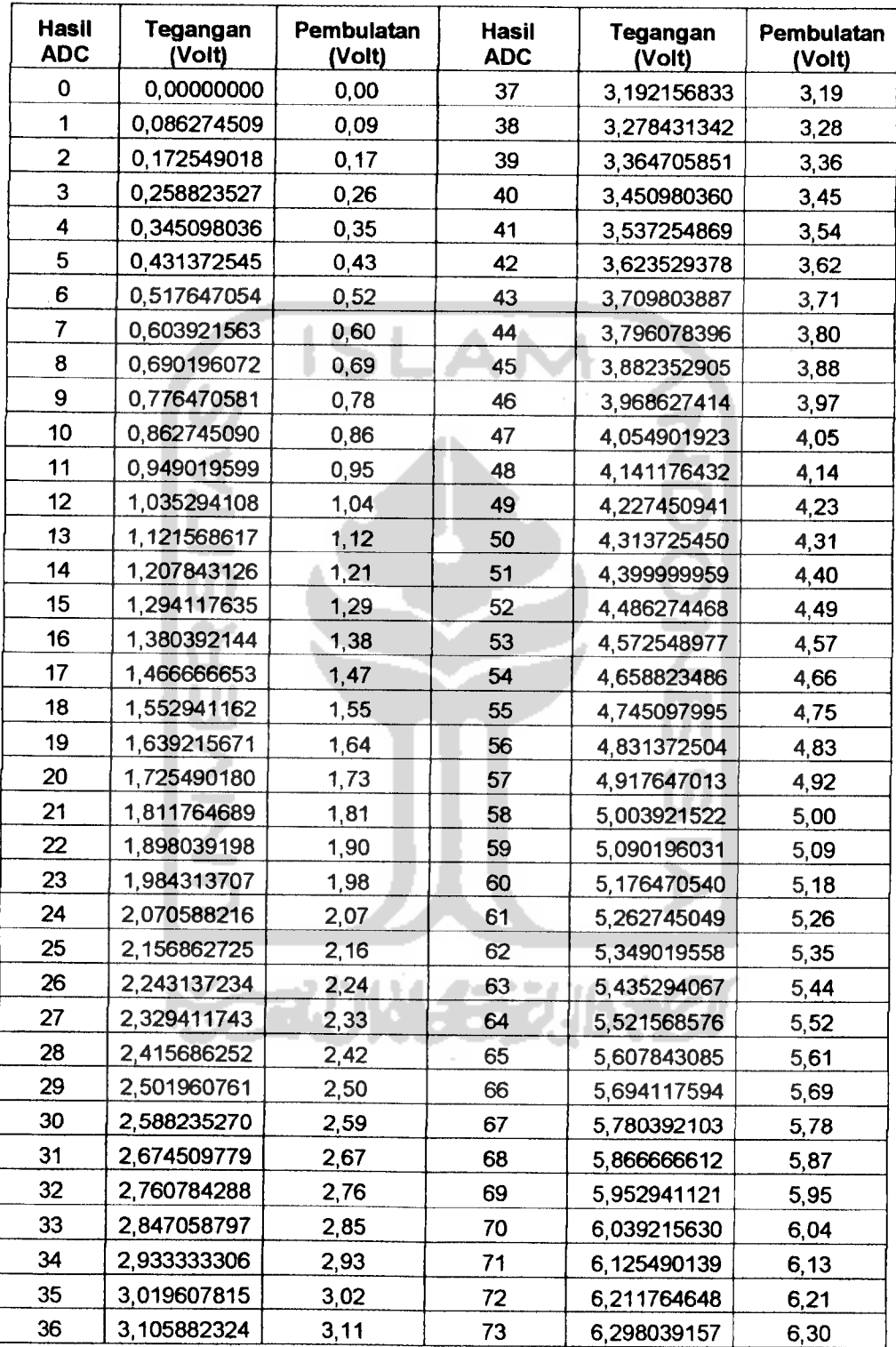

 $\mathcal{A}$ 

ing.

Tabel lanjutan hasil konversi Tegangan

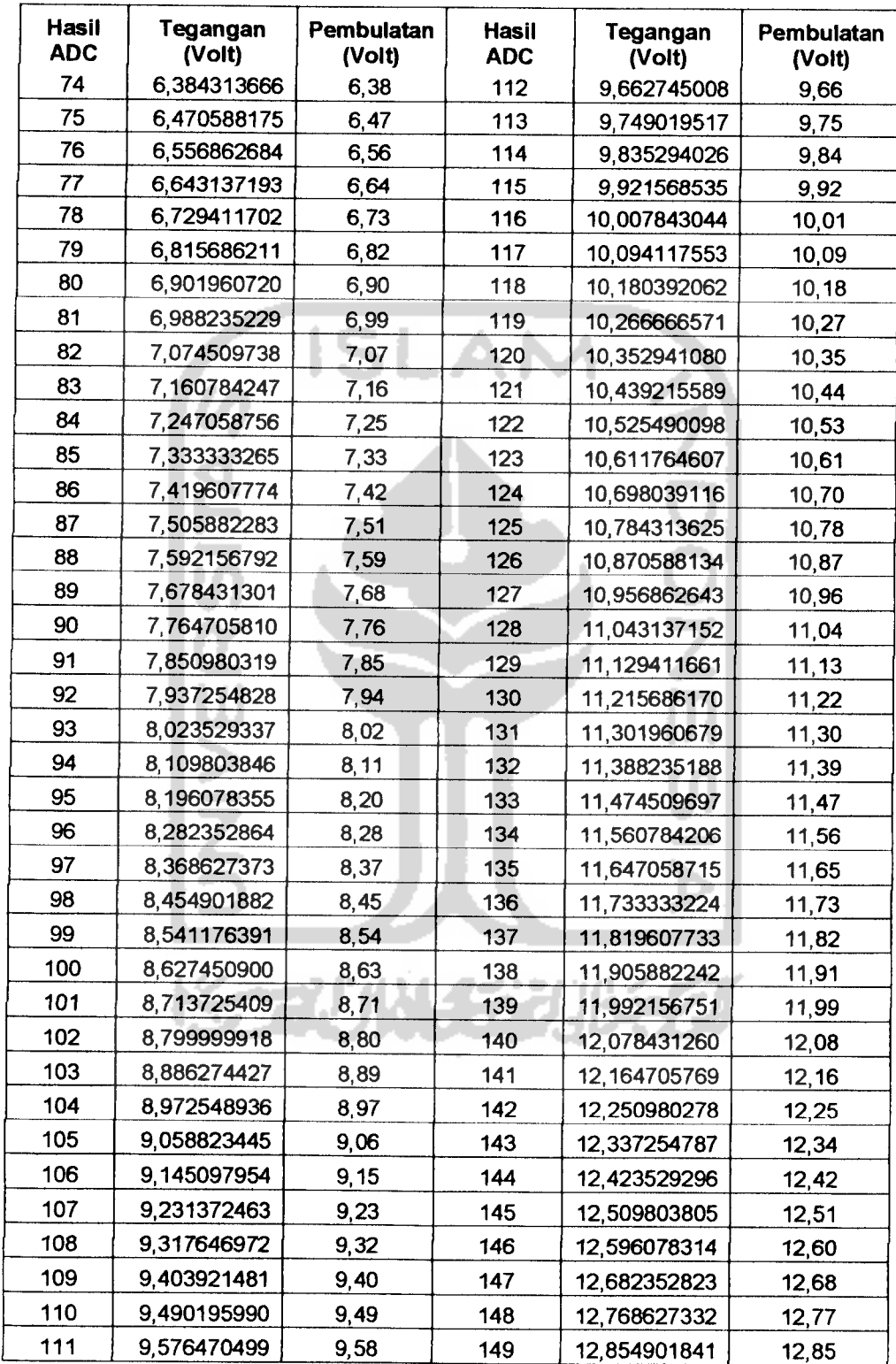

 $\overline{\phantom{a}}$ 

| Hasil<br><b>ADC</b> | <b>Tegangan</b><br>(Volt) | Pembulatan<br>(Volt) | Hasil<br><b>ADC</b> | Tegangan<br>(Volt) | Pembulatan<br>(Volt) |
|---------------------|---------------------------|----------------------|---------------------|--------------------|----------------------|
| 150                 | 12,941176350              | 12,94                | 187                 | 16,133333183       | 16, 13               |
| 151                 | 13,027450859              | 13,03                | 188                 | 16,219607692       | 16,22                |
| 152                 | 13,113725368              | 13.11                | 189                 | 16,305882201       | 16,31                |
| 153                 | 13,199999877              | 13,20                | 190                 | 16,392156710       | 16,39                |
| 154                 | 13,286274386              | 13,29                | 191                 | 16,478431219       | 16,48                |
| 155                 | 13,372548895              | 13,37                | 192                 | 16,564705728       | 16,56                |
| 156                 | 13,458823404              | 13,46                | 193                 | 16,650980237       | 16,65                |
| 157                 | 13,545097913              | 13,55                | 194                 | 16,737254746       | 16,74                |
| 158                 | 13,631372422              | 13,63                | 195                 | 16,823529255       | 16,82                |
| 159                 | 13,717646931              | 13,72                | 196                 | 16,909803764       | 16,91                |
| 160                 | 13,803921440              | 13,80                | 197                 | 16,996078273       | 17,00                |
| 161                 | 13,890195949              | 13,89                | 198                 | 17,082352782       | 17,08                |
| 162                 | 13,976470458              | 13,98                | 199                 | 17,168627291       | 17, 17               |
| 163                 | 14,062744967              | 14,06                | 200                 | 17,254901800       | 17,25                |
| 164                 | 14,149019476              | 14,15                | 201                 | 17,341176309       | 17,34                |
| 165                 | 14,235293985              | 14,24                | 202                 | 17,427450818       | 17,43                |
| 166                 | 14,321568494              | 14,32                | 203                 | 17,513725327       | 17,51                |
| 167                 | 14,407843003              | 14,41                | 204                 | 17,599999836       | 17,60                |
| 168                 | 14,494117512              | 14,49                | 205                 | 17,686274345       | 17,69                |
| 169                 | 14,580392021              | 14,58                | 206                 | 17,772548854       | 17,77                |
| 170                 | 14,666666530              | 14,67                | 207                 | 17,858823363       | 17,86                |
| 171                 | 14,752941039              | 14,75                | 208                 | 17,945097872       | 17,95                |
| 172                 | 14,839215548              | 14,84                | 209                 | 18,031372381       | 18,03                |
| 173                 | 14,925490057              | 14,93                | 210                 | 18,117646890       | 18,12                |
| 174                 | 15,011764566              | 15,01                | 211                 | 18,203921399       | 18,20                |
| 175                 | 15,098039075              | 15,10                | 212                 | 18,290195908       | 18,29                |
| 176                 | 15, 184313584             | 15,18                | 213                 | 18,376470417       | 18,38                |
| 177                 | 15,270588093              | 15,27                | 214                 | 18,462744926       | 18,46                |
| 178                 | 15,356862602              | 15,36                | 215                 | 18,549019435       | 18,55                |
| 179                 | 15,443137111              | 15,44                | 216                 | 18,635293944       | 18,64                |
| 180                 | 15,529411620              | 15,53                | 217                 | 18,721568453       | 18,72                |
| 181                 | 15,615686129              | 15,62                | 218                 | 18,807842962       | 18,81                |
| 182                 | 15,701960638              | 15,70                | 219                 | 18,894117471       | 18,89                |
| 183                 | 15,788235147              | 15,79                | 220                 | 18,980391980       | 18,98                |
| 184                 | 15,874509656              | 15,87                | 221                 | 19,066666489       | 19,07                |
| 185                 | 15,960784165              | 15,96                | 222                 | 19,152940998       | 19,15                |
| 186                 | 16,047058674              | 16,05                | 223                 | 19,239215507       | 19,24                |

Tabel lanjutan hasil konversi Tegangan

 $\mathcal{A}^{\mathcal{A}}$ 

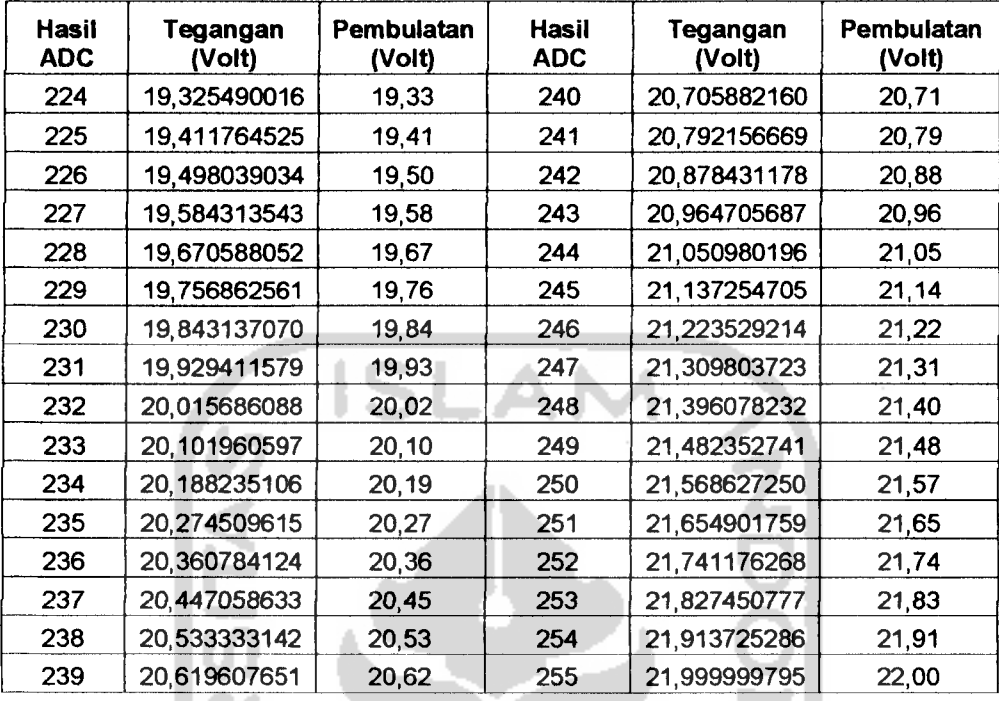

Tabel lanjutan hasil konversi Tegangan

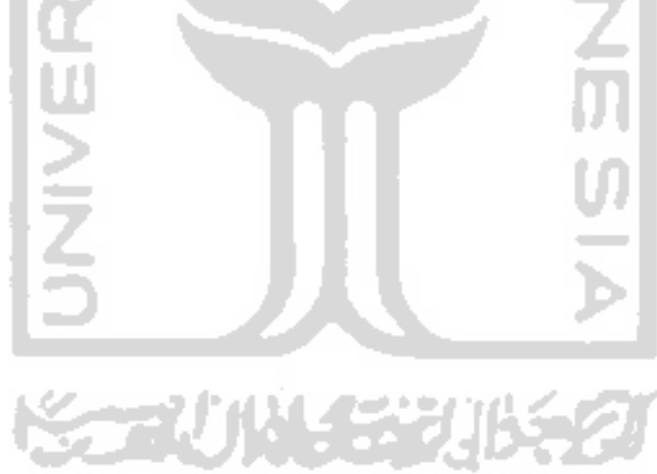

## Tabel hasil konversi Arus

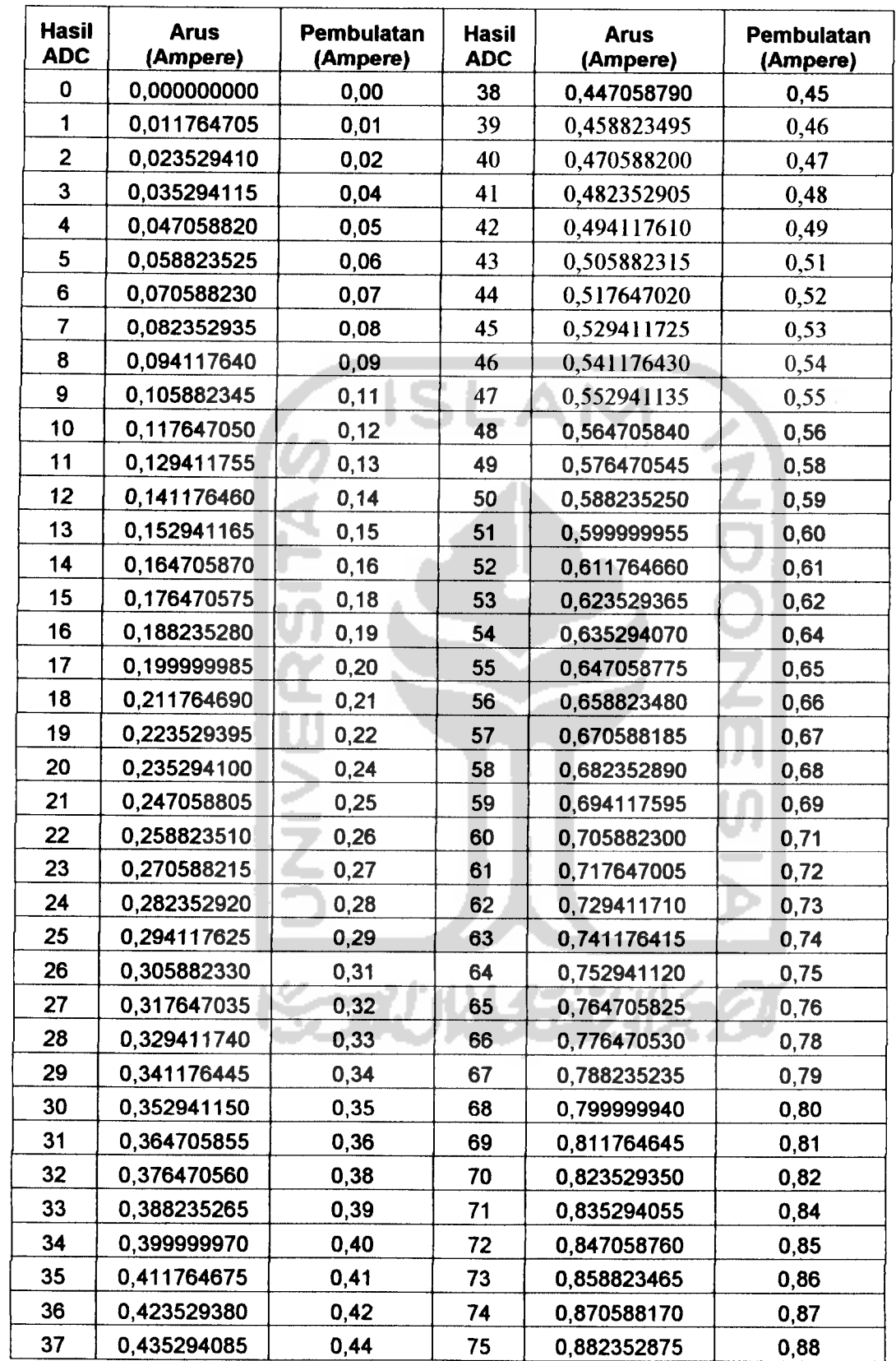

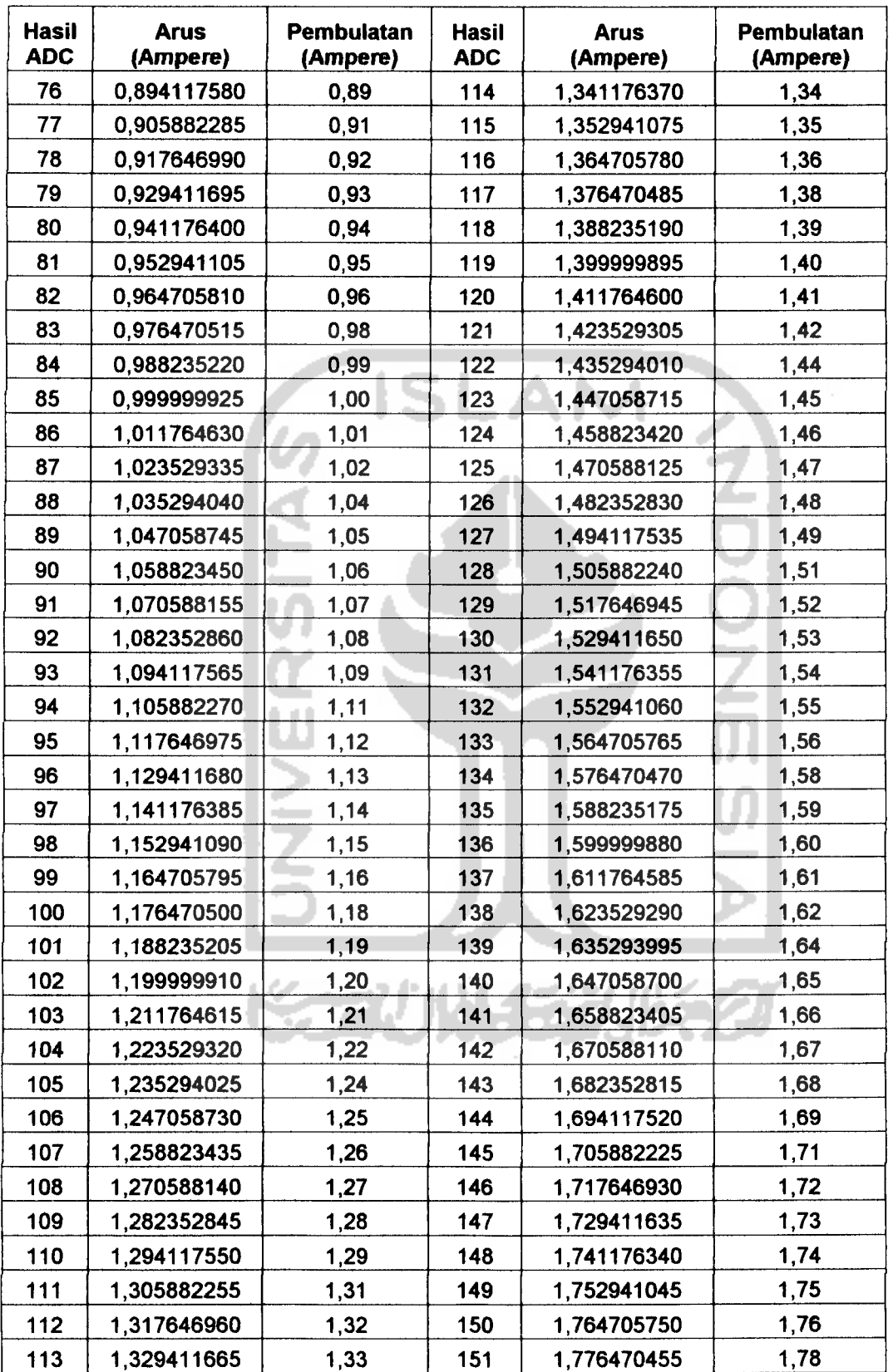

 $\lambda$ 

Tabel Tabel lanjutan hasil konversi Arus

| <b>Hasil</b><br><b>ADC</b> | <b>Arus</b><br>(Ampere) | Pembulatan<br>(Ampere) | Hasil<br><b>ADC</b> | <b>Arus</b><br>(Ampere) | Pembulatan<br>(Ampere) |
|----------------------------|-------------------------|------------------------|---------------------|-------------------------|------------------------|
| 152                        | 1,788235160             | 1,79                   | 190                 | 2,235293950             | 2,24                   |
| 153                        | 1,799999865             | 1,80                   | 191                 | 2,247058655             | 2,25                   |
| 154                        | 1,811764570             | 1,81                   | 192                 | 2,258823360             | 2,26                   |
| 155                        | 1,823529275             | 1,82                   | 193                 | 2,270588065             | 2,27                   |
| 156                        | 1,835293980             | 1,84                   | 194                 | 2,282352770             | 2,28                   |
| 157                        | 1,847058685             | 1,85                   | 195                 | 2,294117475             | 2,29                   |
| 158                        | 1,858823390             | 1,86                   | 196                 | 2,305882180             | 2,31                   |
| 159                        | 1,870588095             | 1,87                   | 197                 | 2,317646885             | 2,32                   |
| 160                        | 1,882352800             | 1,88                   | 198                 | 2,329411590             | 2,33                   |
| 161                        | 1,894117505             | 1,89                   | 199                 | 2,341176295             | 2,34                   |
| 162                        | 1,905882210             | 1,91                   | 200                 | 2,352941000             | 2,35                   |
| 163                        | 1,917646915             | 1,92                   | 201                 | 2,364705705             | 2,36                   |
| 164                        | 1,929411620             | 1,93                   | 202                 | 2,376470410             | 2,38                   |
| 165                        | 1,941176325             | 1,94                   | 203                 | 2,388235115             | 2,39                   |
| 166                        | 1,952941030             | 1,95                   | 204                 | 2,399999820             | 2,40                   |
| 167                        | 1,964705735             | 1,96                   | 205                 | 2,411764525             | 2,41                   |
| 168                        | 1,976470440             | 1,98                   | 206                 | 2,423529230             | 2,42                   |
| 169                        | 1,988235145             | 1,99                   | 207                 | 2,435293935             | 2,44                   |
| 170                        | 1,999999850             | 2,00                   | 208                 | 2,447058640             | 2,45                   |
| 171                        | 2,011764555             | 2,01                   | 209                 | 2,458823345             | 2,46                   |
| 172                        | 2,023529260             | 2,02                   | 210                 | 2,470588050             | 2,47                   |
| 173                        | 2,035293965             | 2,04                   | 211                 | 2,482352755             | 2,48                   |
| 174                        | 2,047058670             | 2,05                   | 212                 | 2,494117460             | 2,49                   |
| 175                        | 2,058823375             | 2,06                   | 213                 | 2,505882165             | 2,51                   |
| 176                        | 2,070588080             | 2,07                   | 214                 | 2,517646870             | 2,52                   |
| 177                        | 2,082352785             | 2,08                   | 215                 | 2,529411575             | 2,53                   |
| 178                        | 2,094117490             | 2,09                   | 216                 | 2,541176280             | 2,54                   |
| 179                        | 2,105882195             | 2,11                   | 217                 | 2,552940985             | 2,55                   |
| 180                        | 2,117646900             | 2,12                   | 218                 | 2,564705690             | 2,56                   |
| 181                        | 2,129411605             | 2,13                   | 219                 | 2,576470395             | 2,58                   |
| 182                        | 2,141176310             | 2,14                   | 220                 | 2,588235100             | 2,59                   |
| 183                        | 2,152941015             | 2,15                   | 221                 | 2,599999805             | 2,60                   |
| 184                        | 2,164705720             | 2,16                   | 222                 | 2,611764510             | 2,61                   |
| 185                        | 2,176470425             | 2,18                   | 223                 | 2,623529215             | 2,62                   |
| 186                        | 2,188235130             | 2,19                   | 224                 | 2,635293920             | 2,64                   |
| 187                        | 2,199999835             | 2,20                   | 225                 | 2,647058625             | 2,65                   |
| 188                        | 2,211764540             | 2,21                   | 226                 | 2,658823330             | 2,66                   |
| 189                        | 2,223529245             | 2,22                   | 227                 | 2,670588035             | 2,67                   |

Tabel Tabel lanjutan hasil konversi Arus

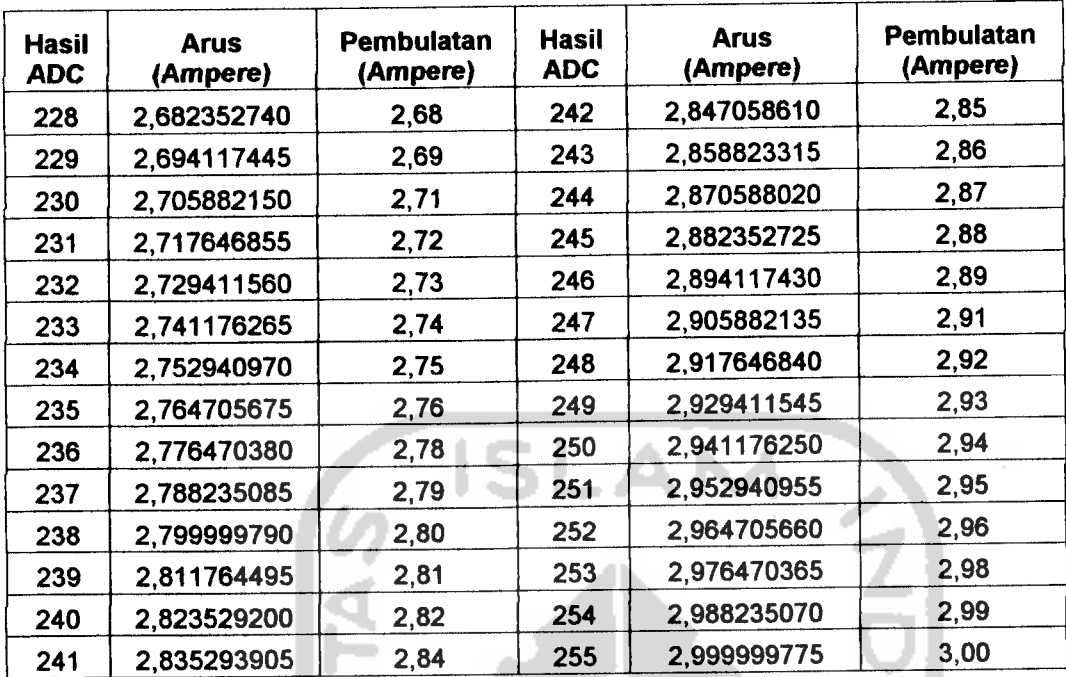

Tabel Tabel lanjutan hasil konversi Arus

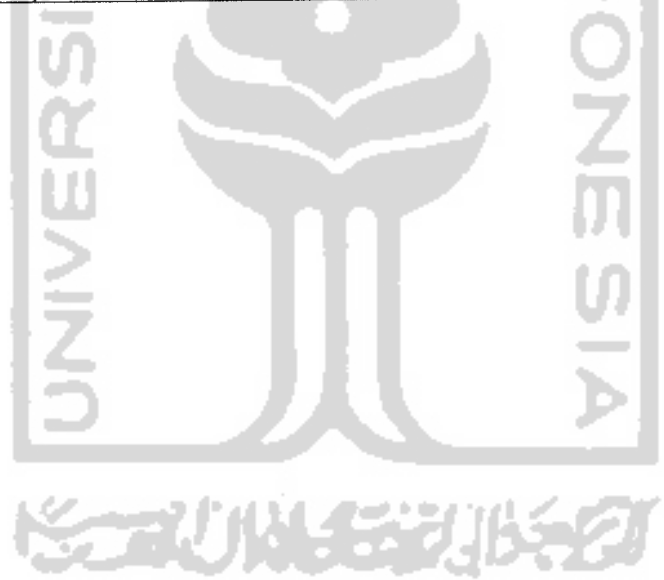

# *TIP3055 (NPN), TIP2955 (PNP)*

# *Complementary Silicon Power Transistors*

Designed for general-purpose switching and amplifier applications.

### *Features*

- **DC** Current Gain
	- $h_{FE} = 20 70 \omega I_C$

 $= 4.0$  Adc

- Collector-Emitter Saturation Voltage -
	- $V_{CE(sat)} = 1.1$  Vdc (Max) @ I<sub>C</sub>

 $= 4.0$  Adc

- Excellent Safe Operating Area
- Pb-Free Packages are Available\*

### *MAXIMUM RATINGS*

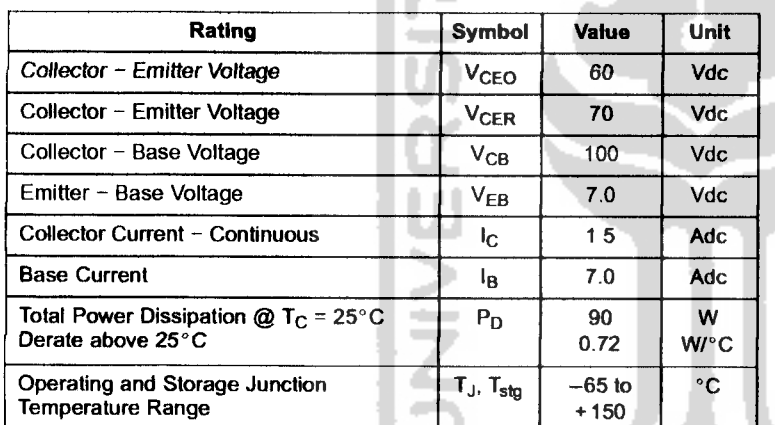

### *THERMAL CHARACTERISTICS*

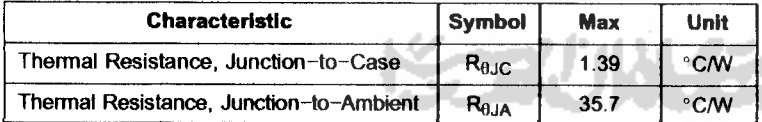

Maximum ratings are those values beyond which device damage can occur. Maximum ratings applied to the device are individual stress limit values (not normal operating conditions) and are not valid simultaneously. If these limits are exceeded, device functional operation is not implied, damage may occur and reliability may be affected.

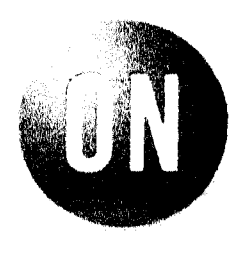

## *ON Semiconductor"*

*http://onsemi.com*

# *15 AMPERE POWER TRANSISTORS COMPLEMENTARY SILICON 60 VOLTS, 90 WATTS*

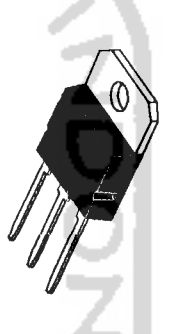

*SOT-93(TO-218) CASE 340D STYLE 1*

## *MARKING DIAGRAM*

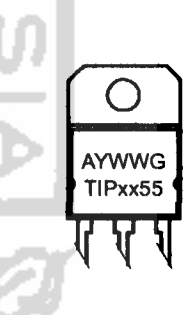

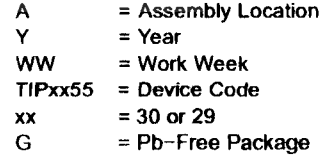

### *ORDERING INFORMATION*

See detailed ordering and shipping information in the package dimensions section on page 2 of this data sheet.

\*For additional information on our Pb-Free strategy and soldering details, please download the ON Semiconductor Soldering and Mounting Techniques Reference Manual, SOLDERRM/D.

# *TIP3055 (NPN), TIP2955 (PNP)*

J.

### *ORDERING INFORMATION*

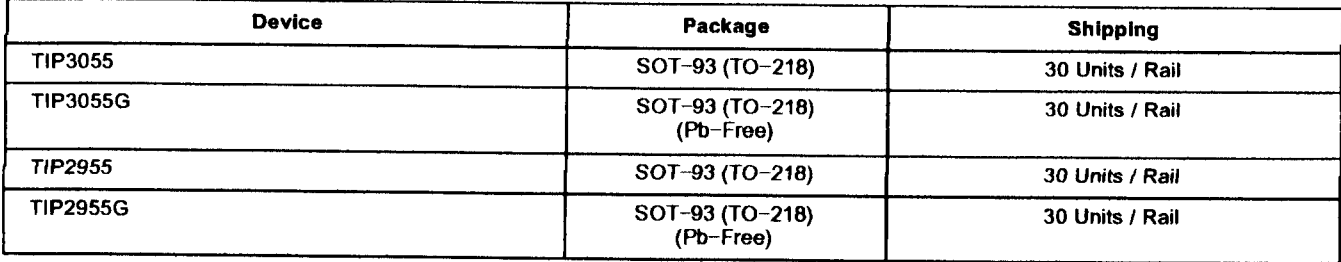

# **ELECTRICAL CHARACTERISTICS** (T<sub>C</sub> = 25°C unless otherwise noted)

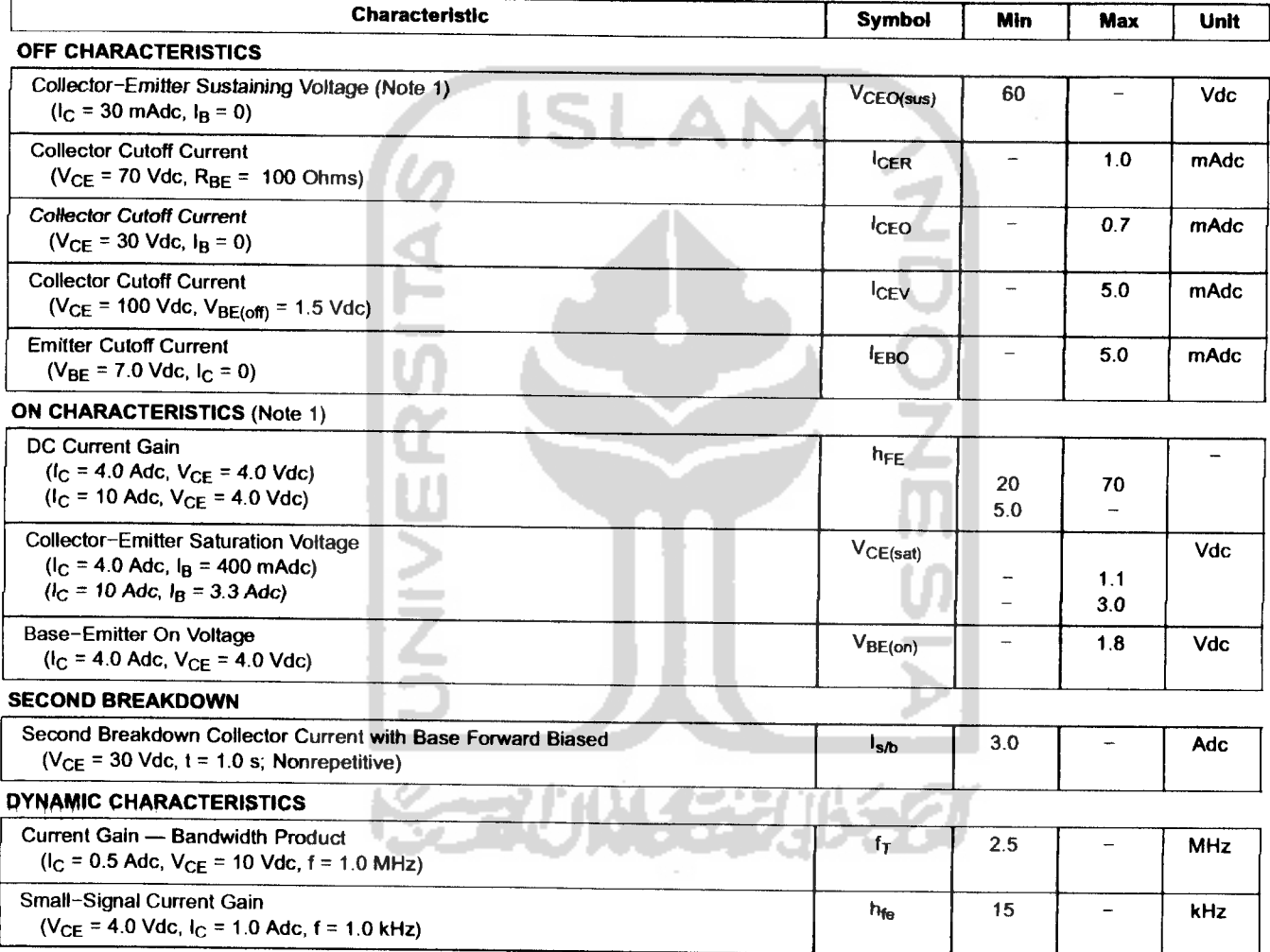

1. Pulse Test: Pulse Width =  $300 \mu s$ , Duty Cycle  $\leq 2.0\%$ .

NOTE:For additional design curves, refer to electrical characteristics curves of 2N3055.

# **Absolute Maximum Ratings** (Note 1) ESD Tolerance (Note 5) 3 kV<br>If Military/Aerospace specified devices are required,

| *If Military/Aerospace specified devices are required,*

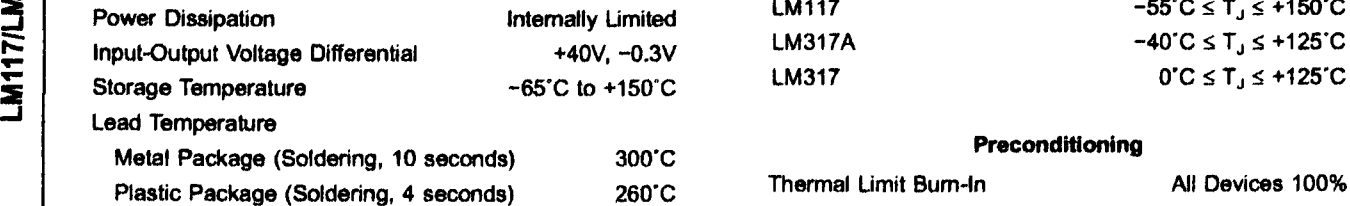

# **Operating Temperature Range**<br>-55°C≤T.

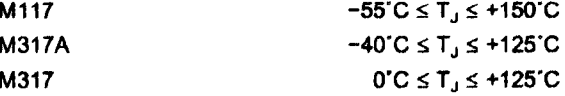

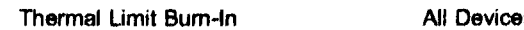

# *Electrical Characteristics (Note 3)*

Specifications with standard type face are for T, = 25'C, and those with *boldface type* apply over *full Operating Tempera* **ture Range.** Unless otherwise specified,  $V_{IN} - V_{OUT} = 5V$ , and  $I_{OUT} = 10$  mA.

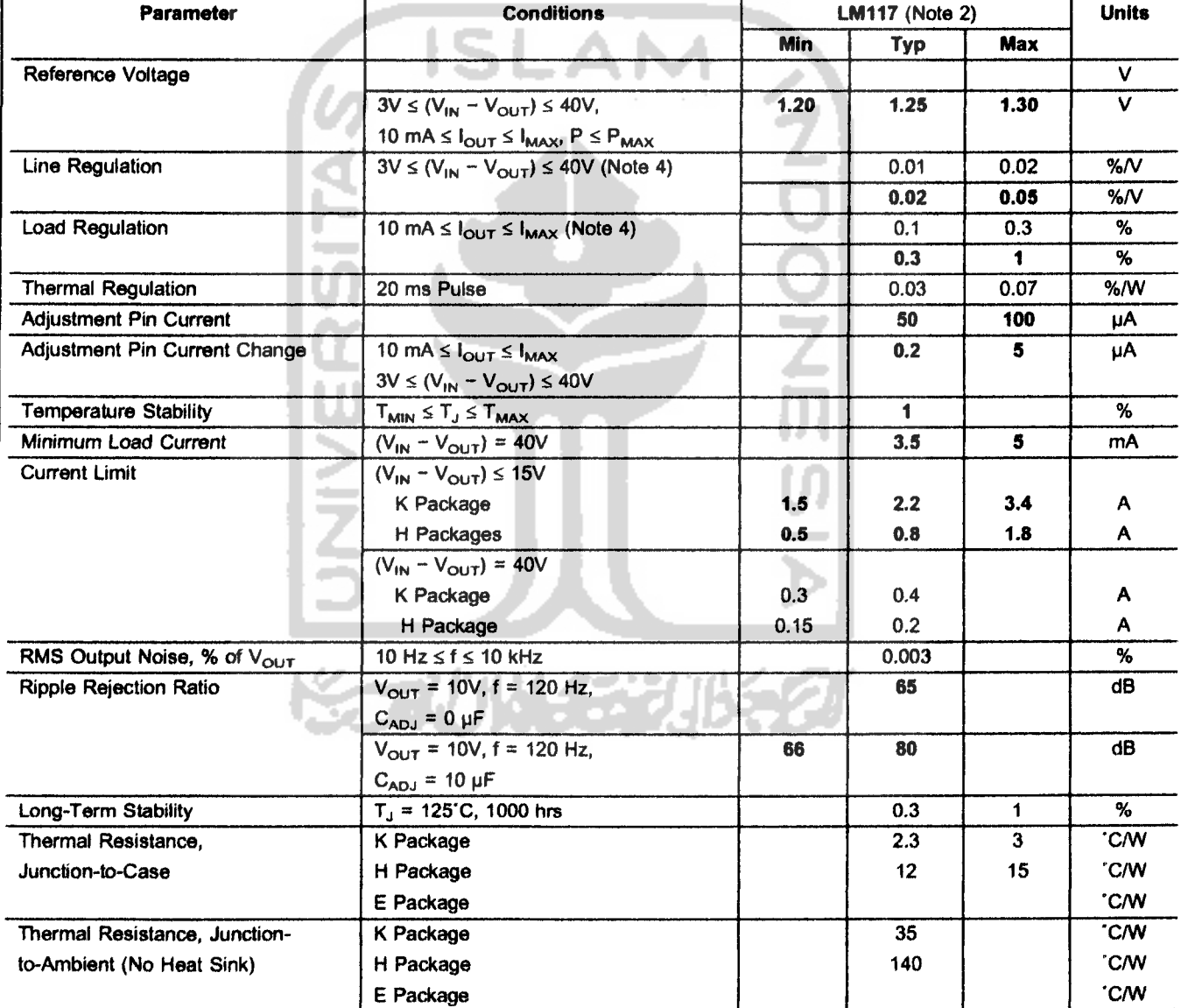

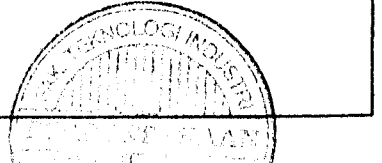

www.national.com

## *Application Hints*

In operation, the LM117 develops a nominal 1.25V reference voltage,  $V_{REF}$ , between the output and adjustment terminal. The reference voltage is impressed across program resistor R1 and, since the voltage is constant, a constant current  $I_1$ then flows through the output set resistor R2, giving an output voltage of

$$
V_{OUT} = V_{REF} \left( 1 + \frac{R2}{R1} \right) + I_{ADJ}R2
$$

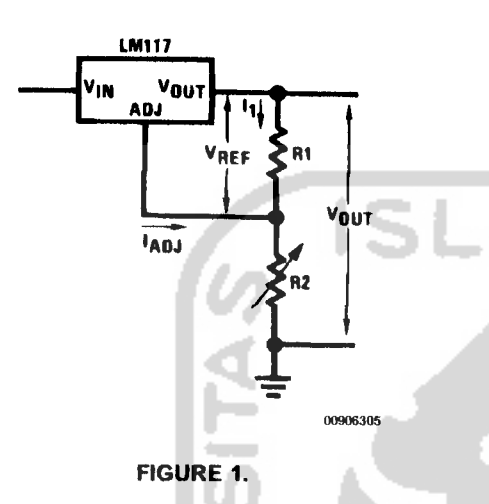

Since the 100 µA current from the adjustment terminal represents an error term, the LM117 was designed to minimize  $I_{ADJ}$  and make it very constant with line and load changes. To do this, all quiescent operating cunent is returned to the output establishing a minimum load current requirement. If there is insufficient load on the output, the output will rise.

#### *External Capacitors*

An input bypass capacitor is recommended. A0.1 pF disc or 1 uF solid tantalum on the input is suitable input bypassing for almost all applications. The device is more sensitive to the absence of input bypassing when adjustment or output capacitors are used but the above values will eliminate the possibility of problems.

The adjustment terminal can be bypassed to ground on the LM117 to improve ripple rejection. This bypass capacitor prevents ripple from being amplified as the output voltage is increased. With a 10 pF bypass capacitor 80 dB ripple re jection is obtainable at any output level. Increases over 10 pF do not appreciably improve the ripple rejection at frequencies above 120 Hz. If the bypass capacitor is used, it is sometimes **necessary to** include protection diodes to pre vent the capacitor from discharging through internal low current paths and damaging the device.

In general, the best type of capacitors to use is solid tanta lum. Solid tantalum capacitors have low impedance even at high frequencies. Depending upon capacitor construction, it takes about 25 pF in aluminum electrolytic to equal 1 pF solid tantalum at high frequencies. Ceramic capacitors are also good at high frequencies; but some types have a large decrease in capacitance at frequencies around 0.5 MHz. For this reason, 0.01 pF disc may seem to work better than a 0.1 pF disc as a bypass.

Although the LM117 is stable with no output capacitors, like any feedback circuit, certain values of external capacitance

can cause excessive ringing. This occurs with values be tween 500 pF and 5000 pF. A 1 µF solid tantalum (or 25 µF aluminum electrolytic) on the output swamps this effect and insures stability.Any increase of the load capacitance larger than 10 pF will merely improve the loop stability and output impedance.

#### *Load Regulation*

The LM117 is capable of providing extremely good load regulation but a few precautions are needed to obtain maxi mum performance. The current set resistor connected be tween the adjustment terminal and the output terminal (usu ally 240 $\Omega$ ) should be tied directly to the output (case) of the **regulator rather than near** the toad. This **eliminates line** drops from appearing effectively in series with the reference and degrading regulation. For example, a 15V regulator with  $0.05\Omega$  resistance between the regulator and load will have a load regulation due to line resistance of  $0.05\Omega \times I_{L}$ . If the set resistor is connected near the load the effective line resis tance will be  $0.05\Omega$  (1 + R2/R1) or in this case, 11.5 times worse.

**Figure 2** shows the effect of resistance between the regula tor and 240 $\Omega$  set resistor.

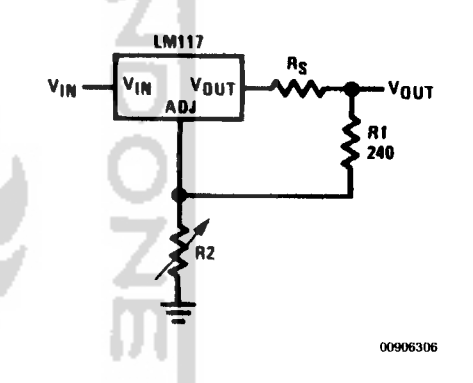

#### *FIGURE 2. Regulator with Line Resistance in Output Lead*

With the TO-3 package, it is easy to minimize the resistance from the case to the set resistor, by using two separate leads to the case. However, with the TO-39 package, care should be taken to minimize the wire length of the output lead. The ground of R2 can be returned near the ground of the load to provide remote ground sensing and improve load regulation.

### *Protection Diodes*

When external capacitors are used with *any* IC regulator it is sometimes necessary to add protection diodes to prevent the capacitors from discharging through low current points into the regulator. Most 10 pF capacitors have low enough internal series resistance to deliver 20A spikes when shorted. Although the surge is short, there is enough energy to damage parts of the IC.

When an output capacitor is connected to a regulator and the input is shorted, the output capacitor will discharge into the output of the regulator. The discharge current depends on the value of the capacitor, the output voltage of the regulator, and the rate of decrease of  $V_{IN}$ . In the LM117, this discharge path is through a large junction that is able to sustain 15A surge with no problem. This is not true of other types of positive regulators. For output capacitors of 25 pF or less, there is no need to use diodes.

The bypass capacitor on the adjustment terminal can dis charge through a low cunent junction. Discharge occurs

# **Application Hints** (Continued)

when **either** the input or output is shorted. Internal to the LM117 is a  $50\Omega$  resistor which limits the peak discharge current. No protection is needed for output voltages of 25V jr less and 10 pF capacitance. **Figure 3** shows an LM117 wth protection diodes included for use with outputs greater nan 25V and high values of output capacitance.

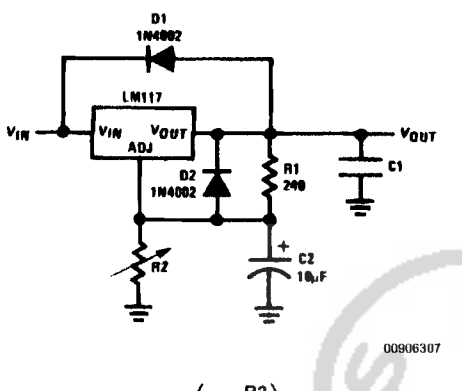

$$
V_{OUT} = 1.25V \left(1 + \frac{nz}{R1}\right) + I_{ADJ}R2
$$

I protects against C1

**I** *protects* against C2

### *FIGURE 3. Regulator with Protection Diodes*

'hen a value for  $\theta_{(H-A)}$  is found using the equation shown, **heatsink must be selected that has a value that is less than requal to this number.**

 $H-A$ ) is specified numerically by the heatsink manufacturer the catalog, or shown in a curve that plots temperature rise **i** power dissipation for the heatsink.

### *EATSINKING TO-263, SOT-223* AND *TO-252 PACKAGE ARTS*

he TO-263 ("S"), SOT-223 ("MP") and TO-252 ("DT") packges use a copper plane on the PCB and the PCB itself as heatsink. To optimize the heat sinking ability of the plane nd PCB, solder the tab of the package to the plane.

**igure** 4 shows for the TO-263 the measured values of  $\theta_{(J-A)}$ >r different copper area sizes using a typical PCB with 1 unce copper **andno solder mask over the copperarea used** jr **heatsinking.**

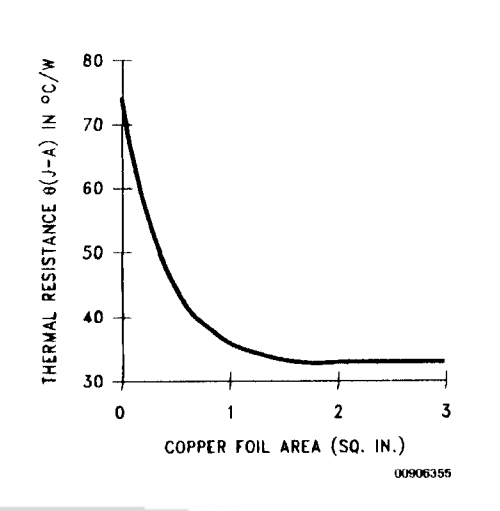

*FIGURE 4. e(J\_A) vs Copper(1 ounce) Area for the TO-263 Package*

As shown in the figure, increasing the copper area beyond 1 square inch produces very little improvement. It should also be observed that the minimum value of  $\theta_{(J-A)}$  for the TO-263 package mounted to a PCB is 32'C/W.

As a design aid, **Figure 5** shows the maximum allowable power dissipation compared to ambient temperature for the TO-263 device (assuming  $\theta_{(J-A)}$  is 35°C/W and the maximum junction temperature is 125'C).

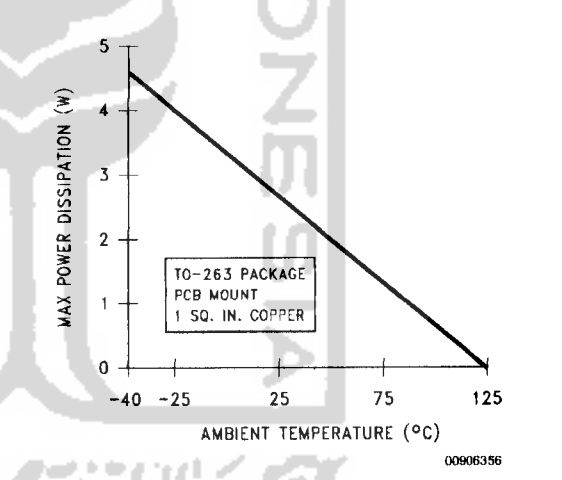

#### *FIGURE 5. Maximum Power Dissipation vs TAMB for the TO-263 Package*

**Figure 6** and **Figure 7** show the information for the SOT-223 package. Figure 7 assumes a  $\theta_{(J-A)}$  of 74°C/W for 1 ounce copper and 51 'C/W for 2 ounce copper and a maximum junction temperature of 125°C.

# **Typical Applications** (Continued)

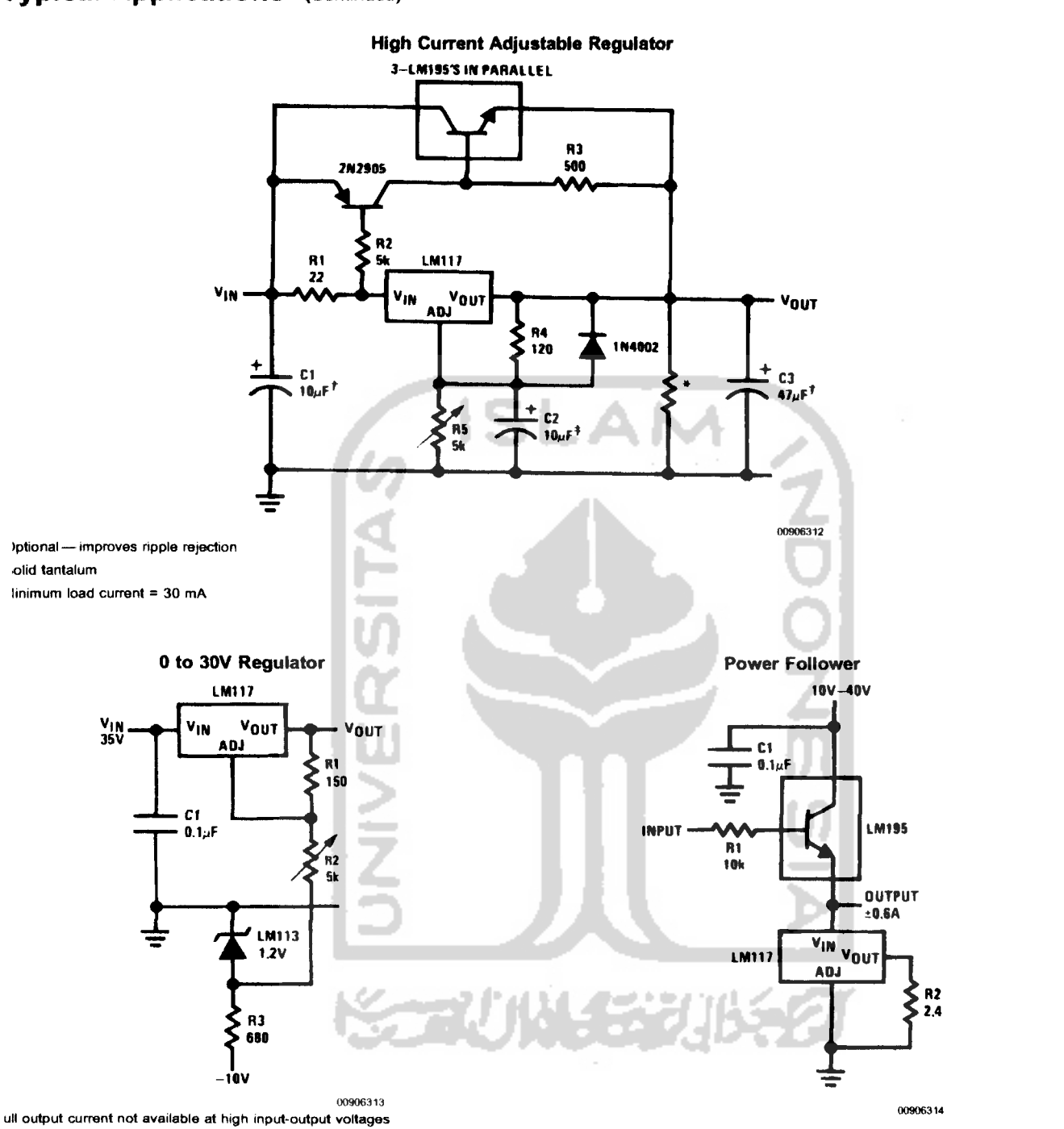

LM117/LM317A/LM317

# *H1602B LCD MODULE MANUAL*

# *Character 16X2*

**ZOOP** 

# *Contents*

- 1. Precautions in use of LCD Modules
- 2. General Specification
- 3. Absolute Maximum Ratings
- 4. Electrical Characteristics
- 5. Optical Characteristics
- 6. Interface Pin Function
- 7. Contour Drawing & Block Diagram
- 8. Function Description
- 9. Character Generator ROM Pattern
- 10. Instruction Table
- 11. Timing Characteristics
- 12. Backlight Information
- 13. Initializing of LCM

# *6- Interface Pin Function*

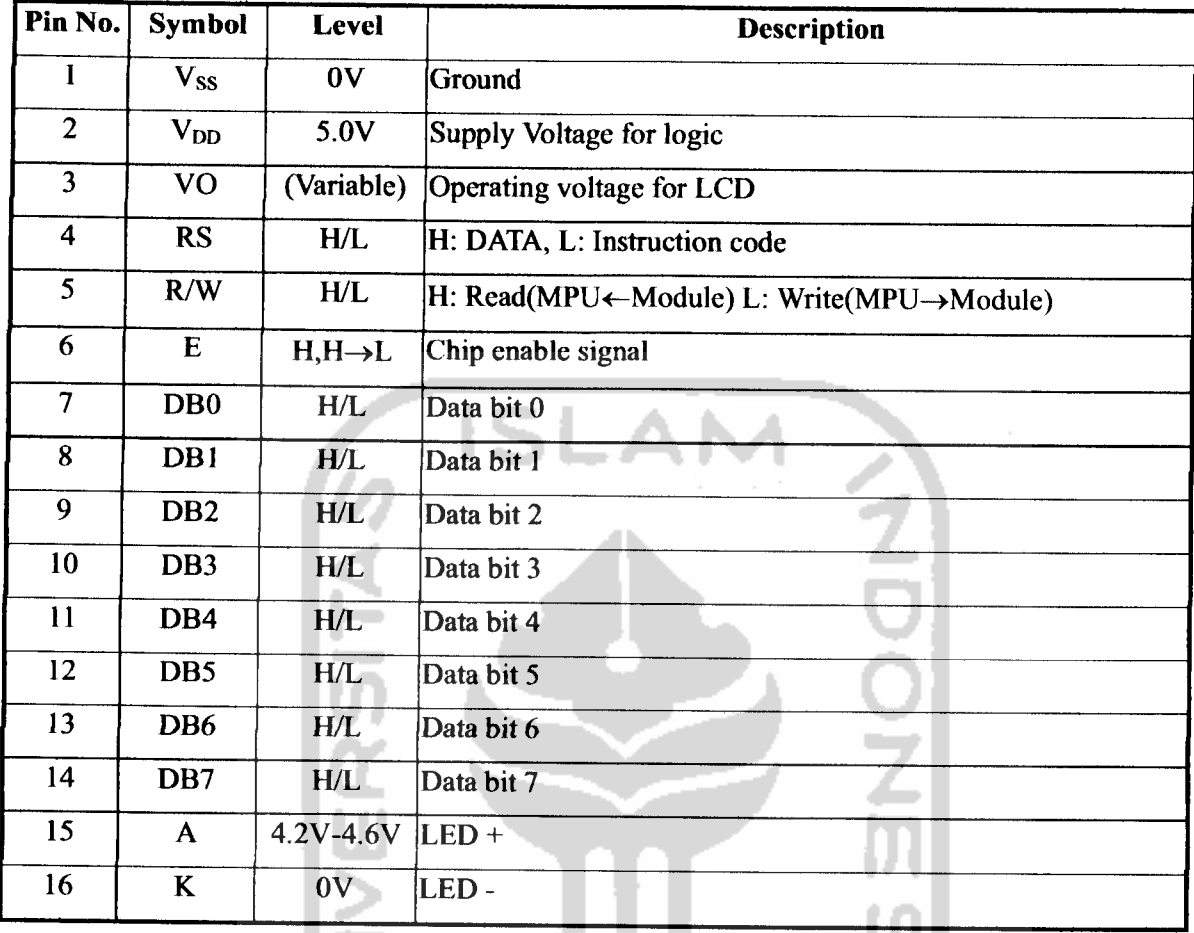

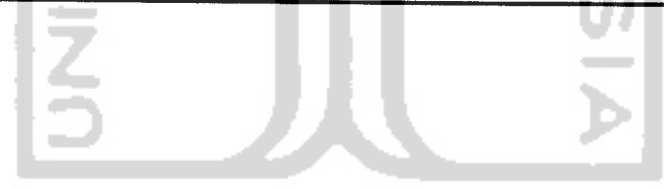

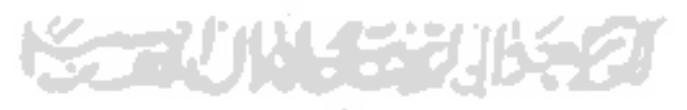

# 7. Contour Drawing & Block Diagram

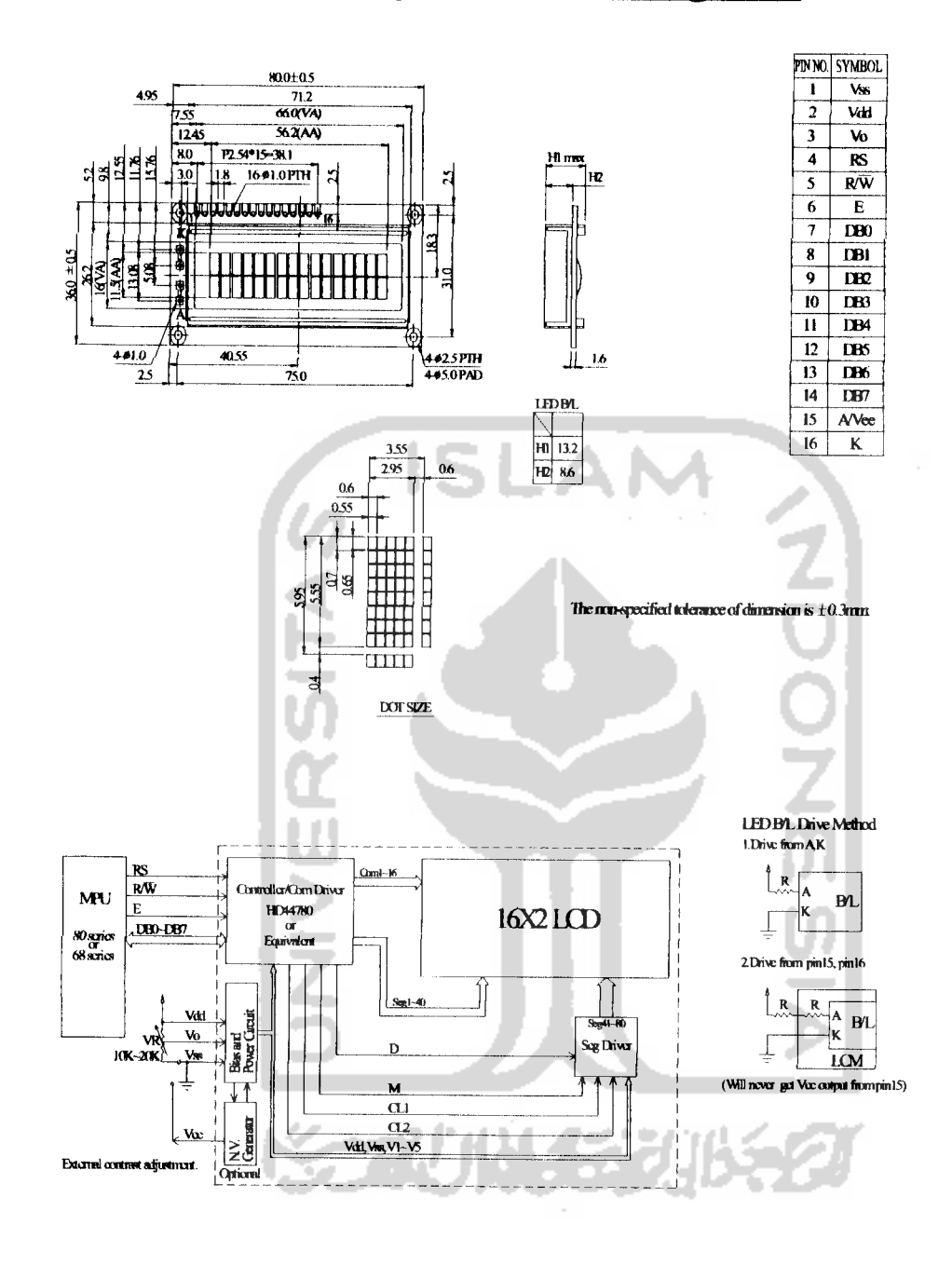

Character located 1 2 3 4 5 6 7 8 9 10 11 12 13 14 15 16 

# 9. Character Generator ROM Pattern

Table.2

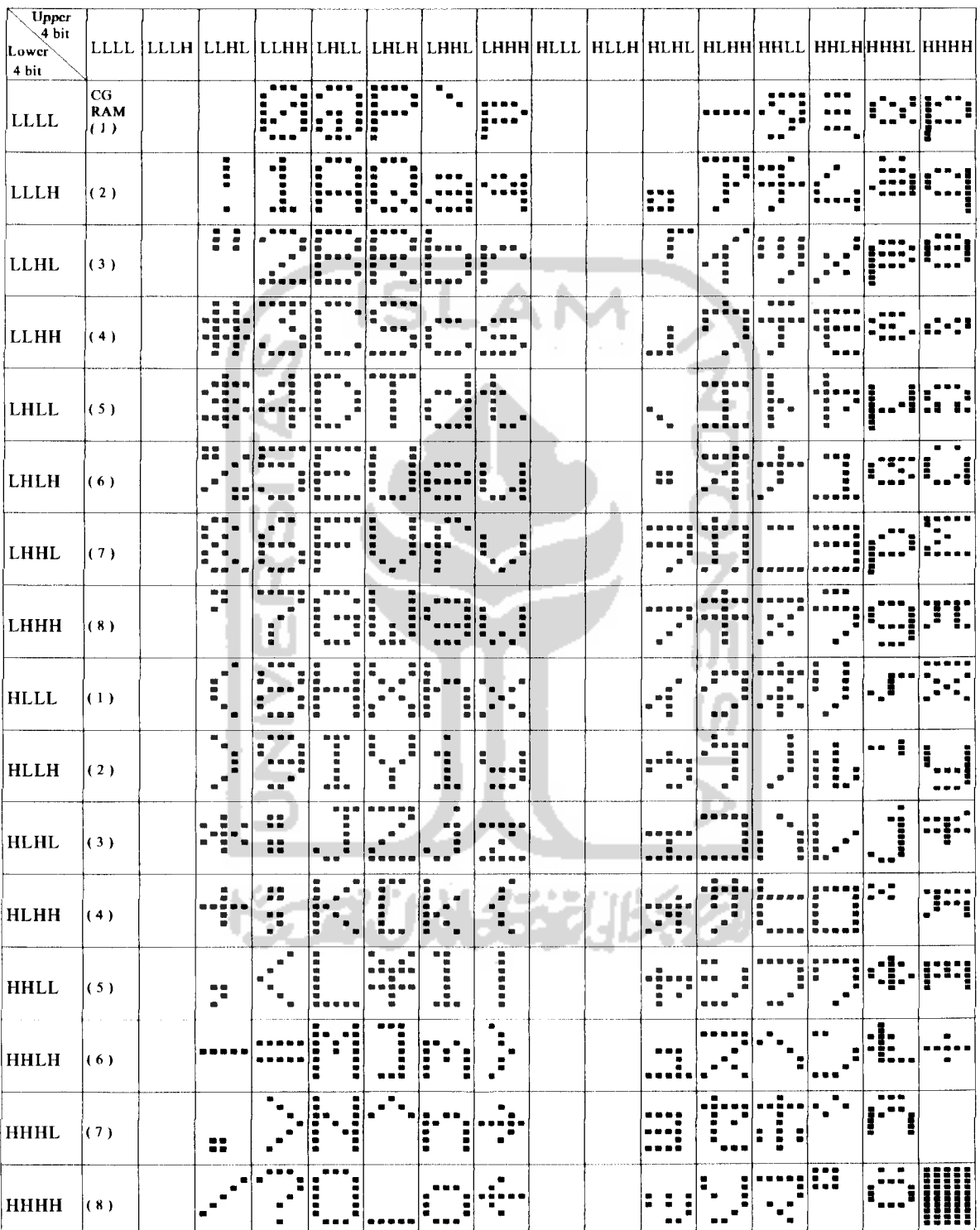

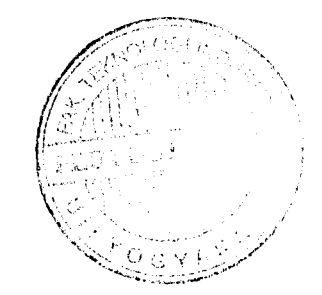

# *10. Instruction Table*

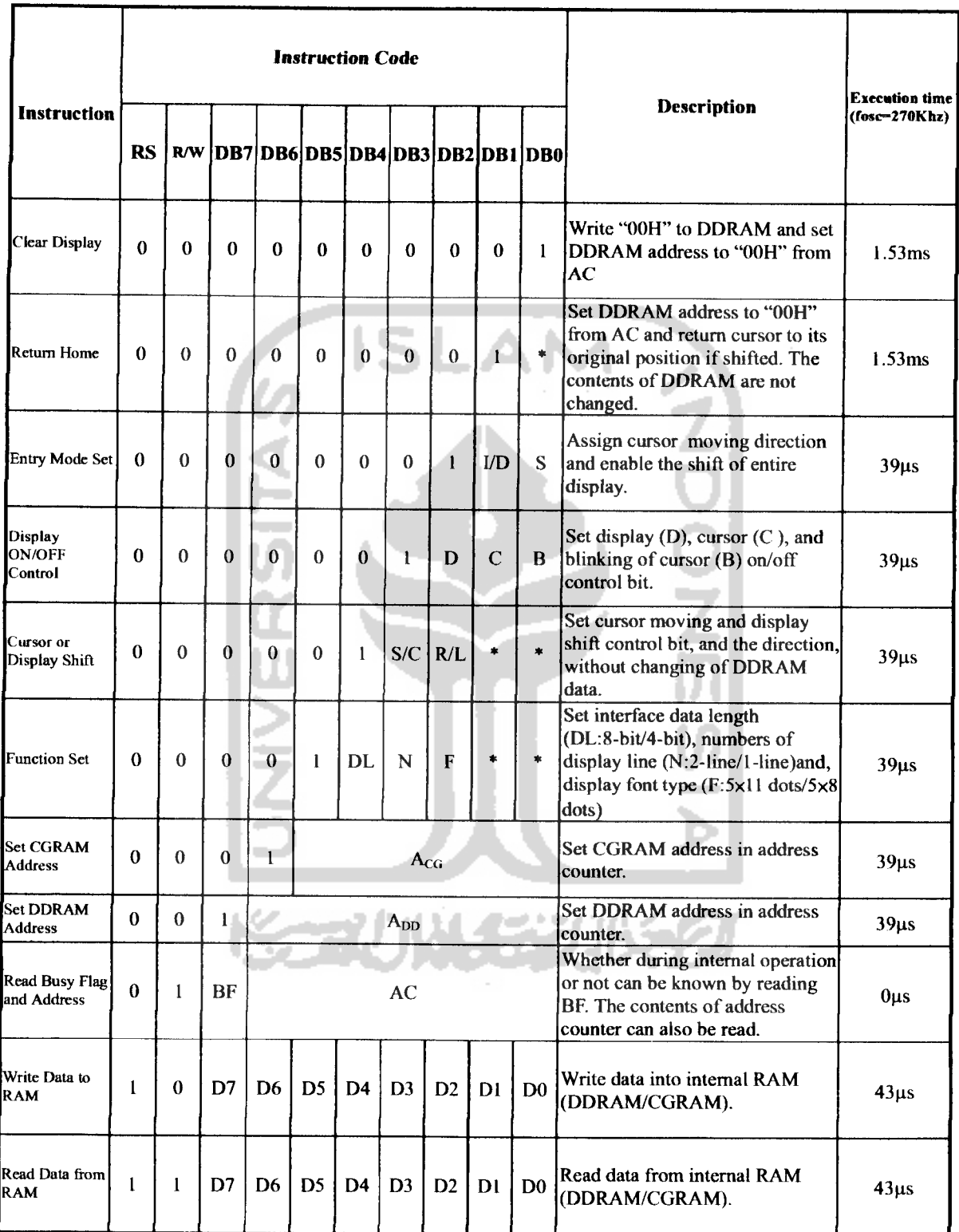

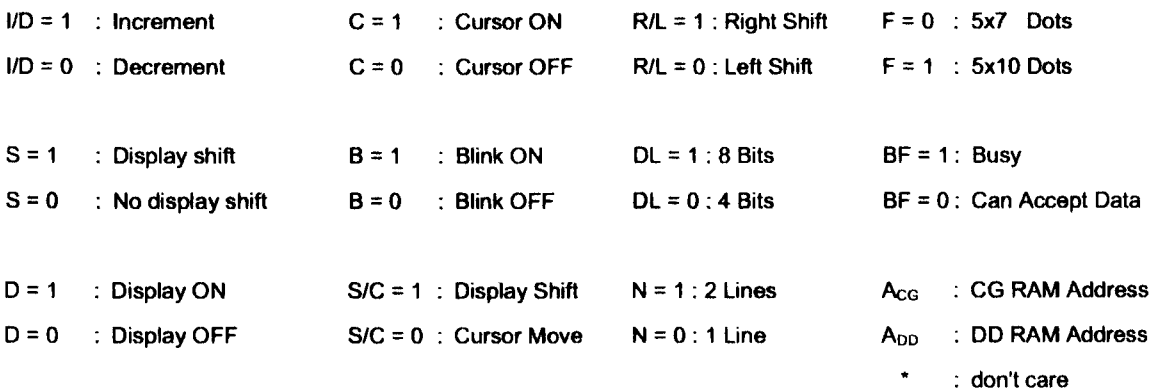

# *11- Timing Characteristics*

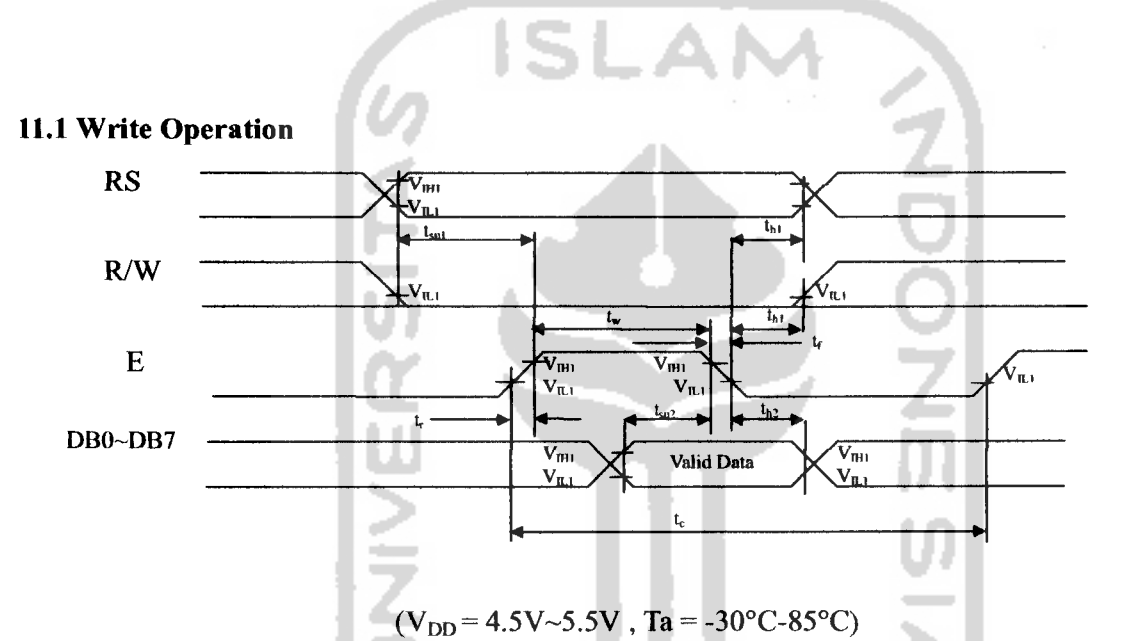

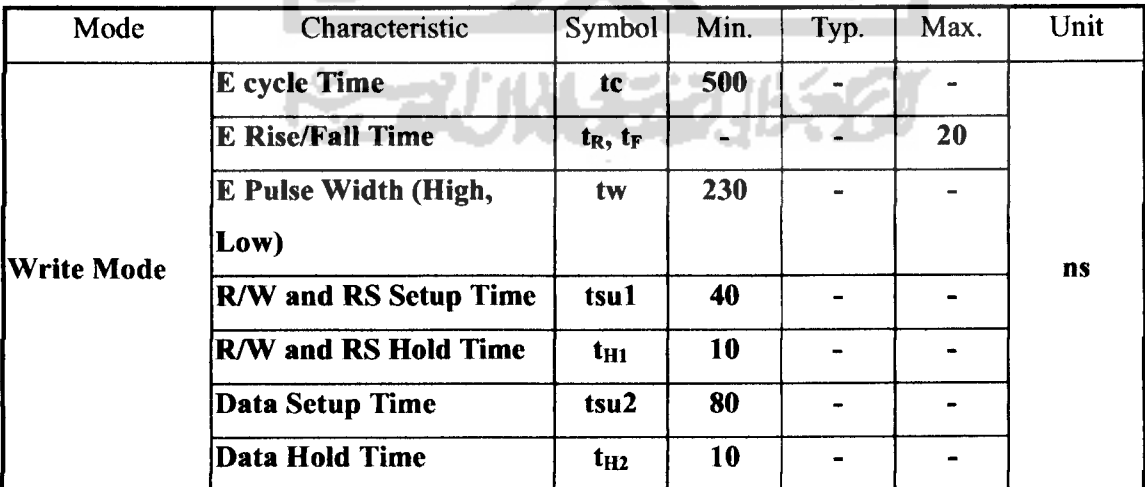

# *13. initializing of LCM*

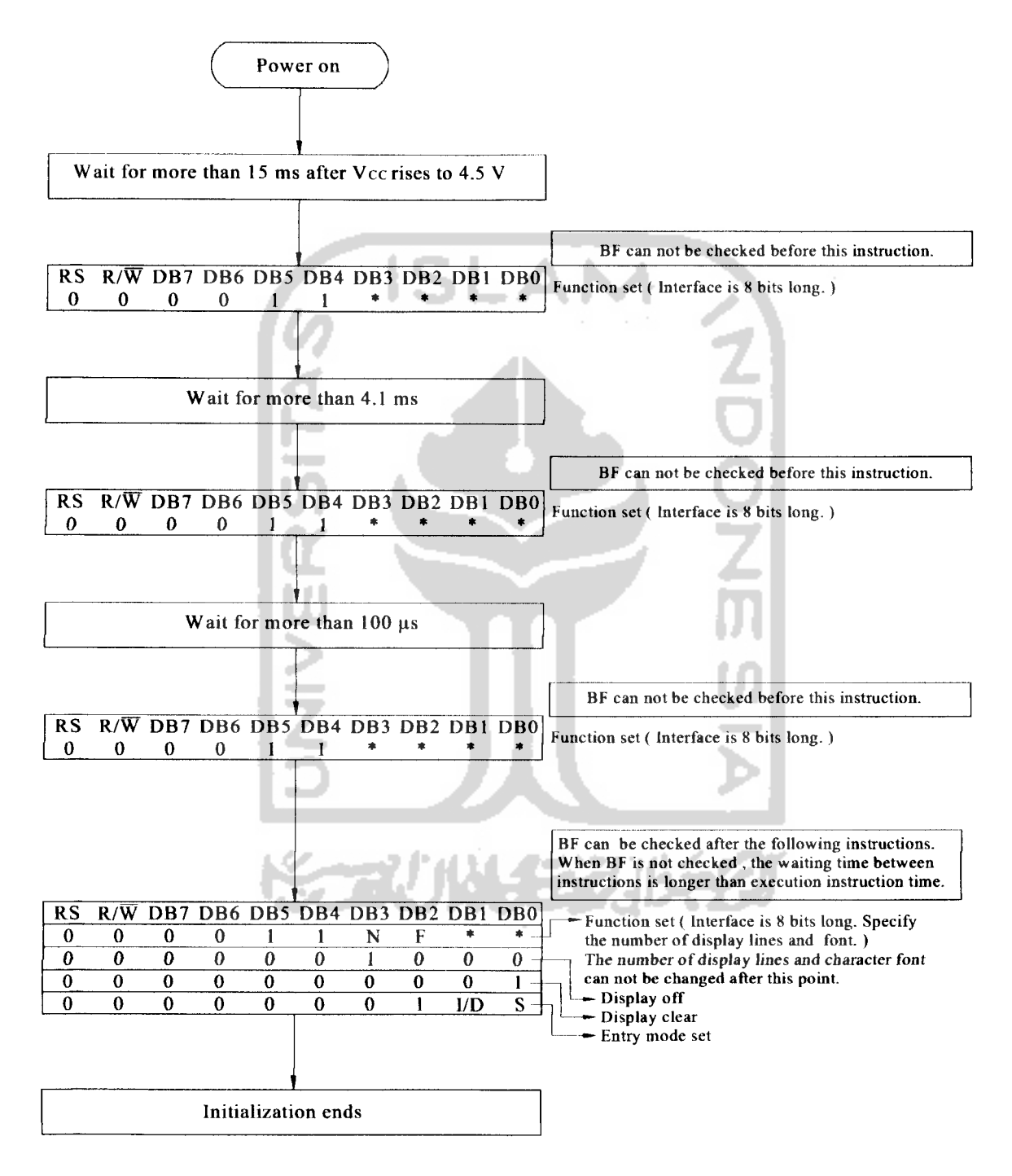

8-Bit Ineterface